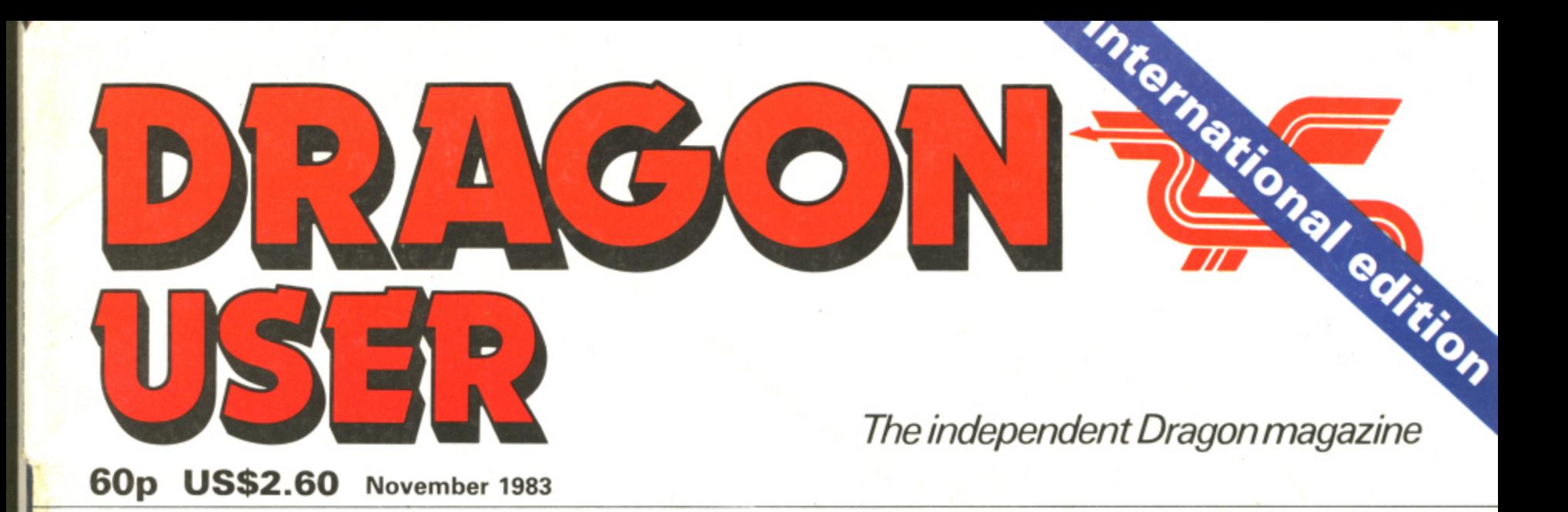

**Unravelling** the knots in strings

**Designing** your own interface

**THIMMING** 

**The latest** games reviewed

**Play the**<br>Battle for Jirdha

printer blotter from

Computers

We take the lid off disc drives

DRAGON

**Sand TM designated trademarks of Sega Enterprises Inc.**  $@$  1983 Sega Enterprises Inc.

**SAFELY MANOEUVRE THE FROG TO ITS HOME WITHIN THE TIME GIVEN. CROSS THE HIGHWAY WITHOUT GMING RUN OVER AND CROSS THE RIVER WITHOUT FALLING IN. AVOID TRAFFIC, SNAKES, CROCODILES AND DIVING TURTLES.**

FOR 1 TO 2 PLAYERS. JOYSTICKS OPTIONAL<br>**On Cassette £8 each** (including VAT & Postage)

**AVAILABLE FROM DRAGON 32 DEALERS NATIONWIDE OR ORDER DIRECT FROM**

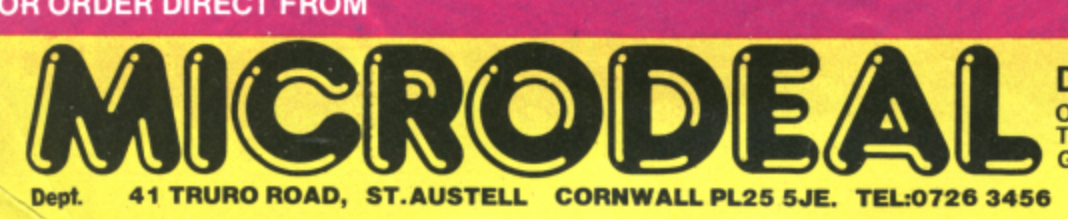

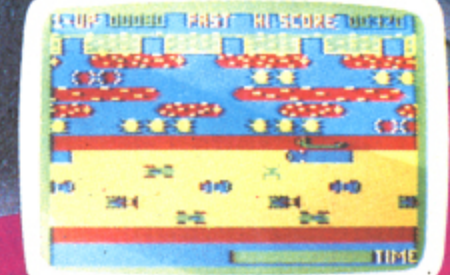

**TM** 

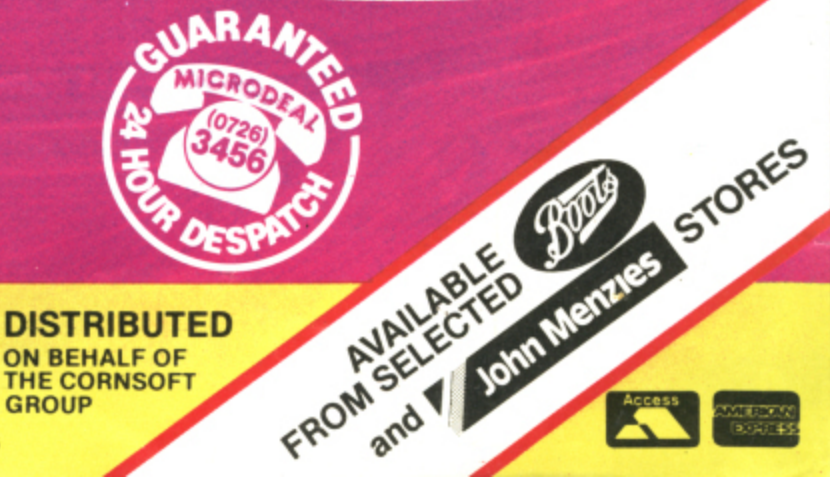

he popular arcade<br>the DRAGON 32

ø

**DISTRIBUTED** ON BEHALF OF THE CORNSOFT

**The Official** 

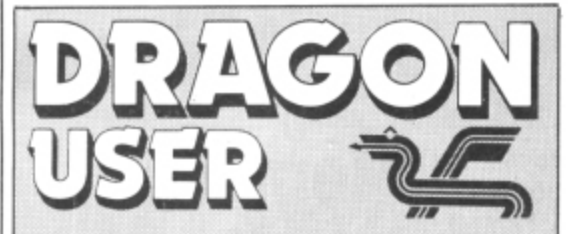

 $\begin{array}{c} 7 \ \hline 7 \ \hline 0 \ \hline \end{array}$ **Telephone number (All departments) 01-437 4343**

**Editor GRAHAM CUNNINGHAM**

### GRAHAM CUNNIN<br> **Assistant Editor**<br>
ANDREW BRIGGS **Assistant Editor**

**Software Editor**

GRAHAM TAYLOR<br> **Editorial Secretary**<br> **CLEO CHERRY Editorial Secretary CLEO CHERRY**

Adve<br>DAVI<br>Adve **Advertisement Manager DAVID LAKE**

**Advertisement Executive SIMON LANGSTON**

Administration<br>
THERESA LAC<br> **Managing Edit THERESA LACY**

**Managing Editor DUNCAN SCOT**

Pub<br>Pub<br>JEN **Publishing Director JENNY IRELAND**

### **Subscriptions**

UK E8 for 12 issues Overseas E14 for 12 issues ISSN 0265-0177 Dragon User, 12/13 Little Newport Street, London WC2R 3LD. US address: c/o Business Press International. 205 East 42nd St, New York, NY 10017.

Published by Sunshine Books, Scot Press Ltd. CSunshine Books 1983

Typesetting by Chesham Press. Chesham, Bucks. Printed by Eden Fisher (Southend) Ltd, Southend-on-Sea, Essex.

Distributed by S.M. Distribution. London SW9. 01-274 8611, Telex: 261643

Dragon and its logo are trademarks of Dragor Data Ltd.

### How to submit articles

The quality of the material we can publish in Dragon User each month will, to a very great extend, depend on the quality of the discoveries that you can make with your Dragon. The Dragon 32 computer was launched on to the market with a powerful version of Basic, but with very poor documentation.

Every one of us who uses a Dragon wilt be able to discover new tricks and quirks almost every day. To help other Dragon users keep up with the speed of the development each of us must assume that we made the discovery first — that means writing it down and passing it on to others.

Articles which are submitted to Dragon User for publication should not be more than 3000 words long. All submissions should be typed. Please leave wide margins and a double space between each line. Programs should, whenever possible, be computer printed on plain white paper and be accompanied by a tape of the program.

We cannot guarantee to return every submitted article or program, so please keep a copy. If you want to have your program returned you must include a stamped, addressed envelope.

# **Contents**

### **Letters 4**

**Making more of your Dragon's memory;** input/output; the TRACE facility; DREAM **difficulties: useful memory locations:** screen clearance: program correction

### **News**

The latest details on new products for use with the Dragon

### **Clubs 13**

**A look at just how far afield the network of** Dragon users has spread

### **Software review**

This month John Scriven blasts into space, learns how to count and spell, plays a hand of cribbage and a round of golf and even takes part in the Moroccan Grand Prix

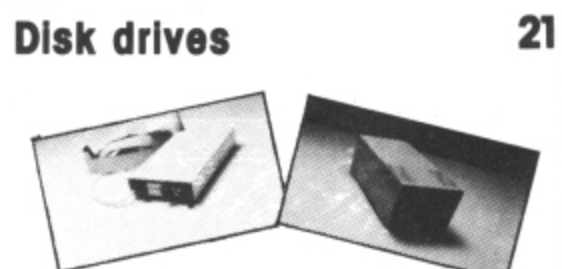

Keith and Steven Brain take a closer look at disk drives - from Dragon Data and Cumana - for your Dragon 32

### US news

Our man in the US, Craig Hanna, previews Colour Expo '83 at which Dragon/Tano will be one of the main exhibitors

### **Duckshoot 31**

7

13

15

It's time for all you hunters to check your sights and test your aim with R Westwood's Duckshoot

**SUNSIBE**

31

37

38

WW

**54**

52

### **Party time 37**

Solve tne arguments about music at your parties by putting a Dragon in charge of the music. Boris Allan tells how

### **String power**

Tim Copsey explains how to make the most of string manipulation

### 45 **Battle for Jirdha 45**

Alan Evans' Battle for Jirdha pits you alone against the might of the Empire in an attempt to save the planet Jirdha

### **interfacing 52**

Dr Mark Varney explains the theory behind **designing your own interlace**

### **Open File**

Six pages of readers' programs: Chaser: Maths test: Light cycles: Music composer: Barbcobsnow

### 63 **Dragon Answers**

Brian Cadge takes over the reins as our resident Dragon expert and answers readers' inquiries about their machines

### **Competition Corner 66**

Your chance to win an MCP-40 printer plotter from Games and Computers

# **Editorial**

**THE DRAGON BOOKED a place in the sun for the first weekend in November heading for a Californian computer show covered in this issue. US marketing of the** machine is now going ahead strongly, and this show is just one part of Dragon-Tano's strategy to spread the word about the Dragon throughout the US. One of the oldest jokes about America is that when it was shaken all the nuts started rolling and came to rest in California — a reflection on the enthusiasm many Californians seem to develop for esoteric subjects. This month the Dragon too started rolling, coming to a halt in Pasadena where it took top billing at the Colour Computer Exposition.

This doesn't mean that claws will be appearing alongside the footprints of the stars commemorated forever in cement on Hollywood Boulevard. What it does mean is that the Dragons 32 and 64 had pride of place at the first West Coast Colour Computer fair. But the background to the show is more interesting than the presence of the machines themselves. It began life as a project organised by local users, but the scale of response led to other organisations taking a hand. This is hardly surprising when you consider that a Colour Computer weekend was declared in Los Angeles and Pasadena to coincide with the show.

This level of official interest far exceeds that displayed in the UK for events such as this autumn's PCW show. The 50,000 visitors to this show were not dazzled by the glint from local dignataries' medals of office — nor did they see their interest taken up so warmly by London's administrators. Californians may indeed have some strange interests. But while there is no official policy in this country on aerobics, microcomputing ranks high on our list of priorities. It would be good to see this high ranking translated into some **show-level action.**

The PCW show, however, did have a lot to offer Dragon users. The 64, in its demure grey casing, was the only new micro on display, and two add-ons for the Dragon made games also tound a for to reward their passion.<br>rewarding ... for evemple when one member of Drag game on display in order to talk with a deaf and dumb user via the monitor. their first appearance — a Viewdata interface and a Colne Robotics arm. Addicts of arcade games also found a lot to reward their passion. But quieter moments were equally rewarding — for example, when one member of Dragon Data's staff turned off the arcade

29

**This is the chance to air your views — send your tips, compliments and complaints to Letters** Page, *Dragon User*, 12-13 Little Newport Street, London WC2R 3LD.

# **Making room**

**DOES YOUR Dragon run Out of** memory when using large graphic arrays?

Recently I got my hands on an IBM PC with all mod cons. While reading the Basic manual I came<br>across this piece of interesting information. I tried it on the Dragon and it works.

When GETting a screen image it is not necessary to use a two-dimensional array. The Dragon will quite happily store your pictures in a one-dimensional array. For example:

To save an area  $60 \times 60$  using the Dragon manual you would  $DIMA(60,60)$  : GET  $(0,0)$  - (60,60), A, G

The same can be done using  $DIMA(100)$  : GET  $(0,0)$  -(60,60)A.G

While I don't know the internals, the effect on the memory is clear. Because "A" is an integer (numeric) array it uses two bytes for each element (60  $\times$  60  $\times$  2 = 7,200 bytes). The difference between the two methods is 7,000 bytes,

Having done a few tests, I found a fairly constant ratio of 36:1 between the product of (X2  $-$  X1)  $\times$  (Y2  $-$  Y1) and the array needed to hold it. For example:  $(0,0) - (60,60) = 3600/36 = 100$ 

 $(60,60) - (120,120) = 3600/36$ <br>= 100

 $(0,0) - (12,12) = 144/36 = 4$ It is, of course, wise to round upwards, but the saving space will give you room to add extra frames to improve animation, or to overlap frames and reduce the flickering produced by blanking out between frames.

> M Hedley, Devon.

# **Corrections 'wrong/**

I WISH to thank M J Kerry for his<br>letter published in the September issue in which he clarified a couple of points mentioned in my article "Getting to grips with input/output"

It is ironic though that his letter should be titled "Getting it right" when the very first point he made is clearly incorrect — the triggering of the cassette relay is handled by an interrupt. as I stated in my article. It would seem that Mr Kerry has made the mistake that many novices make in assuming that all interrupts are handled by the MPU: in actual fact interrupts called by the PIA are always serviced by a PIA interrupt which interrupts the MPU.

There are two PIA interrupts IROA and IROB — which service the four interrupt lines, CA1, CA2. CB1. CB2. They must not be confused with the MPU interrupt IRQ which is entirely different. But this is not to say that MPU interrupts cannot be called in addition — they can, quite simply by checking the contents of the PIA. For example: LDA (FF21)

- CMPA S14  $BNE + 1$
- SWI
- RTS

This short subroutine would call on SWI interrupt, once the PIA IROA had switched on the cassette relay.

SWI, SWI2. SWI3, are not used by the Dragon and are free for use by the programmer). An MPU interrrupt is also called if the PIA interrupt line is linked directly to the MPU interrupt line: this is how the cartridge FIRQ works,

Ian Nicholson, Merseyside.

# **Clarifying TRACE**

THE TRACE facility on the Dragon, used as the handbook suggests, can cause more confusion than it seeks to clear.

Any program screen display gets buried in a mass of scrolling<br>line numbers, especially if any INKEYS is involved. This can cause difficulty when deciding where to stop or "break" the run when checking for errors. In my case, these errors always seem to

occur between half and two-thirds of the way through the program. In desperation, one day I tried 499 TRON

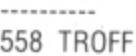

559 STOP

It worked! There it was — the display (text in this case) and the line numbers of the area of program giving trouble — static for study.

It works in graphic modes too, but you will have to add the relevant SCREEN command if you wish to CONT.

> R Hames. Milton Keynes.

# **DREAM difficulties**

HAVING RECENTLY purchased Dragon's DREAM Editor/Assemb-<br>ler, I had great difficulty in getting the program to record text on tape. Although the program went through the motions, what was recorded on tape could not be read back at all.

Having disassembled the program. I am now able to offer a quick solution.

The problem is that DREAM sets the number of hex 55 leaders to four, which is not nearly enough. The number of leader bytes used is stored at address hex 746B, so all that is needed is to poke a larger value to this location then resave DREAM. The following sequence will accomplish this:

CLEAR 200. 10000 CLOADM "DREAM" (and load the<br>DREAM cassette). POKE &H746B, 128 CSAVEM "DREAM", &H6C80, - &H7FFF, &H6C80 (to save the modified DREAM program).

A Jolly<br>London SE12.

# **Software Top 10**

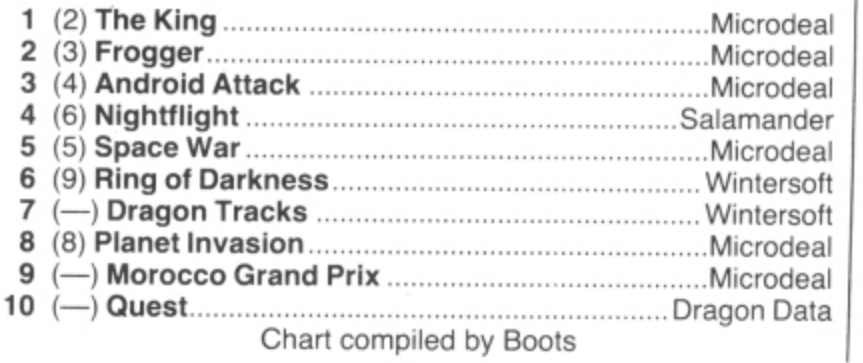

# **Memory locations**

I WOULD like to point out some useful memory locations. In the manual there is a memory map but that is all.

**Letters**

- \$B2 foreground colour
- \$B3 background colour
- S84 active colour
- $$B6$  graphics mode S89 — count of bytes in a row of
- graphics
- \$19 beginning of text
- \$23 top of string free place \$71 — RESTART FLAG. If (\$71)
- $\neq$  \$55 then a full cold start will be performed on RESET.

Adrian Nicholls, Read,

Lancashire.

# **Clearing a screen**

HERE IS a new way to clear a screen row by row.

10 FOR  $I = 1024$  TO 1535 : POKE I, 128 : NEXT I

Running this will clear the screen black. To change the colour this is all that needs to be done: Change POKE I, 128 to

(Green) POKE I. 143 (Yellow) POKE I, 159 (Blue) POKE I, 175

(Red) POKE I. 191

(Buff) POKE I, 207

(Cyan) POKE I, 223

(Orange) POKE I, 239.

Roger Alexander, Burntwood,

Staffs.

# **Leap year solution**

MICHAEL HOLLAND'S program Calendar, in August's Dragon User, appears to contain an error — the dates for the month of January are incorrect in leap years, Addition of the following line should correct this fault:<br>335 IF  $Y/4 = INT (Y/4)$  AND M

 $=$  1 THEN T = T  $-$  1.

As a relative newcomer to computing, and a great believer in the value for money of the (British) Dragon, your magazine has come as a welcome and useful publica- tion.

> C Woodhouse, Atherstone, Warwickshire.

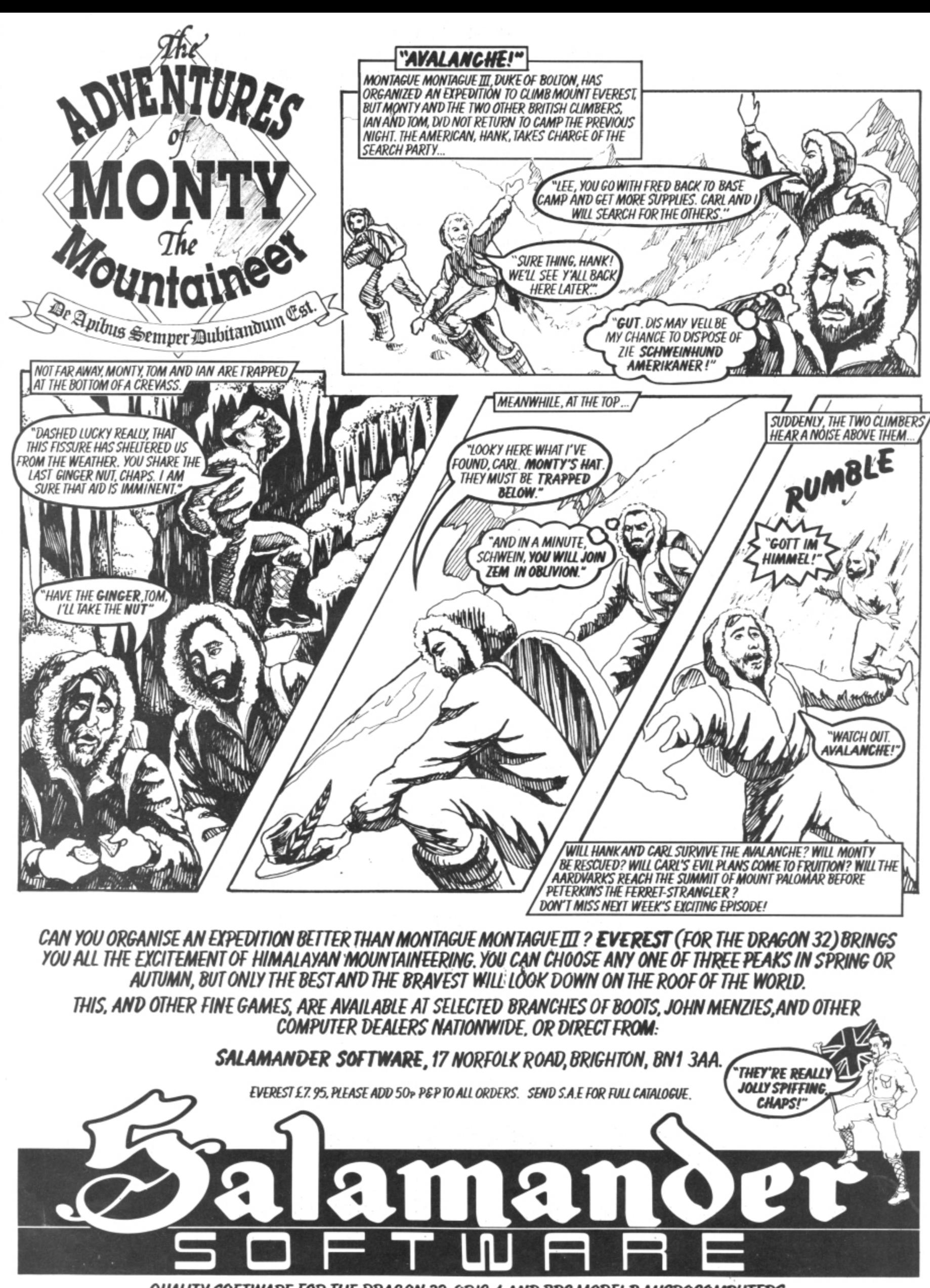

QUALITY SOFTWARE FOR THE DRAGON 32, ORIC-1 AND BBC MODEL B MICROCOMPUTERS.

### **PERSONAL FINANCIAL MANAGER**

A suite of three programs to manage your personal or small business accounts. The PFM is an easy to use, menu driven double entry general ledger system which includes the following features:

- $*$  User defined data lengths to maximise memory utilisation.
- \* Typically 100 accounts (expenditure categories).
- \* Optional monthly budget for each account.
- $\star$  Account data and transaction data save routine.
- \* On screen or printed reports.
- \* Standard or user generated reports.
- \* Standard reports include: Account master data summary Total transaction list Transaction list by account (e.g. bank statement) Current balance on any account Performance of any account against monthly budget
- $\star$  Unlimited transaction data.

PRICE £9.99 including VAT and post/packing.

## **DRAGON HARDWARE**

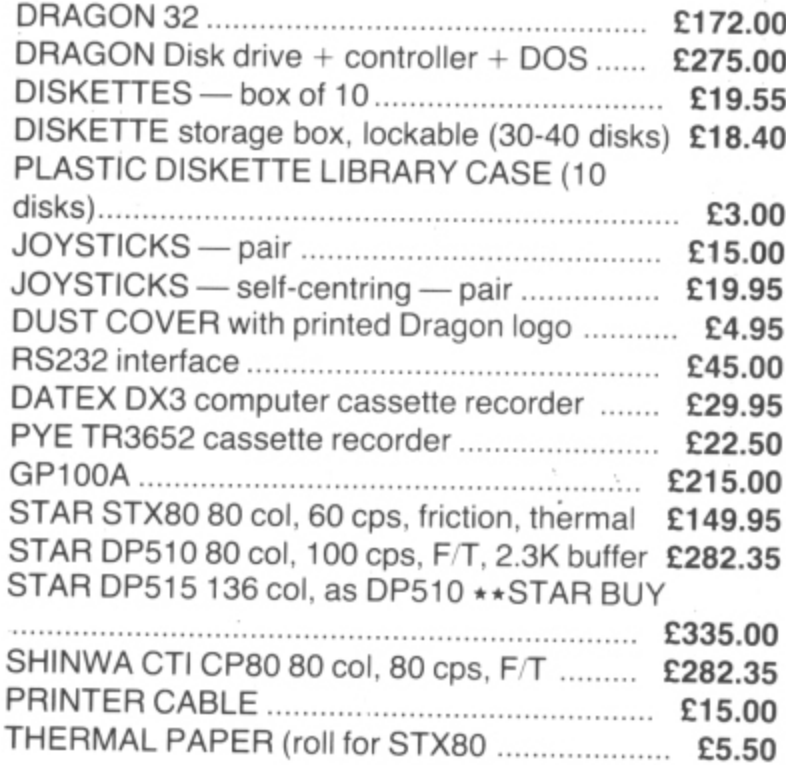

All our prices include VAT and delivery to UK mainland. Export customers add 10% to cover postage (small items) or ask for a quote for larger items.

Please send payment (cash/cheque/PO/Access) with order to:

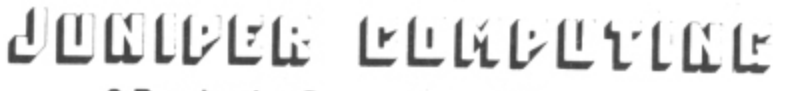

8 Pembroke Green, Lea, Malmesbury Wilts SN16 9PB

Tel: 066 622689

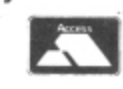

## **WORD PROCESSOR**

Fed up with game playing??? Turn your Dragon into a word processor for only £17.25. Our WP is menu and cursor driven. Main menu options include.

CREATE new document EDIT existing document SAVE document on cassette RETRIEVE document from cassette VERIFY that document has been saved correctly PRINT document RENAME document TAPEPRINT prints all documents on a tape

EDIT/CREATE features include character and bulk delete, tabulate, shift lock, auto repeat, auto scrolling. PRINT features include right justify, line width up to 255 characters, multiple copies, user definable left margin, save of print format with document and user definable control codes enabling any printer to be used.

PRICE £17.25. Disk version available soon £17.25

## **DRAGON SOFTWARE**

### **MICRODEAL ALL AT E7.95**

SHUTTLE — Space shuttle simulator THE KING \*\* FROGGER \*\* CUTHBERT GOES WALKABOUT \*\* BACKGAMMON \*\* GOLF \*\* TALK-ING ANDROID ATTACK \*\* MOROCCO GRAND PRIX \*\* GALACTIC AMBUSH \*\* COSMIC ZAP \*\* ALCATRAZ II \*\* SPACE WAR \*\* PLANET INVASION \*\* PHANTOM SLAYER

### **LATEST MICRODEAL RELEASES!!!**

CUTHBERT GOES DIGGING \*\* CUTHBERT IN THE JUNGLE \*\* CRAZY PAINTER \*\* INTER GALACTIC FORCE \*\* KEYS OF WIZARD

**NEW MICRODEAL RELEASES AVAILABLE SHORTLY — phone for availability!!**

DEVIL ASSAULT \*\* PINBALL \*\* SKRAMBLE \*\* SPACE FIGHTER \*\* DANGER RANGER \*\* SPACE RAIDERS \*\* GALAXIANS

Other Dragon Software:

Chess (cartridge) £24.95; Hi-res character set, £6.95; Lothlorien: Samurai Warrior/Tyrant of Athens, £6.90 each; Compuden: Dragon Magic 1/Dragon Magic 2, £6.95 each; Quark Data: Space Crystal, £6.95; Cable Software: Drone, Dragrunner. Baccarat, Cave Fighter, **E8.75 each.**

SPECIAL OFFER: 10% DISCOUNT ON THREE OR MORE CASSETTES.

# 1 **Dragon 64 to enter shops this month**

THE WAIT for the Dragon 64 The 64 costs £225 and will sheet analysis will all be possi-<br>is over — the new machine be available through the usual ble. is over — the new machine be available through the usual ble.<br>will be in the shops in Novem- Dragon dealers, including As Richard Wadman, Drawill be in the shops in Novem-<br>
Dragon dealers, including As Richard Wadman, Dra-<br>
ber, along with the OS-9 oper-<br>
Boots and Dixons. But the gon Data's marketing director, ber, along with the OS-9 oper-<br>
Boots and Dixons. But the gon Data's marketing director,<br>
cost of the disk-based OS-9 commented, the combination

The 64 has three different System had not been decided modes. It can operate as a 32 as we went to press.

and Cobol can be used on the 64. Thoth Data Systems will also be offering the modular language Mumps on the 64 at about £100 including utilities software and a screen editor.

The new micro, which comes in a grey case the same size and shape as the 32's, also features an RS232C interface. This makes it compatible with a wider range of printers and other peripherals such as modems.

Dragon Data is aware of the need to provide an upgrade service for 32 users. The plan is to offer various packages enabling this at the beginning

ing system. cost of the disk-based OS-9 commented, the combination<br>The 64 has three different System had not been decided of the 64, OS-9 and drives

business applications, and kets". He is sure Dragon packages such as Dynacalc Data's move upwards will be going to the Basic interpreter), packages such as Dynacalc and as a fully soft 64. will be available - stock connd as a fully soft 64. will be available — stock con-<br>In addition to Basic, Pascal trol, accounting and spread- home computers. trol, accounting and spread-

modes. It can operate as a 32 as we went to press. <br>(ensuring full software com- CS-9 gives users a range of means to enter other mar-(ensuring full software com-<br>
patibility), as a 48 (with 16K business applications, and kets". He is sure Dragon

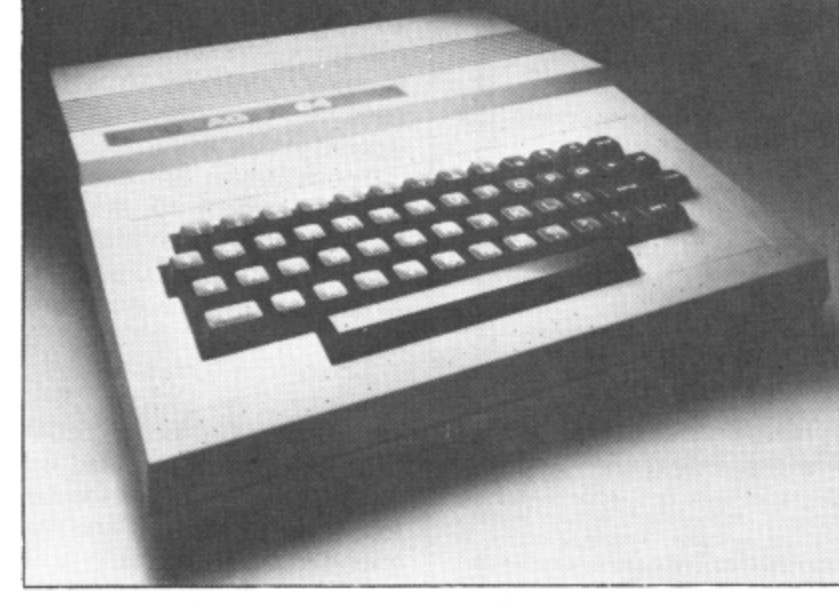

of next year, if not earlier. The Dragon 64: software compatible with the 32

### **Viewdata - 1 interface available**

A VIEWDATA interface for the Dragon was also displayed for the first time at the PCW show\_

It gives a 40 x 24 display with upper and lower case alphanumerics and block graphics in green and black or white and black on the Dragon high-resolution screen.

The networking software allows you to talk to Micronet. Prestel and other viewdata systems. The software includes facilities to print pages. write mailbox messages and load and save pages to tape.

With the interface, software can be downloaded, including routines for other micros written in Microsoft Basic.

The interface plugs into the Dragon cartridge port and auto-runs.

Microcomputer Resources is manufacturing the interface and Prism will be its distributors\_

It is expected to sell for about £50. or for £120 as a package including modem although special offers may be available from Micronet when it offers the service.

### softwar e **Games on the way for Christmas**

PRODUCERS OF software for tne Dragon took the chance offered to them by the recent PCW show to show off their latest wares and give us a taste of what to expect for Christmas and in the New Year.

Market leaders Microdeal put on one of the most impressive software displays at the show.

Games on show included: Cuthbert in the Jungle and

Cuthbert goes Digging (followups to the successful Cuthbert Goes Walkabout), Crazy Pain-, ter, Intergalactic Force (a game based on Star Wars) h Keys of the Wizard (a text adventure) Danger Ranger 3 Scramble, Eight-ball pool, Pinball, Devil Assault, Dragon Hawk and Rainbow Writer, an editing program

Some of these have just been released: the others according to Microdeal's Alan Hobbs. will be available in November.

Like Microdeal, Dragon Data too is expanding its software catalogue in time for Christmas.

New arcade games we can expect to see by then include. Cosmic Clones, Moon Hopper, El Bandito, Jump Jet and Starfighter,

Salamander Software also has a number of programs coming out in time for Christmas.

There's good news for Dragon users enmeshed in the mystery of Franklin's Tomb. The third part of this trilogy following on from Franklin's Tomb and Lost in Space — is Fishy Business, which should be out in time to be included in Santa's list of goodies.

November will see the appearance of Lazer Zone (a Dragon version of the Vic20 game) and Filing System.

# **Wessex expands your Dragon**

IF YOU'VE been wondering how to use cartridge software and disk drives at the same time. Wessex Microcomputers has the answer.

Its Wyvern expansion box also provides facilities for memory expansion and instrument control, along with an IEEE connector.

With the box. the page

mode memory management logic can be poked to access an external block of up to 64K of memory or mixed input output functions.

Wyvern, designed in cooperation with Compusense, plugs into the cartridge socket and costs E69.50. Other addons expand the range of things you can do with the

box.

Games and Computers is also offering an I/O board allowing your Dragon to control external devices.

Its MXT I/O controller slots into the Dragon's cartridge port with a base to provide firm support, and can control up to four devices.

Two models are available.

one at E49.95 with four switches and one at £39.95 with two switches and two TTL lines which electronics experts can put to their own use. Both models come with a manual explaining their use.

The controllers can be used in the home or office, for example operating central heating or a burglar alarm system.

### **MST ... MST ... MST ... CASSETTE BUSINESS SOFTWARE** for DRAGON MICROCOMPUTERS

Buy any TWO cassettes at £19.95 EACH inclusive and get the MST MAILER-ADDRESS BOOK FREE! **MST Home** Display your household budget estimates and actuals **Accounts** month by month. Automatic surplus/deficit colour plots £19.95 inc over 12 months. Printer copies of full financial monthly summaries. **MST-CALC** Super spreadsheet. Present company details on 20 x 21 spreadsheet. WHAT IF . . . ? projections and<br>calculations. Select format for screen or printer, and £19.95 much much more. **MST Database** Essential card index filing system with sorts, searches, £19.95 inc field totals etc. **MST Invoices** Prints superb invoices and statements - in daily use. and Statements Discount and variable VAT calculations on invoices. £19.95 inc Customer/Trader address storage. User-defined messages at foot of documents etc. **MST Stock** Produces stock-evaluation and recorder reports, stock Control lists, 200 stock items per file. £19.95 inc. **MST Business** Gives up-to-date Debtor/Creditor details and summaries on hard copy printouts. Other reports<br>include Transactions List, Bank Summary, Account Accounts £19.95 inc Search, YTD. A dedicated database which prints, selectively, **MST Mailer** £19.95 inc. formatted address and other labels by Searchkey or<br>Record Range, Search and Print option Browse Records etc. A beautiful program. Each program comes with descriptive leaflet, operator notes and sample printouts (where appropriate). Hot-line link service. Available from selected BOOTS stores I authorise you to debit my ACCESS Account with the amount of £ Card Number<br>OR you can telephone your ACCESS or NAME Barclaycard order to 0626-832617 OR you can send your SIGNATURE we/postal order to **VISA MST CONSULTANTS** ADDRESS **DEPT DU1 NEWTON ROAD BOVEY TRACEY DEVON TO13 9BB** DATE **DEALER ENQUIRIES WELCOME** CASH WITH ORDER PLEASE (DU7)

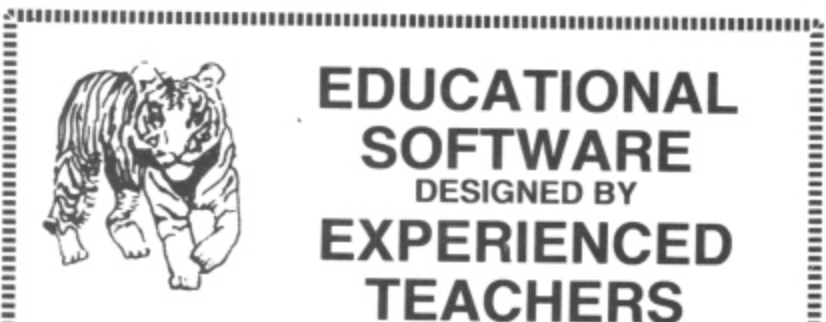

### THE TIGER I.Q. TEST

£7.95 Test your own I.Q. (friends too!) or practice for job selection tests. Your verbal, numerical and visual abilities are tested to the full in TWO formal I.Q. tests timed over 30 minutes. Totally in high resolution. Final I.Q. score and assessment plus correct answer sheet.

### THE TIGER GRAND PRIX

£7.95

£5.75

A mammoth education package. 'The Tiger Grand Prix' reinforces learning<br>in Maths, English and General Knowledge for all ages (7-16+) and abilities<br>whilst at play. Over 500 original questions and answers. Fun Quiz and brain teasers for adults too. Supplied on a C12 cassette full of software.<br>Joysticks not required. We are working on an additional module that will<br>allow you to use 'The Tiger Grand Prix' as a teaching aid for any age, ability and subject.

### **PLUS MISSILE DEFENDER**

Fine adaptation of 'Missile Command'. Save the world if you can! Superb graphics and sound. Continuous score, laser energy, etc. Detailed scoreboard after each round. Joysticks required.

More goodies now under development at the Tiger Laboratories. Watch this space!

\*\* WANTED \*\* Your entertaining education or games software for cash reward.

Dealer and export enquiries welcome.

### **TIGER SOFTWARE** Dept. D4, 63 Devonshire Street, Monkwearmouth Sunderland, Tyne & Wear. (0783) 484592

# **Flex option<br>for Dragon**

DRAGON USERS are going to have a choice of operating systems - while Dragon Data itself has opted for OS-9, Microcare will be offering Flex.

Flex is a longer established system, with more applications software available, but OS-9 offers the possibility of multi-tasking.

However, Eric Brooks at Microcare argues that the lack of multi-tasking is not a problem. For £60 his company is already offering Flex on the Premier controller which is used for Cumana drives reviewed in this issue.

These drives are available in single-sided 40 and 80track formats, and double sided 80-track. Cumana is already working on dual slimline drives placed side by side.

Cumana is not afraid of the challenge from Dragon Data. Chairman Don Bolton commented that Cumana will manufacture 3,500 drives before Christmas -"and we intend to sell them".

Microcare intends to be offering Flex on Dragon Data's

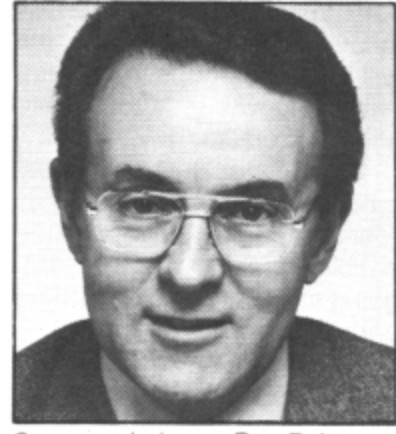

Cumana chairman Don Bolton.

own drives by the beginning of November, again at about £60.

A range of applications software will also be available then for both systems, including Pascal and utilities such as Dynacalc and Dynastar.

Microcare is already offering an upgrade service to 64K for 32 users.

The company also intends to enhance the Dragon's screen display. Screen upgrades range from an 80column card to an option giving a full display of 85 by 28 characters.

# **Dungeon enters** software business

THE DRAGON Dungeon has gone into the business of selling software for the Dragon.

The Dungeon's adventure specialist, Mike Meineck, has been busy writing five of their first six releases, and one game, Crystal Chalice, is tipped to be a top-seller.

It is a classic text adventure but relies on computer intelligence rather than the elements to provide play challenge.

The swords and sorcery scenario creates memorable characters which will reappear in the sequel Return of the Klarz, later this year.

The Temple of Zoren, a science fiction adventure involving espionage on an alien planet, has Star Wars qualities which could make it popular.

Eight to 16-year-olds will have to battle against fire, flood and 48 lethal guardians in search of Merlin's treasure in the Treasure Tombe.

Giant's Castle is designed to give children in the seven to 11 age group a taste of adventure. The fights with giant creatures are won or lost by answers to general knowledge questions.

Midas Maze is aimed at the same age group. In it, the player relies on a good fairy to steer him or her clear of magic holes and other hindrances in the maze.

Mark Jones, 13, of Nottingham, designed Maths Trek, the only game not written by Mike Meineck in this first group of Dungeon releases. It is designed to test mathematics using a Star Trek type game.

The Dungeon's adventure range will cost £7.95. Junior and educational ranges are priced at £5.95.

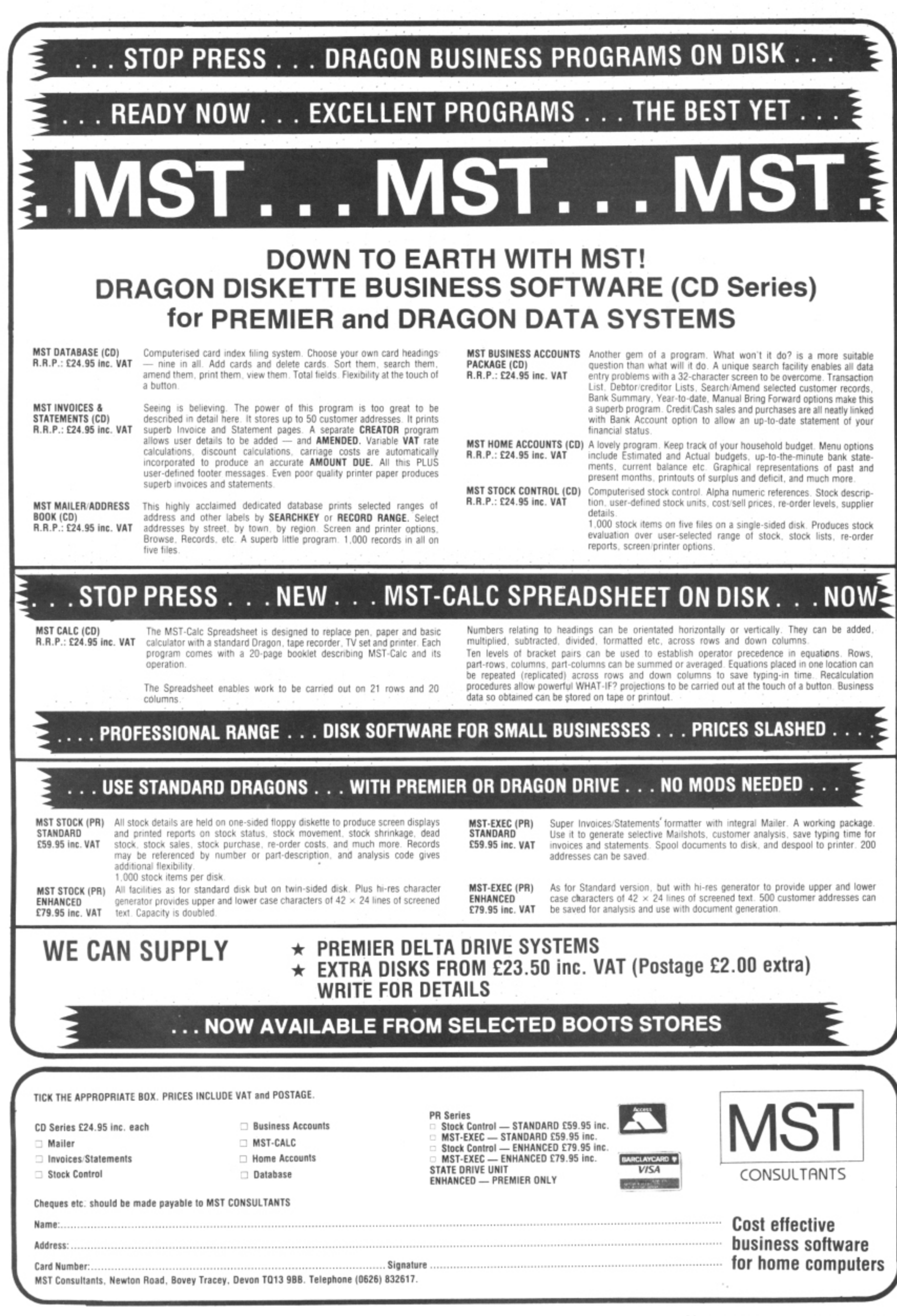

# **The new man at Dragon's helm**

THE NEW man in charge of Dragon Data is Brian Moore, moving down to Wales from electronics giant GEC.

Brian has a wide range of experience, including engineering, financial management and business applications for computers.

Before moving to Dragon Data he was deputy managing director of a GEC subsidiary specialising in microprocessor-controlled heating and ventilation systems. He is "very interested in Dragon Data's move into the business market" but is equally keen to "look after the large

number of Dragon 32 users". gon 128 (a working title only, gon 128 (a working title only,<br>the machine will have a diffe-He promises that the Drarent brand name) will offer different brand name) will offer "something exciting," including new marketing moves.

Dragon Data's former man-

aging director Tony Clarke left late this summer. The company's shareholders asked GEC to provide a senior executive to replace Tony and Brian moved in on the 12th of September. The request was for somebody on "temporary<br>secondment" and Brian expects to be with Dragon Data until a new business plan has n pany at the monent been worked out for the company — at the moment he

His appointment followed the announcement that Dragon Data had sold fewer machines during the summer than expected and that an extra E2.5 million was being put into the company. Brian has no doubts about

the company's financial status, commenting that in its first year of business Dragon Data is expected to have gone from nowhere to an £18 to E20 million turnover.

# **Virgin software the ro**

VIRGIN GAMES plans to take computers to the people this month with a tour of major<br>British towns.

The company has refitted a double-decker bus with 12 computers including the Dragon 32.<br>Details of the tour are yet to

be announced but the company plans to launch eight new programs when the bus heads off.

The three new Dragon programs will be Death Cruise, Castle Adventure and I Ching.

The designer of Death Cruise. Lee J. Brookes, 27, of Chesterfield, has since taught himself assembly language and hopes to compose future

programs in machine code.<br>A 14-year-old school boy, Conrad Jacobson, from Manchester, designed Castle Adventure

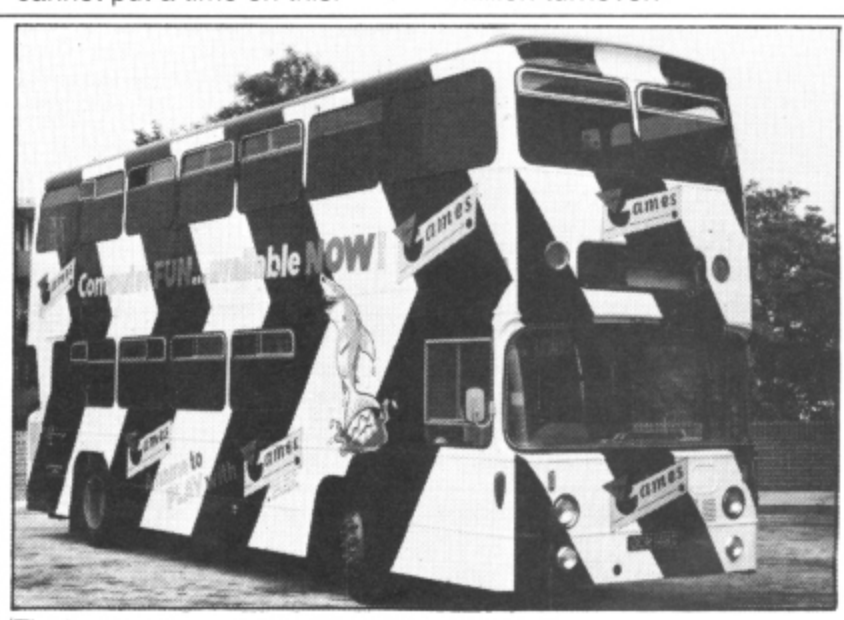

The Virgin bus . . . taking software to the people.

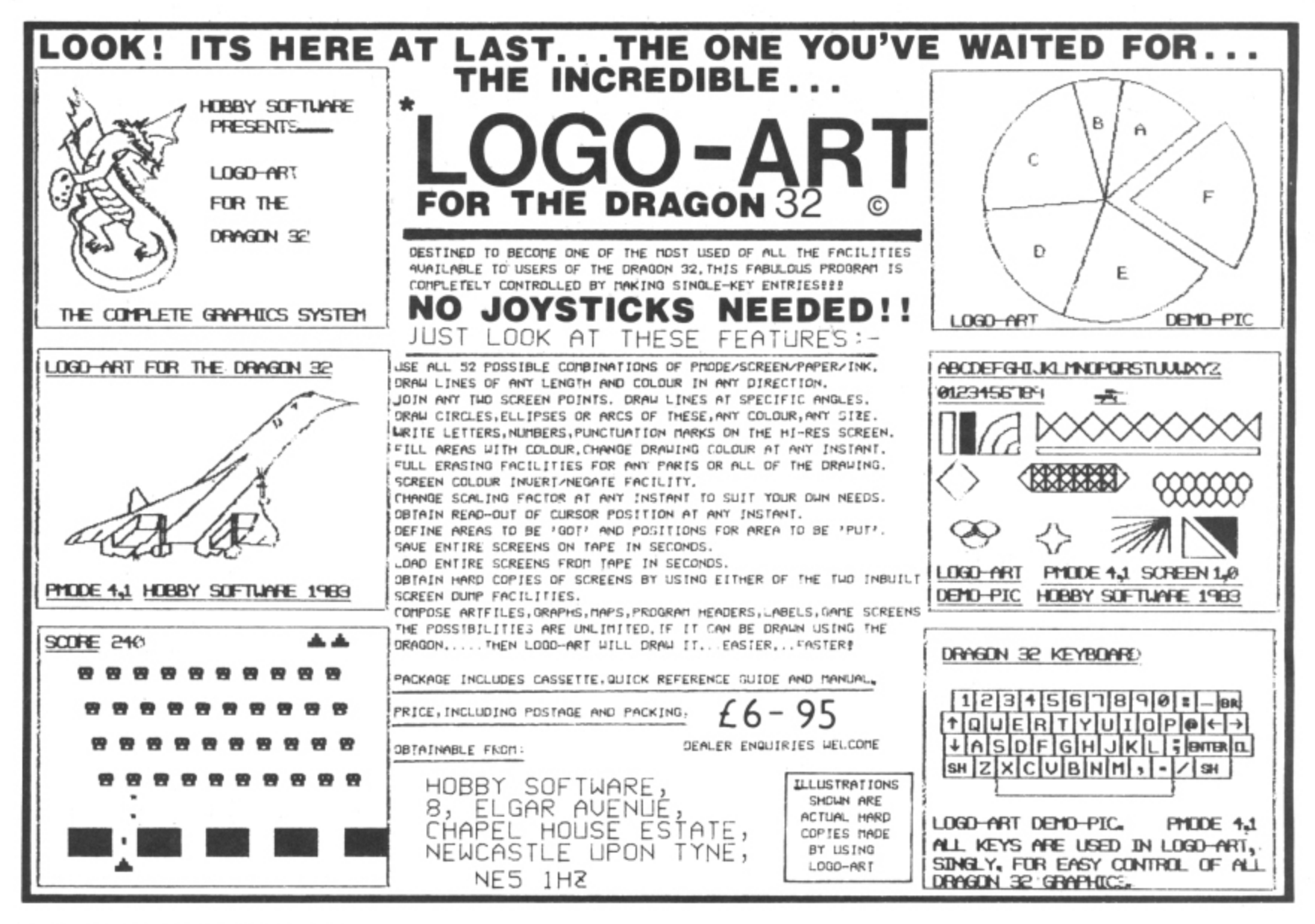

# **COMPUSENSE Software for Dragon 32**

BARCLAYCARD<sup>\*</sup> **V/S4**

**DEPT DU2, PO BOX 169, PALMERS GREEN LONDON N13 5XA**

**Telephone: 01-882 0681 (24 Hr) and 01-882 6936 Offices at 286D Green Lanes (9.45-6.00 Mon-Fri)**

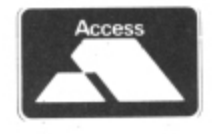

### **EDIT +**

FULL SCREEN EDITOR and PROGRAMMER'S TOOL KIT E34.50<br>Upgrade from HI-RES £12.20 plus SAE or 50p P&P Upgrade from HI-RES E12.20 plus SAE or 50p P&P

A super full screen editor on cartridge Your BASIC program can be readily changed by overtyping. inserting or deleting characters. Also included are Powerful and easy to use functions tor: FIND STRING. CHANGE STRING. COPY TEXT. SCROLL UP and DOWN. GOTO SPECIFIED LINE, APPEND another Basic Program from tape and ENTER ANY BASIC COMMAND. eg. RENUM. DEL. CLOAD, CSAVE, NEW and RUN\_ An extremely useful and powerful utility for the novice and the expert. Very easy to use. Over 22,000 bytes still available for programs.<br>Includes all the facilities of Hi-Res.

### NI-RES

Upgrade to a 51 by 24 display cartridge  $L23.00$ Just plug this cartridge into your DRAGON. switch on and you have a 51 column by 24 line display with true lowercase characters. This amazing software uses the high resolution mode to draw the characters on the screen and allows you to use BASIC almost as normal In fact there are a number of extensions to BASIC to allow you to use the many additional features.

\* Mix graphics and text on the same screen

- \* Select any of nine standard ASCII character sets tor FRENCH. SPANISH, GERMAN, ITALIAN, BRITISH. USA. SWEDISH. DANISH or JAPANESE Compatible with most popular printers
- \* Redefine any of the 244 characters<br>\* SPRITE GRAPHICS MODE enable
- SPRITE GRAPHICS MODE enables any character to be an 8 by 8 dot Sprite<br>A most responsive keyboard with AUTO-REPEAT
- \* A most responsive keyboard with AUTO-REPEAT
- \* Extra shift gives the missing characters on the DRAGON keyboard
- \* Leaves about 22,000 bytes for BASIC
- Switch between HI-RES and normal modes at any time BLACK on GREEN, BLACK on WHITE, GREEN on BLACK or WHITE on BLACK
- 32 by 16 compatibility mode for existing programs
- Hi-res is a must for serious programming

### **AISM/DEN011**

**cartridge £30.45** Combines DEMON and DASM in one cartridge. The ideal combination for

## developing machine code programs on the DRAGON.

**DAMM**<br>An easy-to-use 6890 machine code assembler **An easy-to-use 6890 machine code assembler cartridge El 6.95**

- \* Specially designed for convenient use on the DRAGON
- \* Does not use a separate editor
- \* Ideal tor producing machine code routines to be called trom BASIC \* Includes a 680 Reference Card

Type your assembler program just as you would a BASIC program and use BASIC to call DASM When DASM has assembled your program it returns to BASIC where you can check for errors and execute the program immediately in required. The source program is saved and loaded using the normal CSAVE/CLOAD. The assembled program may be saved to tape using CSAVEM (this can easily be done automatically in BASIC when the assembly has finished)

DASM is a two-pass symbolic assembler which allows labels of any length (the and addressing modes are supported plus comprehensive assembler directives f printer. Errors messages first five characters and the last character are used) All the 6809 mnemonics and addressing modes are supported plus comprehensive assemble component tives for defining constants, reserving memory, directing output to screen or printer. Errors detected by DASM are reported with easy to understand text

### **a**BatA mble **DEMON**

### **Machine Code MONITOR**

DEMON display h code programs (or BASIC programs with PEEK and POKE). Machine Code MONITOR cartridge E18.95 DEMON gives you access to me inside of your compute upper of moment y locations in bournoad display of memory locations in both hexadecimal and alphanumeric contents and multiple breakpoints.<br>full screen editor for memory and register contents and multiple breakpoints.<br>There are 12 commands designed to assist in There are 12 commands designed to assist in debugging and running machine

DEMO routines called II code programs (Or BASIC programs with PEEK and POKE). DEMON, unlike inferior products, has its own documented .nput and  $\sim$   $\sim$   $\sim$ routines which means that it does not interfere with BASIC DEMONSTRATION of called from a BASIC program and will return control to the BASIC program. A user manual and a 6809 Reference Card are included

### b e e de la finaleza de la finaleza de la finaleza de la finaleza de la finaleza de la finaleza de la finaleza<br>De la finaleza de la finaleza de la finaleza de la finaleza de la finaleza de la finaleza de la finaleza de la l s **DECODE**

### o

l

f a n y BASIC CONVERTER<br>COLOR format and DECODE converts BASIC programs between TANDY COLOR format and DRAGON 32 format. Simply CLOAD the "foreign" program hom tape. EXEC the cartridge and me program is converted The same cartridge will work on a result of the same care care care o DRAGON 32 and a TANDY COLOR (Extended BASIC)

### **BUSINESS SOFTWARE FOR HI-RES BY MST**

### **on cassette**

**E19.95**

**The following MST programs are now available for use with the HI-RES 51 by 24 Screen:**

Database, Business Accounts, Stock Control, Invoices/Statements, **MailerAddress Book**

Also available: Home Accounts, MST Calc

# **Source Tapes for DASM**

### on cassette

£5.99

**These programs are written using DASM for speed and are** compatible with HI-RES/EDIT+

**Full source code is included for the benefit of DASM owners.**

**Volume 1: Disassembler: with output 10 screen or printer. Volume 2: The Game of Life: absorbing and educational mathematical pastime as popularised in Scientific Amencan**

## **BOOKS NOW IN STOCK**

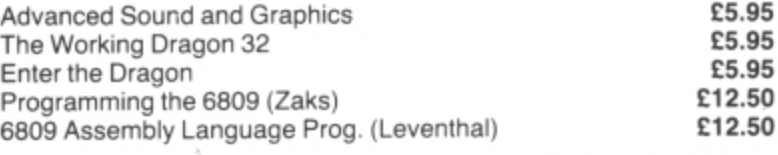

Postage on books: 50p per book except Zaks/Leventhal £1 maximum E1.50

# **DRAGON EXTRAS**

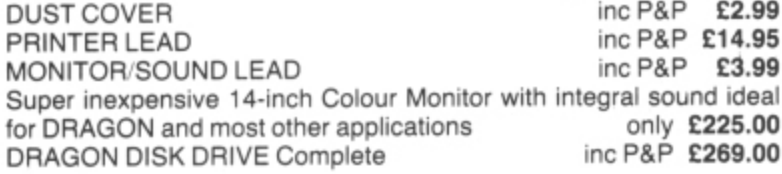

### **LIMITED OFFER: FREE DUST COVER WITH ORDERS OVER £50**

### **WE SUPPORT OUR SOFTWARE!**

Send Large SAE for our latest catalogue

### **ALL PRICES INCLUDE VAT**

**FAST MAIL ORDER SERVICE — PLEASE ADD 50p on all cartridges and cassettes — or ASK YOUR LOCAL DEALER**

**BASIC AID** - an indispensable help if you write or modify BASIC programs. Speed program entry through the use of single and control key inputs of 43 common BASIC commands plus Automatic Line Numbering. Merge and Move commands relocate, insert and renumber blocks of code in any part of the program and resolve all branching references in the changed sequences. Redefine any or all keyboard commands and save your most frequently used command definitions for later use. BASIC AID is the programming tool that saves valuable time and effort at only \$49.95 US.

BASIC

R**um** project

**IMPROVEMENT** 

ROGRAMS

RIPPEI - a machine

language utility designed to cut the size of BASIC programs for run time efficiency. All remarks in a program are removed and any branch references to the lines are changed. Individual commands are packed into multiple statement lines where possible for dramatic savings of memory, and all unnecessary spaces are deleted from the code. THE STRIPPER can squeeze more performance, data and program from your machine for only \$19.95 US

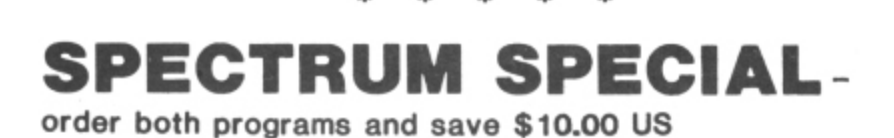

**ALL PRICES INCLUDE** POST/PACKING AND INSURANCE 

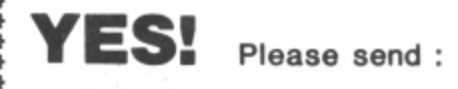

(

....................

) BASIC AID ...\$49.95 US

- ) THE STRIPPER ... \$19.95 US  $\epsilon$
- ( ) SPECIAL SET ...\$60,00 US

\*\*\*\*\*\*\*\*\*\*\*\*\*\*\*\*\*\*\*\*\*

\*\*\*\*\*\*\*\*\*\*\*\*\*

I enclose a Postal Order in US funds for \$...............

Name... Address ....

Post Code .................

\*\*\*\*\*\*\*\*\*\*\* **SPECTRUM** PROJECTS 93-15 86th VOODHAVEI

**Each month we write about one particular club — if you think yours should be featured here write to Clubs Page, Dragon User, 12-13 Little Newport Street,** London WC2R 3LD

# **Clubs**

# **Dragon spreads its wings wide**

A look at just how far overseas the network of Dragon users has spread.

SALES OF THE Dragon computer are booming all around the world — and with the increase in sales has come a big jump in the number of users wanting to keep up with the latest news about their machine.

Meeting other users and swapping information about the Dragon is easy for people living in the British Isles — after all, the manufacturer is based in Wales, there are numerous computer clubs to join, and there's even an independent magazine based in London and devoted to the Dragon (that's us, in case you didn't guess).

But for Dragon owners overseas it's been a different story. Often they find themselves with their Dragon, a manual and little else. However, some attempts have been made to reach these "outposts" of Dragon owners. Dragon User has gone international and Dragon Data, the manufacturer of the computer, runs a service to put users in contact with each other.

But now, it seems, Dragon owners overseas are taking things into their own hands: large numbers are getting in touch with established clubs in Britain. Two of the country's largest clubs, the Dragon Owners' Club (run by Dragon Dungeon) in Derbyshire and the Dragon 32 Users' Club (run by Games and Computers) in Dorset, can boast a truly international membership.

Says John Richardson, of the Dragon 32 Users' Club: "It has amazed us how many people have contacted us from overseas. We have about 1,400 members altogether:

Derbyshire: Dragon Owners' Club, Dragon Dungeon, PO Box 4, Ashbourne, Derbyshire — publishes Dragon's Teeth.

Devon: Ian Chipperfield, Brixham Dragon Owners' Club, 22 Brookdale Court, Brixharn. Devon — meets every Saturday afternoon.

Dorset: Dragon 32 Users' Club. Games and Computers, 31 North Street, Ware**ham, Dorset — publishes newsletter.**

Essex: Doug Bourne, Dragon Independent Owners' Association, School House, Nevem Road, Rayleigh, Essex - publishes The Dragon's Tale.

**Lancashire: Melvin Franklin, North-**

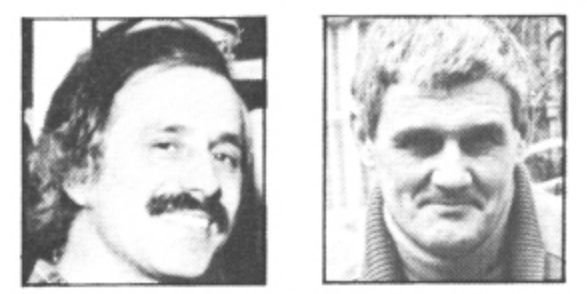

John Richardson (left) and Peter Woods ... both their clubs for Dragon users have exten sive overseas membership.

of these, about 160 are overseas," John says that "virtually every European country' is represented in the club, with the largest number coming from the Scandinavian countries, "Iceland in particular".

Peter Woods of the Dragon Owners' Club has also had a lot of Scandinavians joining up. He estimates that about 75% of the club's overseas members come from Scandinavia

### **Strangest places**

The Dragon Owners' Club also has some members in what may seem the strangest of places. There are, for example. about a dozen in Saudi Arabia. No, they're not wealthy oil sheiks filling in their spare time with a Dragon — they're Britons working there who couldn't bear to leave their Dragons at home. There's even an owner flying the Dragon flag on the Falklands.

Other overseas members come from such exotic places as Malaysia and Hong Kong. Peter Woods explains: ''They come over here as students, get a Dragon while

## **Dragon clubnet**

West TRS-80 Users' Group, 40 Cowlees. Westhoughton, Bolton, Lancs - growing number of Dragon users, meets monthly at Irlam near Manchester and publishes newsletter.

**London: 68 Micro Group, 41 Pebworth** Road, Harrow, Middlesex — publishes **68 Microcosm and meets on the fourth** Tuesday throughout the year in the Regent's Park Library, Robert Street, London NW1, all 68XX owners welcome.

Staffordshire: Tony Beckedd, Tame Computer Club, 57 Adonis Close, Tamthey're here and then go back and spread the word."

Interest in British clubs has also spread in the other direction — across the Atlantic. Both clubs now have an American connection — the Los Angeles Colour Computer Users' Group. The idea behind this link is essentially for owners of the Dragon and the work-alike Tandy Colour Computer to swap information, but the Dragon's release in the States will surely stir up more interest in Dragon clubs.

There is every likelihood, too, of even more European interest. Once again, the Scandinavians look set to lead the way.

A spokesman for Informasjonssystemer, one of Norway's major computer retailers, told Dragon User of an upsurge in Dragon sales in Scandinavia. He said that since March, 2,500 Dragons had been sold in Norway alone and added that in the month after his company moved into the Swedish market sales there had reached 1,500. The company expects sales of between 10.000 and 15,000 this year in those two countries and Finland.

Dragon User knows of no clubs in Scandinavia on the scale of those in Britain. but it can only be a matter of time before we hear of a "Scandinavian Dragon Users' Club" being formed.

The situation in central Europe is pretty much the same. In France. for example. the Dragon is rapidly gaining in popularity — Dragon Data (France) reports sales of 5,000 so far and expects to sell at least 20,000 this year - but there are no known clubs.<sup>•</sup>

worth, Staffs — an all-user club including 15 Dragon owners, meets fortnightly.

Wales: Dragon Users' Club — publishes Stop Press. Dragon Data, Kenfig Industrial Estate, Margam, Port Talbot, West Glamorgan.

Wiltshire: R Gould, 39 Cullerne Road, Stratton St Margaret, Swindon, Wilts interested in forming Club 32.

Scotland: David Anderson, Scottish Dragon Club, 1 Walker Street, Edinburgh regular newsletter.

**South Africa: Ian McCall invites other** SA Dragon owners to contact him at 35 Silwood Road, Rondebosch, Cape Town.

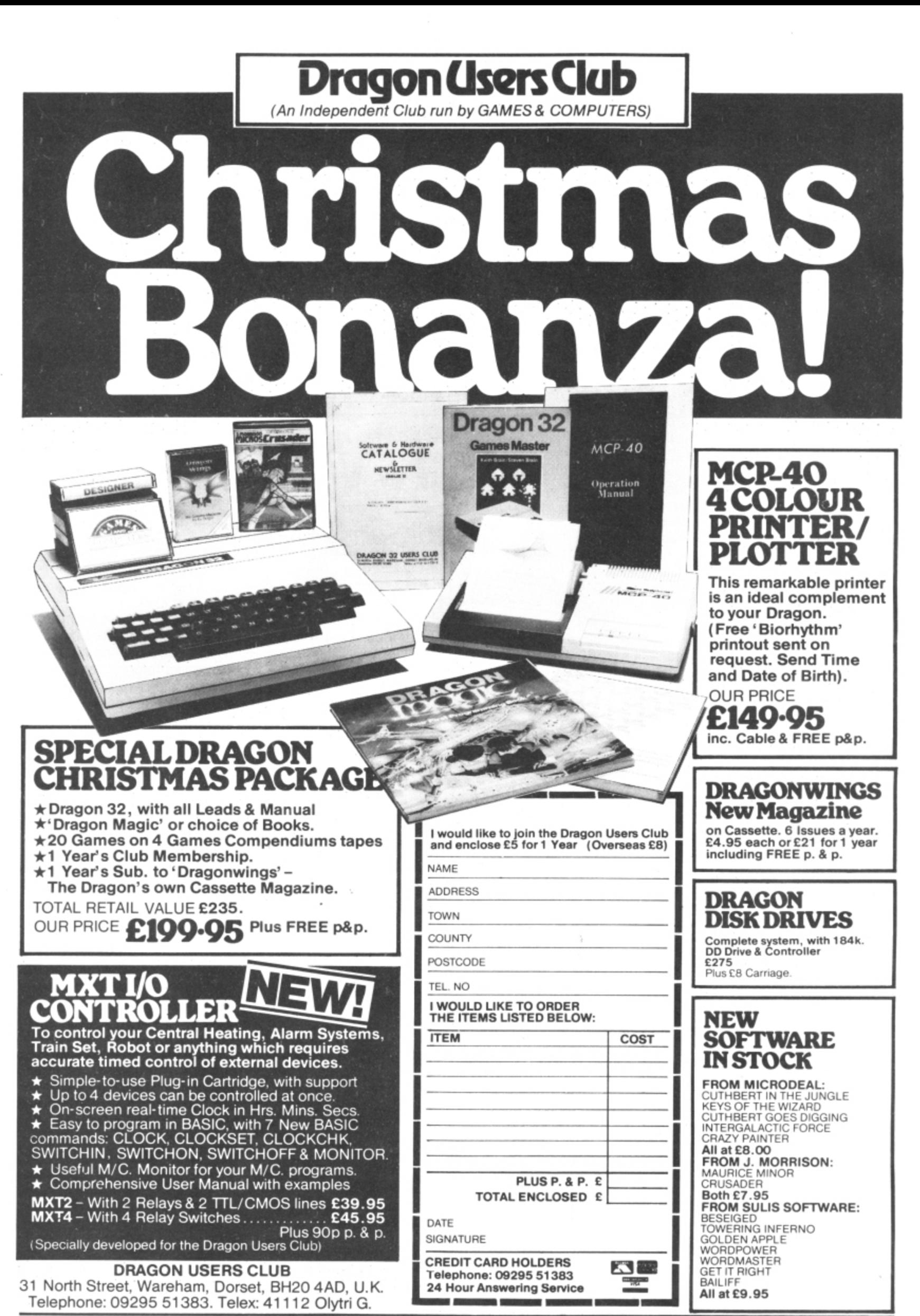

OVER 500 ITEMS IN OUR SOFTWARE & HARDWARE CATALOGUE WITH 10% MEMBERS' DISCOUNT OFF MOST LINES. PROBABLY THE WIDEST RANGE IN THE WORLD.

# **Winter brings a whole new world of games**

### Software reviewer **John Scriven** abandons the outdoors to start exploring micro-worlds

AS WINTER APPROACHES and icy winds start to howl across the country, many people are discouraged from venturing too far from the comfort of their homes. Micro owners come in from the cold to seek excitement at the keyboard. What better thing could there be than to remain in the warm and dry while your Dragon leads you to explore the rest of the universe from a warm armchair?

I sometimes wonder if it's always a good idea to seek escape in different microworlds. In the not too distant future video disks will be combined with computers to provide a realistic environment in which we are not mere passive observers, as with TV and films, but active participants who can control our own destiny. Perhaps the Brave New World of "feelies" as well as movies is closer than we imagine. I can imagine a scene where all our experience is obtained from some processorcontrolled video. No longer any need to visit castles — the machine takes us there; no need to fly — the simulator does it for us. The ultimate conclusion is that we won't need bodies — the internal, cerebral experience will be enough.

If you think I am overstating the danger, then think back to the last time you became so involved with a program that time, meals and other people disappeared totally from your mind. Most of my friends who use computers are pleased to escape from them into the country or on to the beach, but there are one or two who show the danger signs; glazed eyes, computer language creeping into normal conversation, excuses as to why they can't come out in the evenings. Still. I expect they said the same about Caxton when books first appeared!

### **Varied quality**

This month's selection includes several programs to produce glazed eyes, though not all for the same reason. As usual, the quality varies enormously. If only the software improved at the same rate as the packaging.

First on my screen was Space Shuttle from Microdeal. Consisting of a more elaborate version of a flight simulator, the object is to pilot the shuttle through a complete mission. The display initially shows a weather report  $-$  side winds on landing can create problems  $-$  and then countdown begins. The screen now shows a central band of window, with a bewildering array of instruments below and status reports at the top. The view outside is of clouds that soon give way to stars as you gain in altitude.

At this stage you leave the launch rocket and have some control over the shuttle. Use of the joystick enables left/right and up/down movement as you steer towards the correct orbiting position. Things increase in complexity at this point as you attempt to rendezvous with a satellite. As well as the joystick, you have to alter the retro strength to change your velocity. Once you are close to your target, the doors have to be opened. the robot arm extended, and the satellite placed neatly in

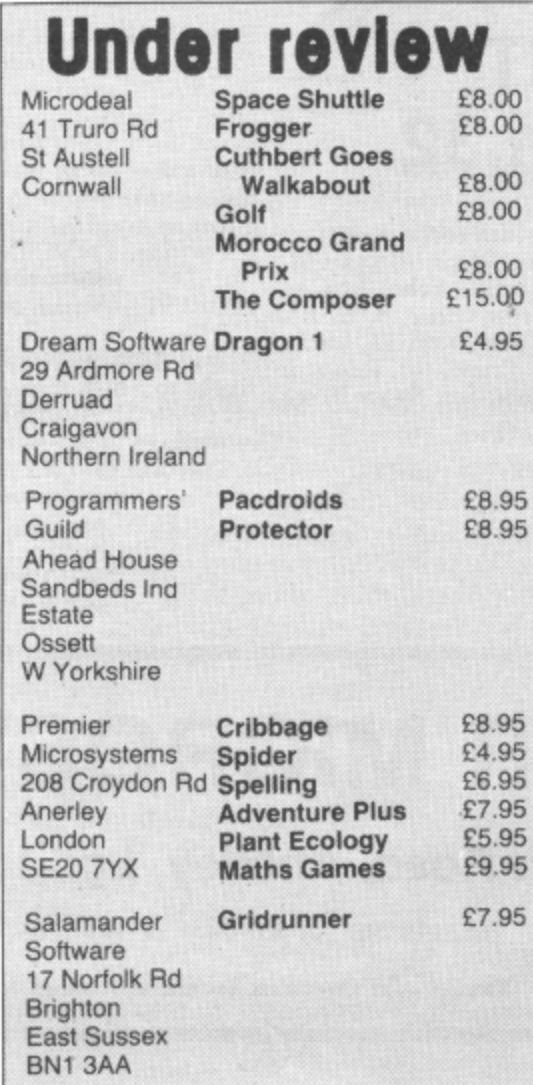

the cargo bay. Surprisingly, this is the easiest task of all.

As the doors close, you can fire forward thrusters to begin your descent through the atmosphere. The motors shut off and you control the final glide using only the joystick. Instruments are necessary in the initial stages, but soon the runway appears through the window and the landing can be achieved visually.

After you land successfully - or crash — a debriefing report tells you where you went wrong during the mission. As you are a trainee pilot, each stage has predefined limits for success — for example, you are not allowed to attempt to put the shuttle into orbit at a height of 10 feet above the ground. If you are outside the limits or you take too long, the stage is aborted automatically and the next begins. Points are awarded according to your skill at each manoeuvre.

### **Well thought out**

A well thought-out game, Space Shuttle encourages you to reattempt the difficult sections and improve on your score. The game is reasonable value at £8, the instrumentation clear, and Ine outside view about as good as can be achieved on a Dragon.

The packaging includes a 16-page training manual that explains each stage clearly and gives assistance in control movements. The packaging is rather strange a block of expanded polystyrene the size of a video-cassette holds the cassette and the booklet. Once you take off the clear wrapper and the paper cover, there is no cassette case. and you either store the cassette on its own allowing dust to enter, or wrap it up in the large chunk of white plastic, which looks untidy.

**A firm that has gone for mini video**cassette cases for their packaging is Premier Microsystems of Croydon. It produces a range of games and educational software that caters for all tastes.

Maths Games contains four programs to improve mental skills. They all follow the same format, simply numbers appearing on the screen that have to be operated on in the head and the correct answer entered. The addition program, for example, shows number sets like  $2 + 5 + 7 + 3$ 

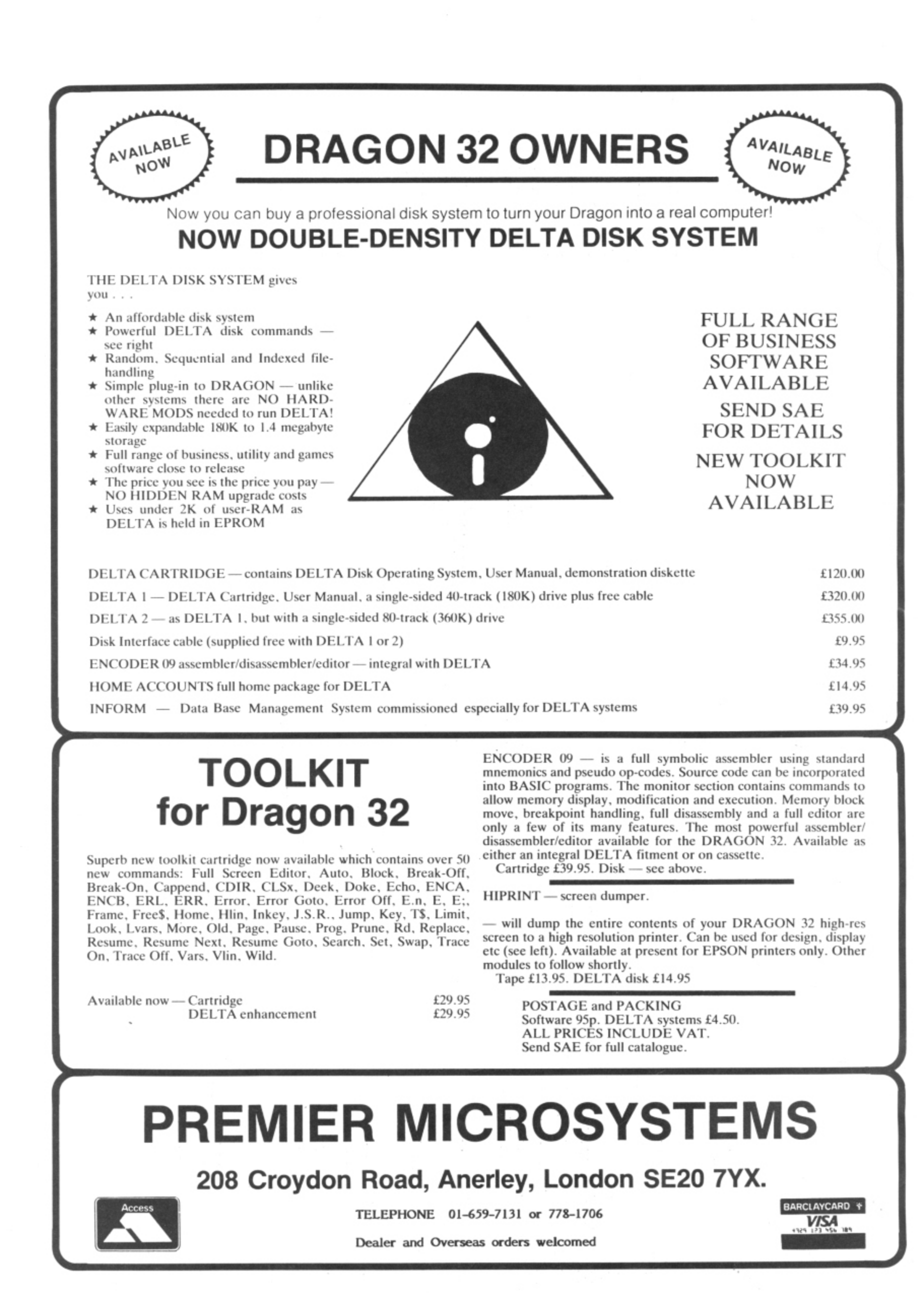

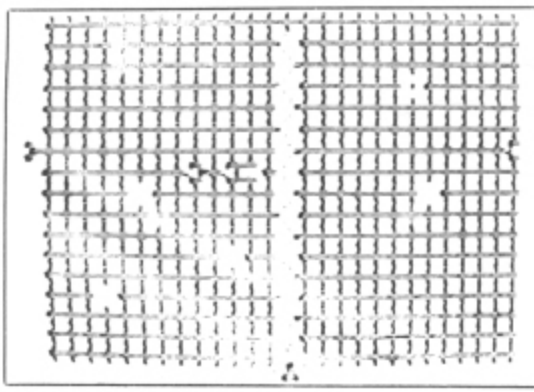

### .<br>Gridrunner: popular in the US  $\frac{4}{4}$

 $\blacktriangleleft$  + 12 + 8 for a few seconds  $\ldots$  These 4-!- be input. If correct, a fresh set of numbers appears, plus an extra number, so this is a disappear and the correct answer has to test of memory as well as mental agility. Although I have reservations over the educational value of such programs, it certainly provides plenty of practice. I feel that it wouldn't appeal to those children who would benefit from it most, however. as there are no complementary graphics, The multiplication program is a lot better, as it shows a number of dots in two boxes that have to be counted before being multiplied together. I also liked the division program, which gave alternative answers to a problem, and also allowed a lot longer to work out the answer.

Although Dragons aren't common creatures in classrooms, these programs could **offer extra help to parents. It's a shame** that the displays could not have been livelier - children are more likely to retain knowledge if it's acquired in an enjoyable way, and these programs, although efficient, tend to be a little boring.

### **Spelling confusion**

Spelling from Premier attempted to confuse me by including a maths program first. Basically a simple four rules test, it displays the figures in a large form and put ticks or crosses next to the answer. There is no attempt at graphics. and it was not much fun to use. This was followed by the main program, Spelling Test. Spelling programs always present difficulty in presentation. Either the word has to flash on the screen, or there has to be an accompanying sound track of the word, or alternative spellings have to be shown. Premier have chosen the last route, giving a choice of four spellings for each word. Difficulty levels vary from 1 to 6, easy words being holiday, people, etc, and hard words begin at the level of ecstasy, rejuvenate, etc. The words are held in data statements, so a parent or teacher could substitute any words, including foreign or scientific words as necessary. While not being tremendously impressed with the program, I found it perfectly competent and worth considering if practice in spelling is considered necessary.

### **All about plants**

Plant Ecology from Premier tackles a learning situation in a much better way. While teaching about energy levels, sunlight. soil fertility. etc. the format is that of a "Kingdom" type game. The environmental - conditions are shown in a table, listing sunlight, temperature, rainfall, competition

and wind. Beneath is shown your condition, from roots and leaves, through flowers and seeds to the number of new plants produced. You can supply energy to different parts of your plant through the seasons, and the object is to survive and produce as many new plants as possible. Natural disasters occur, such as weed killer spills, as well as more pleasant happenings like surprise gifts of fertiliser. Each strategy employed also has a display of your plant, complete with the roots, leaves, etc. that you possess at that stage. This program would liven up a botany lesson. and promote discussion if used with a group of children. I'm not sure how much pure plant knowledge would be acquired using this program, but reasoning skills would be sharpened as different approaches are tried.

Adventure Plus is the only adventure game from Premier, It is a text-only version that allows you to explore a house picking up various objects. The room descriptions are rather brief, and though some of the problems take some time to solve, it does not compare with Dragon Data's range of machine code adventures. The vocabulary it recognises is rather limited, and there are irritating requirements such as having

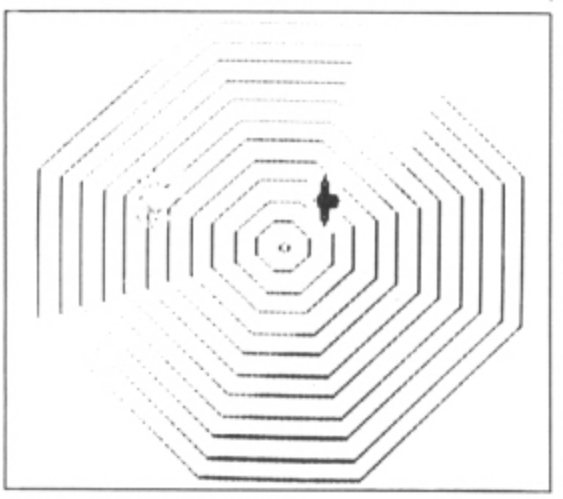

Spider: better than it looks

to type "go north" in full each time. Although I wasn't very impressed by this game, it was no worse than the Microdeal series and could well appeal to adventur-. ers in search of fresh ground.

### **Enter the spider**

When I first loaded Spider, the only arcade-type game from Premier, it didn't look too promising. The display is very simple - an eight-sided web, two spiders and a fly. The object is to move your spider (the large male one) over the flies to satisfy your voracious appetite. Unfortunately, the female spider has an even greater hunger for you! Female spiders being what they are, they don't have much use for you afterwards, and you disappear from the screen. You also disappear if you don't eat enough flies, As I played the game. it was clear that it was better than I had feared, but it is still not really up to the impressive packaging.

My favourite program from Premier was Cribbage. I have not seen any versions of this traditional card game for any other machine, and it was surprisingly good. Briefly, the game is as follows:

Each player is dealt six cards, of which

two must be thrown away. The next card in the pack is turned up to show its face. The four discarded cards make up the "crib" which is placed to one side. Using the retained cards, the players take it in turns to place cards in a pile. adding up the value of the pile all the while. Runs and doubles score points, as does making 15 or 31. The total must not come to more than 31. If it does, then the totalling starts again. When all eight cards have been played, the players try to make 15 from their own cards (including the upturned card on the pack). They take it in turns to add the crib score to their own. Scores are usually kept on a wooden board with holes in for matchsticks. The winner is the first person to move his or her matchstick around the board.

The display is very clear, with the cards shown along the top of the screen, and the reaction times are fast. Although not as much fun as playing in the back room of some country pub, this is an enjoyable game and what's more. it was played fairly. (Cribbage seems to bring Out the worst in humans!) Perhaps this signals a return to traditional pub games on computers. I shall keep my eyes peeled for the first Shove-Ha'penny game on cassette.

### **Making music**

Although the Dragon has a reasonable number of commands to access the sound chip, Dragon Basic does not allow a large number of different effects. It is necessary to use machine code to exploit the full potential of the machine. An alternative solution is to use a program such as Composer from Microdeal, which effectively extends Basic by allowing you to enter complex melodies into DATA statements. In this way harmonies can be written, and quite complicated melodies incorporated. There is a selection of tunes already prepared as a demonstration, and the result is impressive.

The melodies that you enter are compiled into machine code by the program, and the machine code file saved separately, This is how music can be used in your own programs without the need for complex routines or extra memory. There is an accompanying 28-page booklet that goes into considerable detail. This is just as well, because although the program is menu-driven, it is still fairly complex and needs a lot of work to achieve results like the demo tunes, The price is a little high at £15, but if you want a versatile sound synthesis system without expensive addons, this will probably fit the bill.

Jeff Minter's game Gridrunner has  $\blacktriangleright$ 

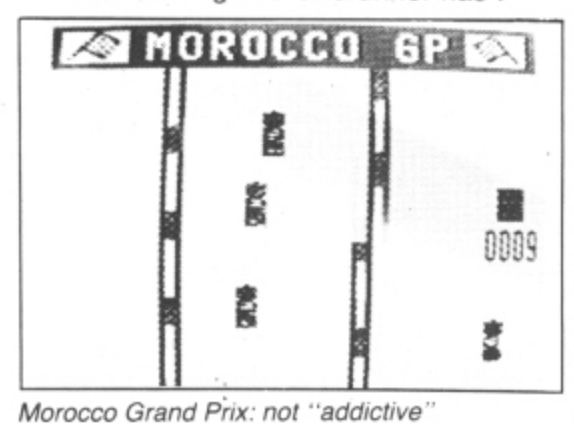

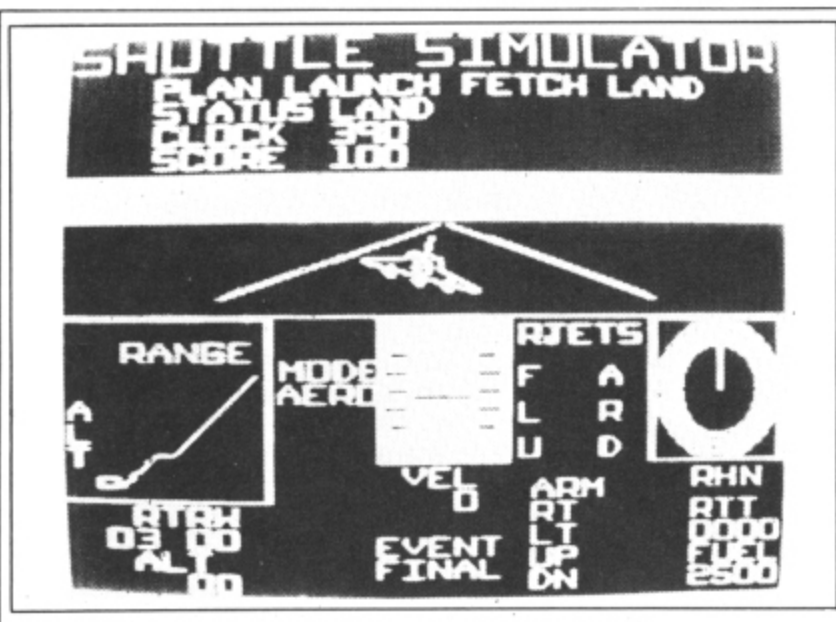

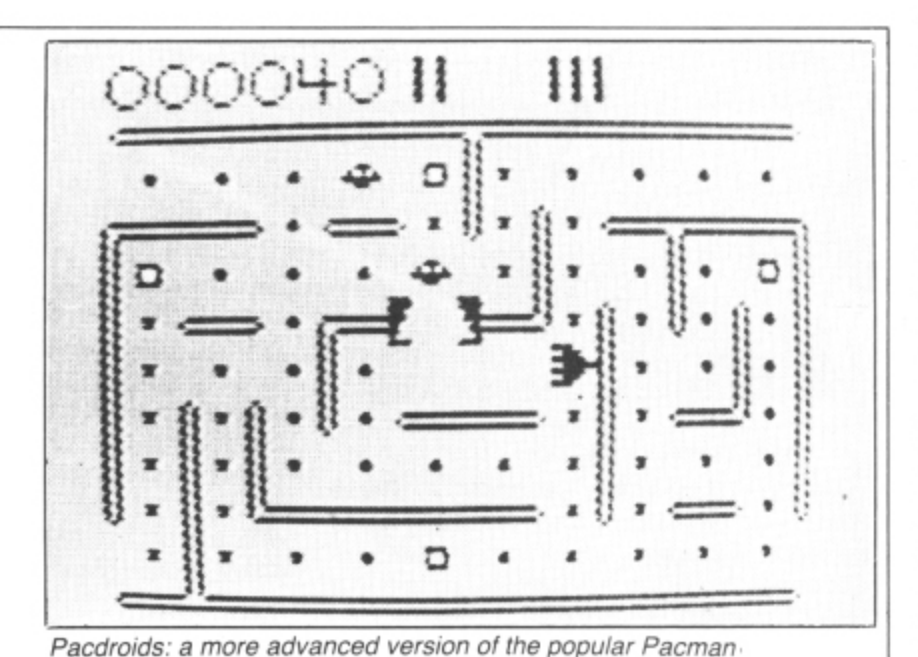

Space Shuttle: a well thought-out game from Microdeal

41 been released under the banner of Salamander Software. A fast-moving machine code game needing one joystick, this consists of a grid of approximately 27 x 17 lines, down which move search squads (this part is similar to Caterpillar). You control a base over the bottom half of the screen and attempt to destroy the squads before they reach the bottom of the screen. If you remain in one place for too long, X/Y zappers will line up on you and , fire plasma beams. Other obstructions are caused by pods appearing in your path. Although I found it a little tiresome, some u ny s Apparently this is one of the best selling w i games in the States, if that's any recommendation of my friends think it's great fun and it's very popular among arcade freaks.

### n **More arcade games**

streaming out of Microdeal. The latest p releases include "The Official Frogger" under licence from Sega. The graphics n were a little disappointing, being rather on the "chunky" have the equivalent game, it's probably appearing too late to do well. As usual, you have to guide frogs up the screen avoiding uanno,<br>Hoo If : d s t version yet, then this does have the option Yet more arcade games seem to be of fast and slow games, and joystick or keyboard entry, and you can always say that yours is the version all the others are traffic, snakes, crocodiles and diving turtles. If you like the game and don't have a based on.

Microdeal have also released another Tom Mix game — this time it's his version of Golf. You are allowed to choose clubs, direction and when putting, distance. There are various obstructions in the course such as ponds and bunkers, and the green shots are shown to a larger scale. I still prefer Salamander's version to this one. and the graphics are rather disappointing compared to most games that originate from Tom Mix.

A game from Microdeal that I prefer to the Salamander version is Grand Prix. In Microdeal's program, it is the Moroccan race track that is used. Rather than show you the whole circuit, you Only see the road just in front of you. As with some arcade versions. you get a bird's-eye view as other drivers wobble about in front of

you or slither into you from the side. Control is by means of the joystick, and it needs a very gentle touch to avoid the other traffic. In spite of the well-defined cars and the smooth scrolling, I found it wasn't really in the addictive class, and certainly not as good as the latest racing simulators that are appearing in arcades at the moment.

### **Cuthbert entertains**

A game that was rather more entertaining is Cuthbert Goes Walkabout, Apparently, Cuthbert finds himself on a lunar landing pod, waiting for the Federal Chief to arrive. His job is turning on lights at the corners of a 7 x 5 grid. Invading Moronians wander around after him. Each square he walks round lights up, and the object is to light up all 35 squares. As you are given five Cuthberts, the game isn't too difficult, but each fresh screen contains more Moronians. If you are quick, you can jump over them, but if you're too close to - the edge. you disappear off the edge of the screen. This is an original idea skilfully executed, and is my favourite from the selection of new Microdeal programs.

### **Four-in-one**

Dream Software is a new name from Northern Ireland. They supply a tape called simply "Dragon 1" that contains four programs. Golf presents a nice 3-D view of a hole at the start, but from then on, it's text only (plus sounds of the ball whizzing through the air!), which is a disappointment. You can select clubs and putter strengths. but the game isn't too interesting to play. Poker uses lowresolution graphics for the display. but is a simulation of a gambling machine rather than a game of cards. As you play against the machine, and there is hardly any skill involved, there seems to be little point in this type of program. but I suppose it's cheaper than a real machine. Connekt Four (that's how they spell it!) does not actually play the game — it merely uses the screen to display the pieces and checks to see if someone has won. Unfortunately it's not mug-trapped very well, and crashes if you put too many pieces in a column, or if you accidentally enter a letter instead of a number. Fruit Machine has much better graphics, using the highresolution screen for the display. You have \$4 at the start of the game, and there is a hold facility. Again, my comment would be why bother playing a fruit machine with no chance of winning or losing? The cassette is only E4.95. but I would rather pay twice that for one good game than four weak efforts. The only use for it might be during a party when you're bored with pulling crackers.

Last month I was particularly impressed by a program called Ninja Warrior from Programmers' Guild. This month I have been looking at two other games from this new software house. The first is called Pacdroids and is loosely based on Pacman. It is considerably more advanced, however, as you can lay mines in the path of your pursuers. The mazes increase in complexity as you progress. and once again, the game is fast and smooth in action. You can use either joysticks or the keyboard for control, and up to four players can use the game at one time. Although it lacks the originality of Ninja Warrior, it is good value and is more interesting to play than a standard Pac-type game.

Protector only permits the use of the keyboard for control, and in fact uses six separate keys to move your craft. The first display consists of a menu of options and explains the use of the controls and the scoring system. As the game starts it is seen that this is a version of Defender, complete with aliens kidnapping innocent citizens, smart bombs and mutants. There is a display at the top of the screen to show the approaching hordes from both sides, and you can fly in either direction. This is a reasonable version of Defender, but I still prefer their 'Ninja' to the more derivative games.

### **Room for originality**

Perhaps there is a lesson in this. Arcade manufacturers rarely expect a game to last more than six months unless it's really special. In the micro marketplace, there is always room for originality rather than endless copies of old games. Larger software houses are beginning to realise this, and as well as programmers they often employ "ideas people" to think up original programs. It would make a pleasant change to see even more of them each month.  $\blacksquare$ 

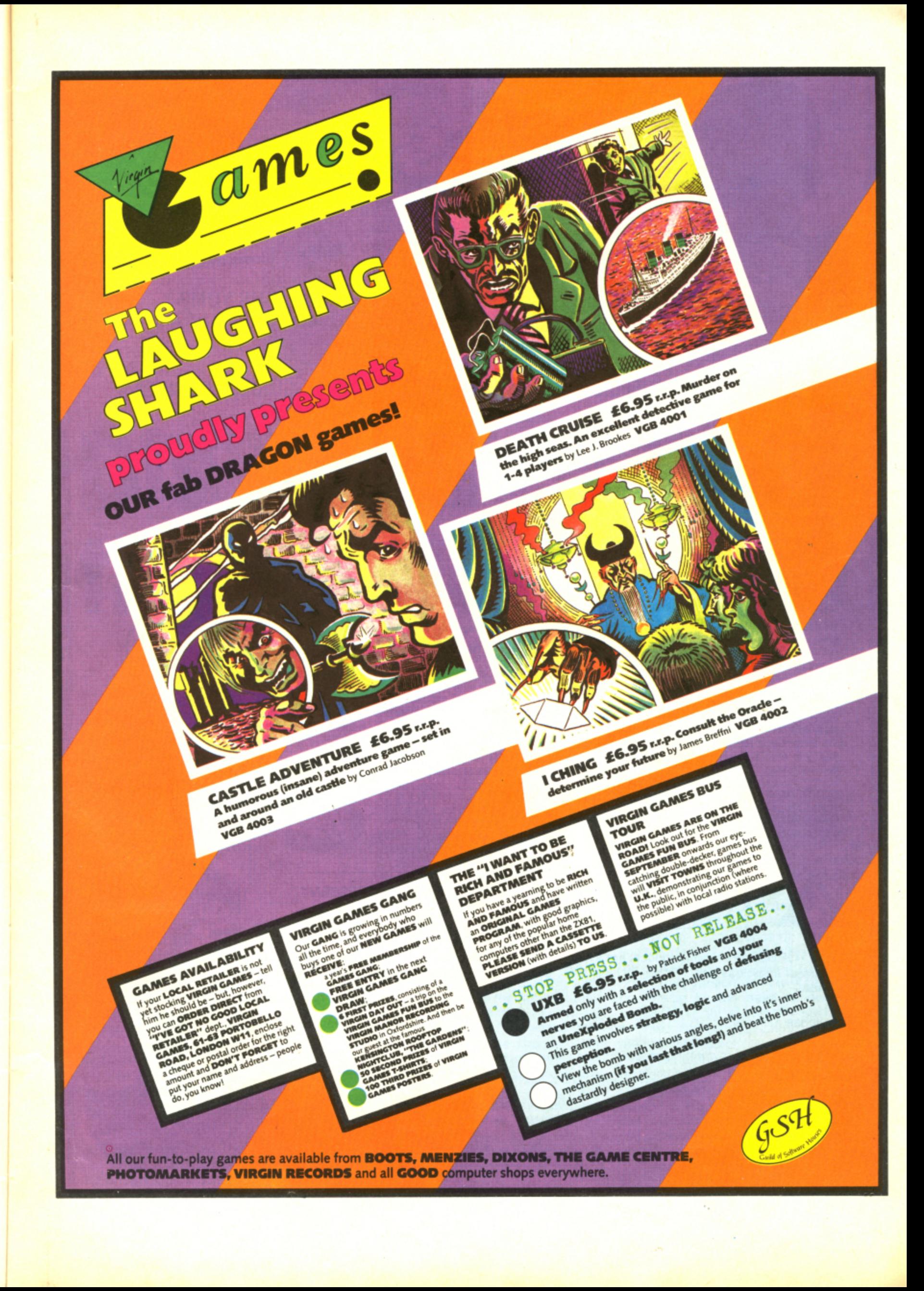

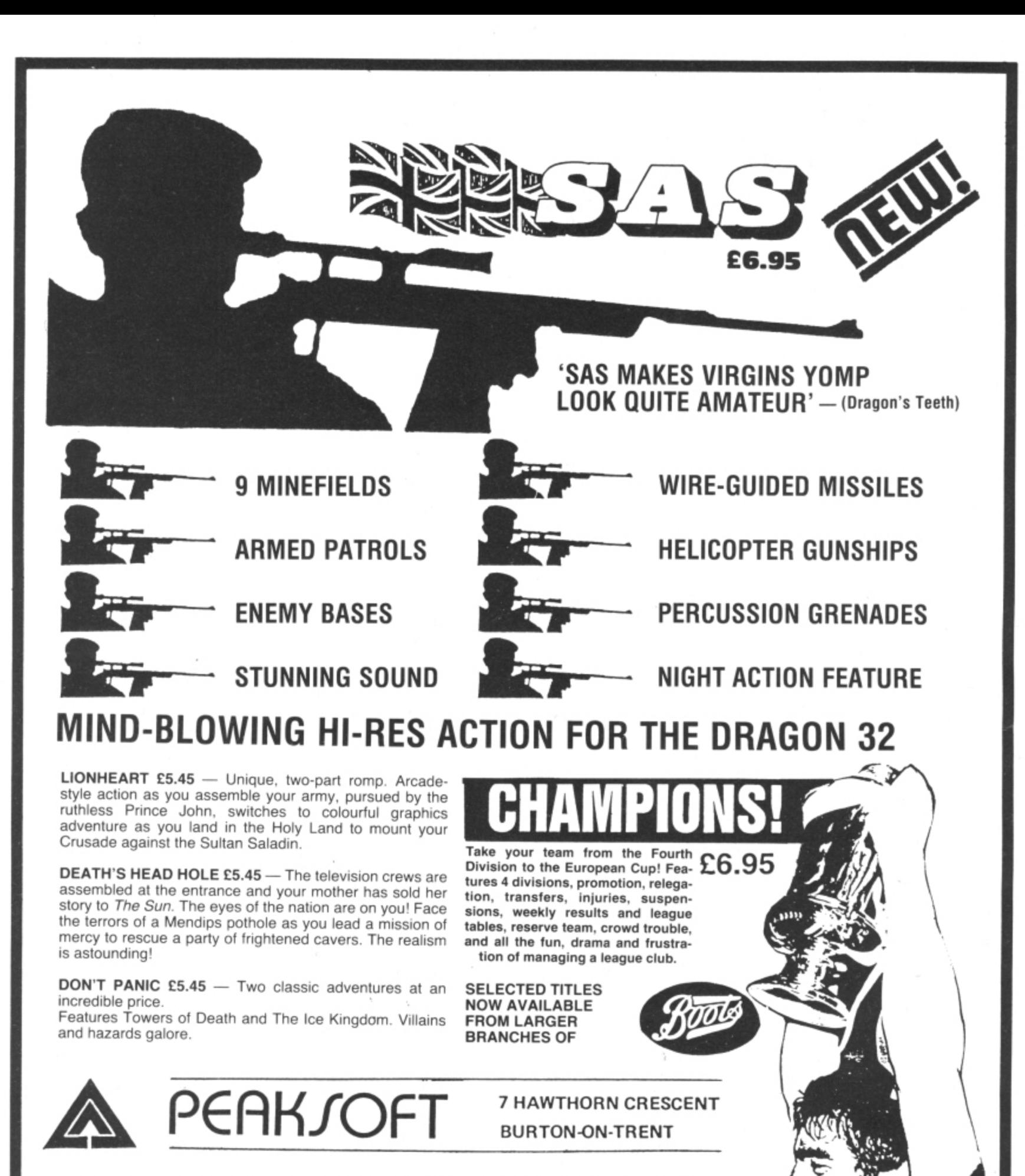

**HOW TO ORDER: Peaksoft products are available from software retailers nationwide, or by return of first-class post. Prices include VAT, postage and packing to any address, anywhere.**

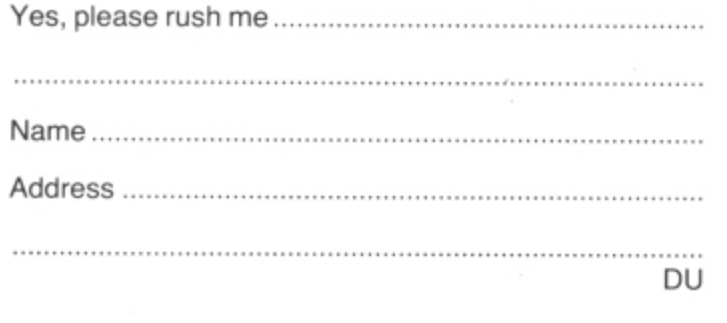

**RETAILERS: We are represented by major wholesalers, or you can order direct — telephone 0283 44904. PROGRAMMERS. We**

welcome top quality pro**grams for the Dragon, BBC, Oric or Spectrum.**

disk drive (left) vs Cumana's version (right) Competitors: Dragon Data's

- \_

# **Disk drives: how they measure up**

### Keith and Steven Brain give you the lowdown on disk drives for the Dragon

AT LAST DRAGON Data has launched its long-awaited Dragondos disk system to do battle with the upstart single-density Premier Delta system which has been available for some months. However, it is clear that the company is not going to have things all its own way as major disk-drive supplier Cumana has teamed up with Premier to enter the ring with a directly competitive double-density version of Delta coupled to one of its own drives. So let's take a look at what each of the systems offers and how they shape up against each other.

### **The hardware**

1

The overall construction of the systems is very similar, as both consist of a ROM cartridge containing the Disk Operting System. which is linked by ribbon cable to a double-density single-sided drive offering 170K of storage space. This similarity in approach is hardly surprising in view of the limited memory available on the Dragon 32.

The DOS used by Cumana is a double density version of the Delta system designed by Premier Microsystems which is being produced by Cumana under licence. Although small games cartridges etc fit the port reasonably rigidly these larger boxes (16  $\times$  11 cm) tend to flop about alarmingly and the tenuous nature of the link between the ROM cartridge and the slot is rather worrying. It is a pity that there seems no easy way to make a more solid anchorage

point on the Dragon and thus prevent the risk of accidental separation. with its dire consequences to both your data and your hardware.

Connecting the ribbon cable on the Dragon Data system is no problem as the plugs at each end are of different type and polarised so that they cannot be inserted the wrong way round. On the other hand. the Cumana system uses symmetrical connectors, so care must be taken to insert them correctly.

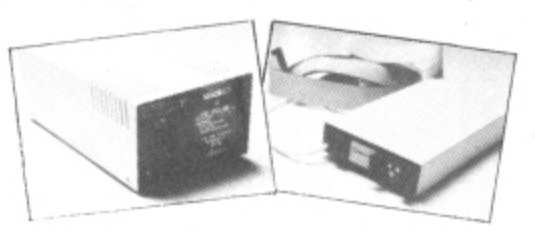

The disk drives of the two systems look very different, in spite of the fact that they are both of slimline design. as whilst Cumana has squeezed its drive into the minimum size of case Dragon Data has opted to provide a much larger box which has room for internal expansion to a second drive.

Both ribbon cables already have the plug tor a second drive attached but adding a second Dragon drive also involves making connections to the internal power supply and is listed as a "dealerfitted' option.

The Dragon Data drive has the usual "Jack-in-the-box" spring-loaded locking

door for the disk whereas the Cumana drive uses a simpler arrangement whereby a small lever is turned to lower the read/ write head and retain the disk, which is retrieved by simply pulling it out with your fingers.

### **Documentation**

The manual for the Cumana system is essentially based on the excellent document produced by Justin Johnson and Peter Rihan of Premier for their original single-density Delta system. It is comprehensive, meticulous in its approach, and "absolutely first class".

b been launched we can perhaps forgive the s the cover does indicate that this is a l preliminary version) but there seems to be no excuse for the need to include four t pages of errata sheets for such a slim e volume. Surely you should proof-read manuscripts carefully before you print them, rather than expecting the user to set f to work with pencil, scissors and sticky i tape. Adequate instructions are an essenr tial part of any product and it is a great pity s that Dragon Data (like so many other t on this side of things.<br>Whereas it has oby As the Dragon disk system has only just "temporary" appearance of "An Introduction to Dragondos" by Alan Mayer (after all computer manufacturers) has fallen down

l that the new Delta owner will probably be a a novice, with little or no experience of disk operations, the Dragondos manual Whereas it has obviously been assumed

s

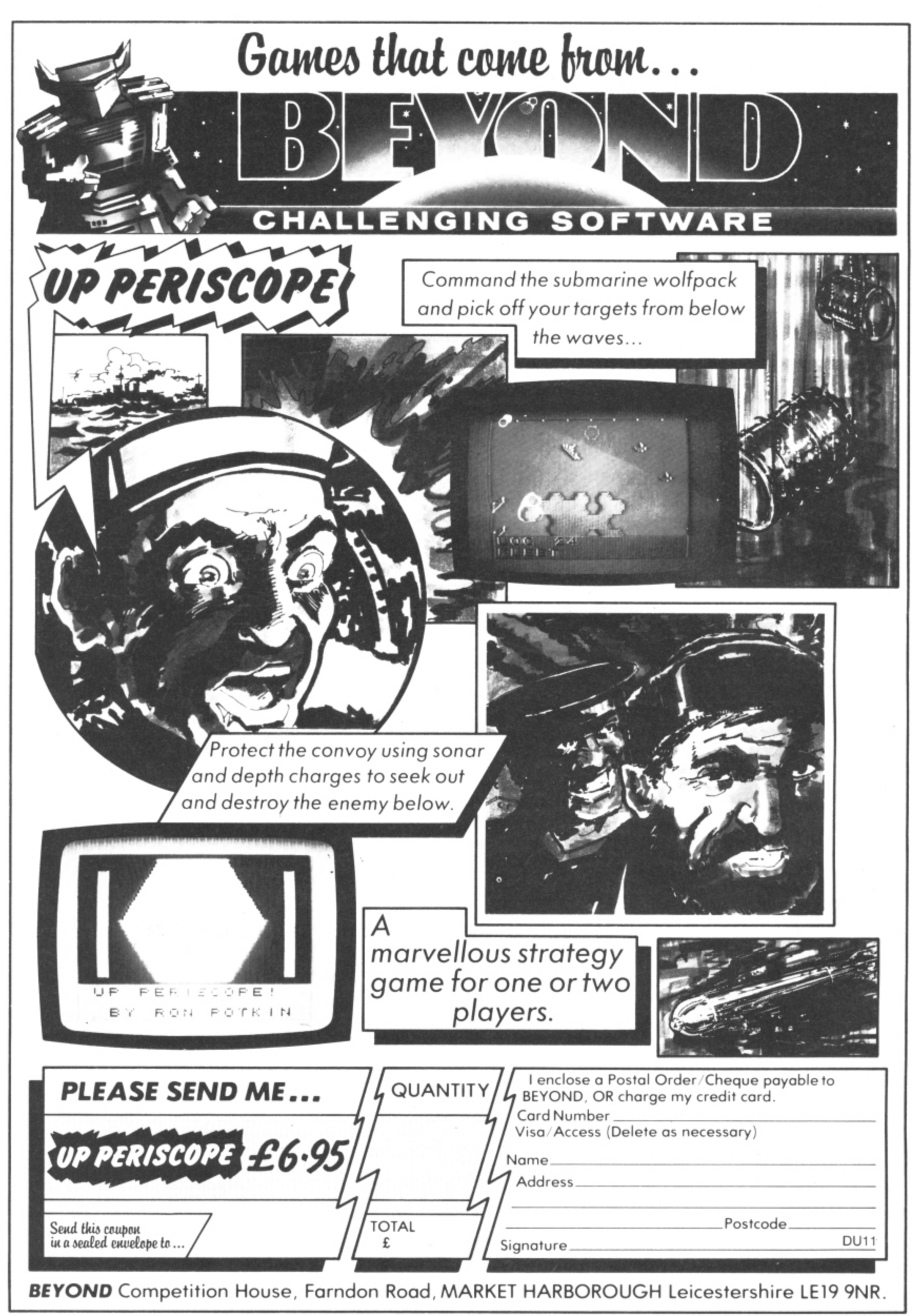

22 Dragon User November 1983

AI assumes much previous knowledge of disk systems and is far too brief. Dragon Data gives some limited explanations of the all-important file handling techniques, but its effort pales into insignificance beside the very detailed treatment and complex worked examples of different types of applications provided by the Cumana . Premier effort.

### **Operating commands**

To compare the capabilities of the two operating systems we will look at the commands under a number of different headings. Although different words are used for a number of the fundamental system commands in the two DOS many of these have essentially the same action, and they have therefore been placed opposite each other in the comparison **table.**

### **Disc commands**

 $\ddot{\textbf{8}}$ 

DRIVE/SELECT allow you to log on to further drives. Before you use a disk you must format it to the required specifications. With Dragondos there is a single command (DSKINIT) which can include drive, sides and tracks parameters, but Delta divides this into two commands. CONFIG is extremely versatile, as it also includes sectors/track, step rate and data rate, allowing you to configure the system for any type of drive, and once the configuration is set INIT will format the disk.

With Dragondos the only indications that formatting is in progress are the rhythmic sounds from the drive, but Delta also gives<br>a visual display of progress by printing up each track number as it is formatted. Other useful features of Delta are that it will not format any disk with data already on it without confirmation from the user that this is correct, and that you if you put appropriate parameters into CONFIG you can read single density Delta discs on the double density system.

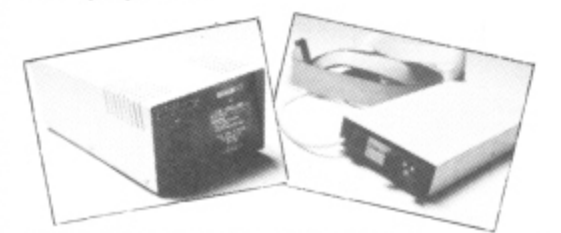

DIR gives a directory of the names and types of files on the current disk and their size, together with a report of the amount of disk space remaining. Delta differentiates between Basic (.BAS), machine code (.CMD) and data (.DAT) files and specifies the size on "domains" (256 byte slices). Dragondos describes machine code files as binary (.BIN) and disk space in absolute bytes and it also automatically produces back-up (.BAK) files. This means that if you save a file with an existing filename it retains the old copy until you use the same **name again, when the Iasi copy becomes** the .BAK file, and the first .BAK file is lost. This facility makes it more difficult to completely lose your data if anything goes wrong. but of course does double the amount of disk space used. Dragondos also allows you to access some directory information from within programs with FREE and LOF which give the number of unused bytes on the disk and the length of

any particular file, respectively.

In both cases you can COPY files individually or use BACKUP to produce a copy of an entire disk. Where a single drive is in use copying must be done in stages, as the Dragon memory can only hold a small part of the total disk contents at one time, and screen prompts are given to indicate when source and target disks must be interchanged.

The command VERIFY has a different meaning in the two systems. Normally the Delta operating system re-reads the disk whenever it is written to, in order to check that it has been recorded correctly, but this verification can be turned off (disabled) with VERIFY D where speed is more important than ultimate security. In Dragondos VERIFY can also be turned ON and OFF but in this case it is only the directory track, and not the actual disk file, that is verified, although of course you may still have a .BAK file in this case.

Changing the name of an existing file is done with RENAME/ASSIGN, and files can be deleted with KILL. You can prevent a file being deleted by KILL by protecting (sanctifying) it with PROTECT/ASSIGN;S

### **Program/memory transfer commands**

In both systems you can SAVE named Basic programs and areas of memory (machine code files, graphics pages etc), and then re-LOAD them. If you use RUN ather than LOAD then the file will be both

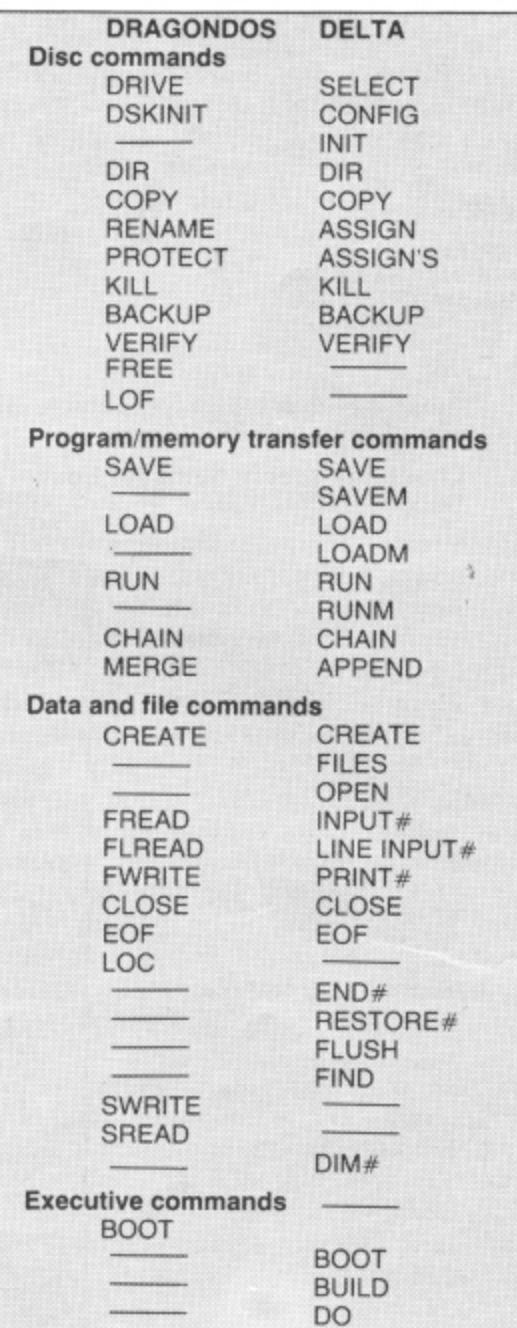

transferred back into memory and executed. Delta has two different words in each case whereas in Dragondos Basic and machine code files are differentiated by the syntax of the command. CHAIN allows you to load and run another program whilst preserving the current variables. and hence transfer information easily between programs.

Finally in this group MERGE/APPEND allows you to join two programs together, although you must ensure that the line numbers are different as the incoming (disk) program has precedence and will overwrite any lines in memory with the same numbers.

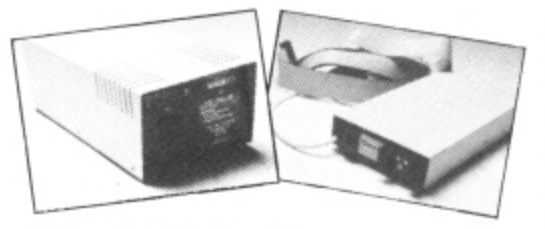

### **Data and tile handling commands**

In the area of DATA transfer and FILE handling there is a major divergence between the two systems and to appreciate the significance of this variation you must clearly understand the difference between 'serial" and "random access" files.

The essential thing about a serial file is that it is one long string of data and if you want to recover a particular item you must start from the beginning and work you way through the items in sequence until you find what you are looking for. If you have used cassette files on the Dragon then you will be familiar with the general idea of a serial file. If you want to add data to, or delete data from the middle of a serial file then it is usually necessary to rewrite the whole file. Thus, although serial files are a compact way of storing data it is difficult to change or update them.

On the other hand, a random access file is much more flexible as each item (or type of item) is stored in a separate record and can be modified or recovered independently, although as usual nothing is for free and more space is needed by this type of file, and it can take longer to find a particular item unless you know where it was stored.

The file handling capabilities of Dragondos are relatively simple, and effectively restricted to the serial type, whereas the Delta system contains much more sophisticated routines which allow the user to easily produce and manipulate all types of record.

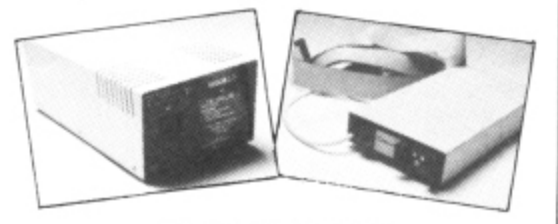

### **Using serial files**

In general terms you must carry out a number of operations to set up and use a serial file. The first stage is to CREATE a file with a specified name, thus setting up the format for the file. Whereas in a cassette system you can only deal with one data file at a time, in a disk system you commonly want to transfer data  $\blacktriangleright$ 

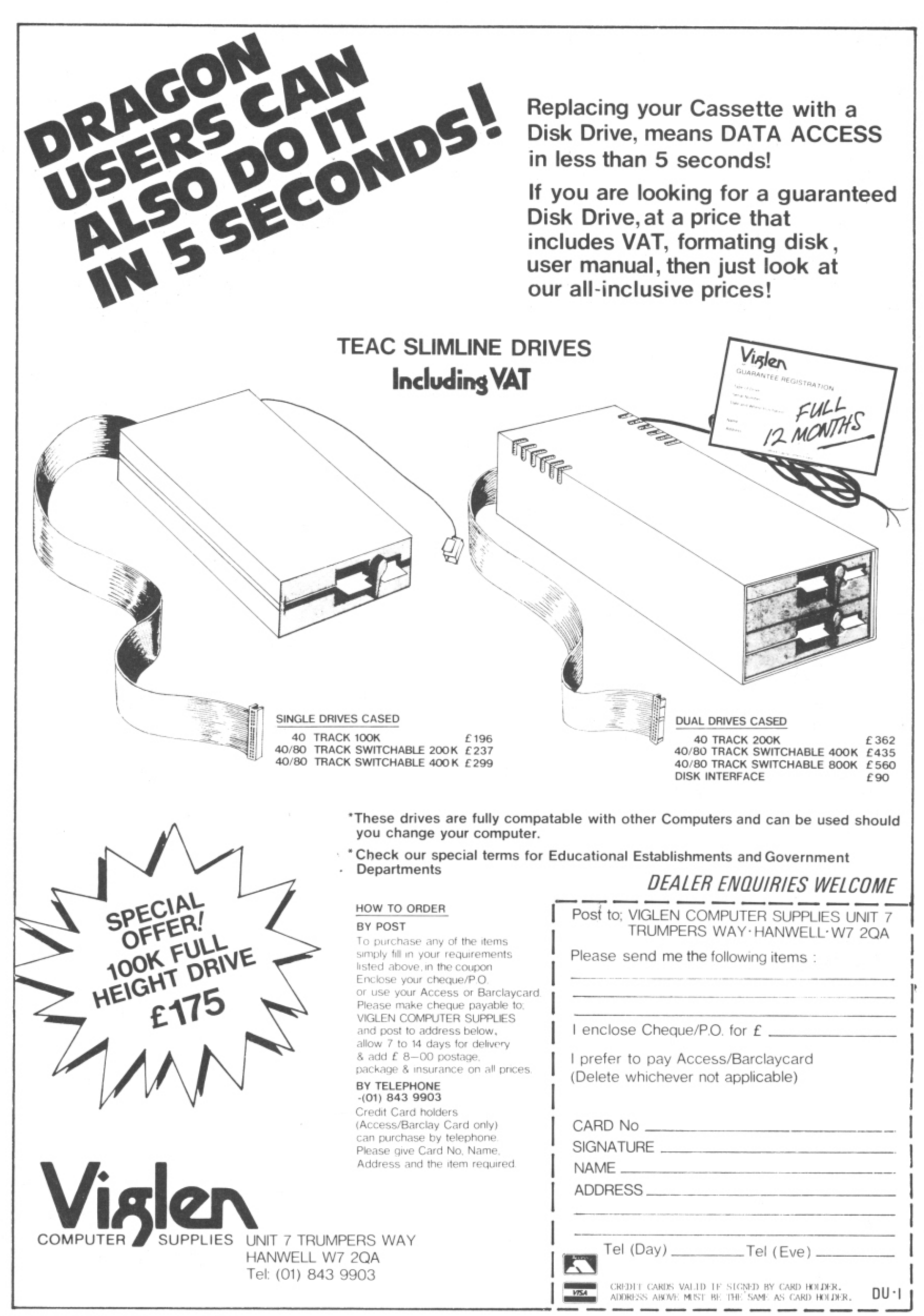

24 Dragon User November 1983

-4 between a number of FILES at the same time. Programs can communicate with data files through individual input' output channels (up to eight on Delta and 10 on Dragondos), connected with  $OPEN#$  n. Data is actually sent to a file with  $PRINT#/FWRITE$ , and when the file is finished with you need to CLOSE it to ensure that the last items are transferred. To recover the data you need to OPEN the file and use  $INPUT#/FREAD$  to transfer it back. (LINE INPUT#/FLREAD are the equivalent commands for punctuated strings). The EDF command is used to prevent you crashing when you have read to the end of a file.

Dragondos has no OPEN command as files are automatically CREATEd and opened when you use FWRITE, FREAD or FLREAD. Extended versions of these in which FROM and FOR parameters can be specified are also provided. where FROM defines the start point in the file and FOR defines the length of the record, and these allow you to insert and delete data more easily provided you have CREATEd your file and stick to your present format. The LOC function points to the position of the read pointer in the field.

With Delta you need to use all the standard commands described above to set up and manipulate your files but the system is more user-friendly and flexible. In addition END# and RESTORE# are provided to move the read/write pointer to the end and start of the file respectively, and FLUSH clears out a file ready for re-use under the same name.

Personally we prefer the command names used in Delta as they are easier to remember since they correspond closely to their normal Basic equivalents. Whilst you can set up a standard Basic routine to search a serial file for a specified string in either case this can also be carried out more rapidly in Delta with FIND, which sets the read pointer to the start of the target string ready for INPUT#. Another useful feature of the FIND command (especially if your memory is as bad as ours) is that you can use wild characters in the search string (indicated by asterisks), except as the first character. Thus if you remembered that the person whose telephone number you wanted to look up was either CUNNINGHAM or CONNINTHEM you could search for both at the same time with C\*NNIN\*\*\*M.

### Random access

The Dragondos manual gives an example entitled "simulated random access" but this really describes a rather inefficient serial file with lots of blank spaces in it. The only other data handling commands in Dragondos are SWRITE and SREAD which write directly to specified disk sectors, and hence could be used to produce a random access database, albeit with a great deal of effort,

On the other hand. Delta lets you produce and handle random access files as easily as serial files, even allowing you to modify the record length from the industry standard of 128 bytes with the DIM# command. In addition a straightforward method of combining the best of both worlds by producing indexed random access files where FIND is used in a serial index file to point to the random access record is explained.

### Executive commands

An important feature of Delta is the suite of executive commands which enable the programmer to easily produce applications software which automatically starts up and operates without any intervention from the user.

BUILD allows you to construct an executive file (which is rather like a program) on disk containing a series of commands and DO enables this series of commands to be accepted as if they were keyboard input and carried out. BOOT causes the disk to automatically carry out a single predetermined instruction when the drive is booted or selected, and as this instruction can be to RUN a program or DO an executive file there is no limit to the chain of action which **can be set in motion. Although this facility** is not essential to the average hobbyist it is invaluable in any application where it is intended that unskilled personnel should use the Dragon for serious purposes, and it is rather surprising that Dragon Data has neglected this area.

The Dragondos BOOT command is completely different and its function is described as "loading another operating system from disk into memory", which sounds as it the ghost of the 089 operating system still lives.

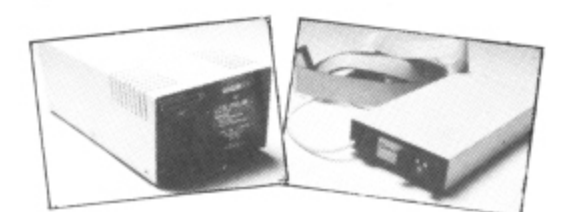

### **New Basic commands**

The Dragondos cartridge also adds some Basic commands but, although these can be useful, none are particularly dramatic improvements.

HIMEM gives the highest memory location available to Basic by subtracting the amount reserved for CLEAR. This may be useful if your own memory is bad! FRE# gives the number of free bytes available for strings. More importantly it also forces "garbage collection" (efficient re-stacking of strings). You can therefore use it to control at which points in the program this is carried Out, and hence avoid unscheduled pauses when your Dragon independently decides it is time to put its house in order

ERROR GOTO over-rides the normal error message routine and directs control to a particular line which can use ERR (the error code) and ERL (the line number where the error occurred) to produce a custom error message without halting the program. These functions are useful in complex programs as they allow you to

centralise your error checking, but it is not difficult to produce your own versions.

BEEP and WAIT are commands which give a warning sound and temporary program delay which take up less memory than the alternatives.

SWAP exchanges the values of two variables without using dummy variables **(eg SWAP X, Y replaces A = X; B = Y: X**  $= B, Y = A.$ 

Finally. AUTO generates line numbers **automatically, from a defined line number and with defined spacing.**

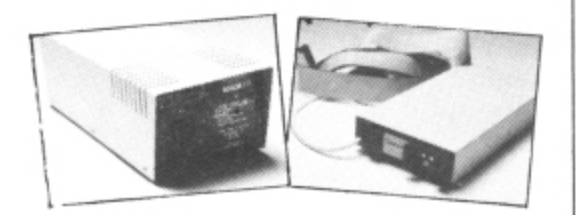

### **Delta options**

The Delta controller will still be available separately from premier (unlike the Dragondos cartridge which is only sold as part of a package) so you can still use it with any disks available.

In addition the Premier Encoder 09 editor/assembler/monitor or Toolkit (which adds a very extensive range of useful new Basic commands including all those in Dragondos) can also be fitted within the cartridge to provide the user with a very extensive range of facilities.

### **Conclusions**

Like the man says: "you pays yer money, you takes yer choice". In our opinion there is no doubt that Delta is a better operating system than Dragondos and it is a pity for the user that Dragon Data decided that it had to produce a competitive product rather than simply adopt the Delta system.

If you just want a faster way of storing and retrieving programs then you will perhaps be satisfied with Dragondos but for any more advanced purposes we firmly recommend Delta.

The decision whether you should buy the "official" product is a difficult one, as disks are not interchangeable so any software Dragon Data itself produces will only run on its own system.<br>Listen on the Dream Deta of these  $\overline{a}$ r whereas PremierCumana are already o offering a number of substantial programs d on disk and if they can convince enough software suppliers that their system is superior there is going to be a real fight. However, previous Dragon Data software offerings have hardly been outstanding

s still not finalised when we went to press a but it seems likely that the "recommended price" will be about 15 percent higher than i remains to be seen how far individual f f to compete. ■ The Price of the Cumana Package was that of Dragondos (E275), although it dealers are prepared to cut their margins

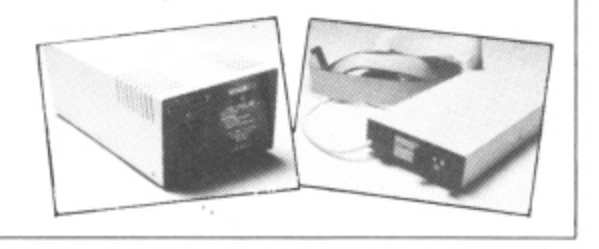

**November 1983 Dragon User 25**

# **DRAGON 32**

### **THE RING OF DARKNESS**

The game created to be the most complete, enthralling, addictive and detailed adventure ever written for the Dragon 32. A whole graphic world (of nearly 3,000 travel days) with kings. princesses, mad jesters and dangerous quests will unfold before you. Across ocean, river, mountain and forest you travel to trade in many towns and dare the depths of vast dungeons (more than nine levels deep with over 20 different creatures in hi•res 3-D graphics), in search of fortune and the hidden curse of the Dark Ring. Many hours of mystery, suspense and raw excitement **await you.**

**"The most impressive adventure tested soon displaced breakfast TV in our house." Your Computer (April).** 

### **DRAGON TREK**<br>Your starship has just entered quadrant 6-8. Your starship has just entered quadrant 6-8.

You are surrounded by eight battle cruisers of the Klingon Empire. Do you fight or run? They launch a salvo of photon torpedoes. You're HIT' Get a damage report. It's OK, the shields are holding, the next move is up to you, but be quick or they will attack again. Hi-res graphics, onboard computer and lag time interaction will have you zapping Klingons until stardate 2477.

**"Excellent value for money"** Your Computer

### **PEPPER'S GAME PACK**

Huge blue mushrooms, mad wizards, bouncing bricks, chessboard strategy, doomed space shuttles and mind teasing codes. They're all to be found on this great compendium of six games (Mushroom Muncher, Nad the Necromancer, Pepper's Breakout. Chessboard, Tracker, Chameleon Run and MasterBrain.) Available from **Bood** Tracker, Chameleon Run and Maximum and Maximum and Maximum and Maximum and Maximum and Maximum and Maximum and Maximum and Maximum and Maximum and Maximum and Maximum and Maximum and Maximum and Maxim

### **ARTIST'S DESIGNER**

Produce intricate designs in hi-res graphics and save them on cassette. Full list of features includes text merging joystick or keyboard control, circles, paint and shape replication. Ideal for home video captions, education, charts and diagrams.

All prices Include p&p, VAT and the WINTERSOFT

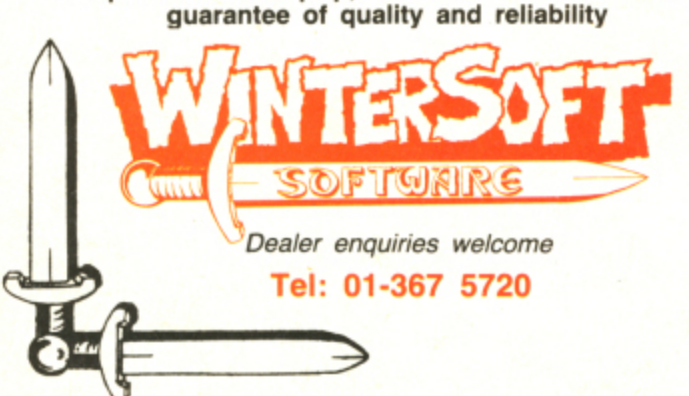

Post coupon now to: **WINTERSOFT Dept. D, 30 Uplands Park Road, Enfield, Middx EN2 7PT** Please rush me copies of (tick box) E) The Ring of Darkness E10,00 0 Dragon Trek E6.99 E Pepper's Game Pack E7.95 E Artist's Designer E6.99 I enclose cheque.' PO for E NAME ADDRESS

# ... CUMANA ANNOUNCE THE LAUNCH OF THEIR NEW DISK DRIVE FOR THE DRAGON MICRO...

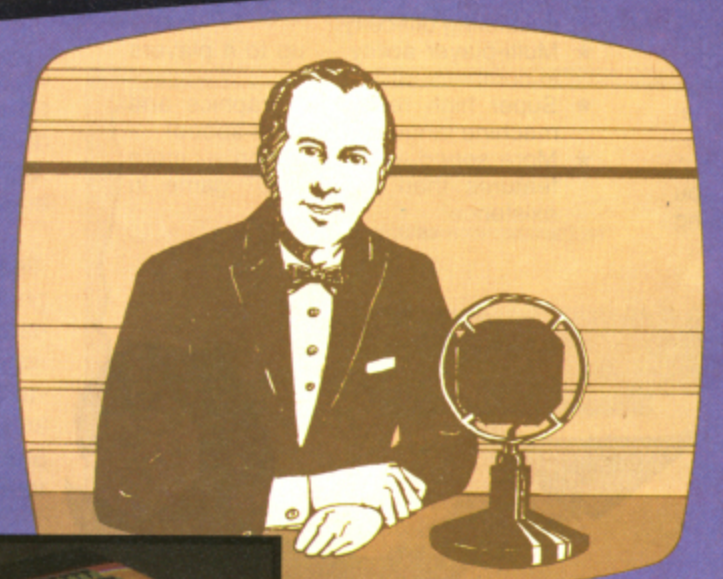

he rapidly expanding Dragon **Micro market now has a top quality addition, with Cumana h announcing the launch of their new e •disk drives to the eagerly awaiting r audience of Dragon Micro users.**

**p - designed and manufactured to the i highest standards. They have an d l y e** 'DELTA'' Disk Interface. They are **p ilable — at unbeatable value a money prices — from well known n gh Street outlets. Cumana disk drives are independent power supply, 12 months warranty, and are fully lassembled and tested before packaging. As part of the package Disk Drive A is supplied with the**

**i Cumana packaging in your High n today! Look out for the distinctive**

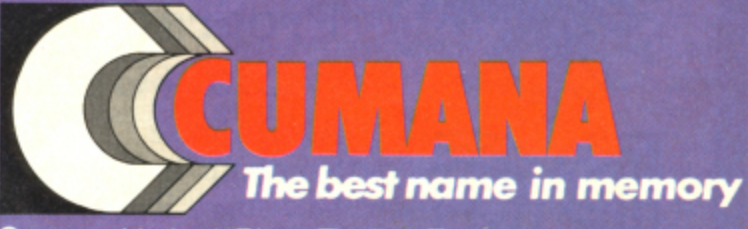

**g d Street. Guildford, Surrey, GU3 38H.** Telephone: Guildford (048 **.**

**n**

**n a**

**h**

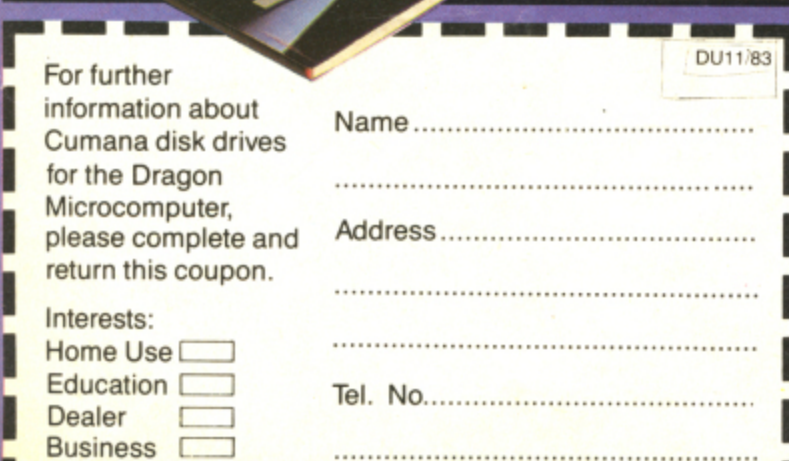

Anima Leure

**DISK DRIVE** 

Note: If dealer, please attach this form to your letterheading.

Klur

 $\mathbb{Z}^5$ 

# **for the outer limit in pure explosive action**

### TASKSHIP £8.95

You are in command ot the leading spacecraft on a mission to quell a rebellion on the mining planet Phisox. The enemy have set up missile defences and fuel dumps on the ground. and tanker ships and defending sources in flight, guarding the access to the inhabited cavern. You must penetrate as far as possible. destroying defences. stealing fuel and avoiding meteors. Dock with a tanker and you will refuel while in contact, but beware the pull of the black holes and may the force be with you. ie, you fall in,

Joystick or keyboard option.

You can play Taskship as it stands or you can adapt or replace the scenario using the draw option.

### PACDROIDS E8.95

Unlike any other " ever seen — guide your Mk XIX Drone cruiser imough in path to the power points to arm your<br>smart-bombs — but beware the mines and the mothership. cruiser through the spaceways clearing a

- Super Saucer lays destructo mines!  $*$  Super bomb disintegrates everything
- in your path right up to the wall! \* New maze every 10,000 points for
- escalating difficulty!<br>Multi-player ability up to 4 players Multi-player ability
- in competition!
- Super high resolution graphics and<br>machine language for ultra-speed! machine language for ultra-speed! \* More sound — more action — more
- features than any "PAC" game in existence'

### NINJA WARRIOR E8.95

New from Arcade Master Charles Forsythe! The most original game ever produced. 16 levels of breathtaking action. Up to 6 players in competition, keyboard or joystick control

Guide your Ninja through boulders, fire. pitfalls, flaming meteors. and Ninja Masters to attain — NINJA GRANDMASTER. A totally awesome experience in arcade action begins with smashing rocks with your bare feet and leads to the most wicked combat stages you are likely to experience - anywhere. e — anywhere.<br>**EASY YOU SAY -**

### GO FOR IT. WE SAY

**Special Otter** Buy any 2 of the above and get a 3rd program free (Aggressor) rrp ES.

## **SWORD E8**

### Sword features:

- $\star$  16x16 page memory display
- $\star$  Hexadecimal or screen-code byte representation Cursor memory writing in hex or keyboard charac-
- ters Flagging to show occurrences of a chosen byte value
- Insert or delete cursor editing. Cursor position available as parameter for other commands.
- Status page shown on every command entry, including'
	- $\star$  Address last under cursor (M)
	- \* Mnemonic and binary representation of byte at cursor  $\star$  Flag Search Value (S).<br> $\star$  Label Address (L) — (destination for jump
	-
	- calculator
- \* Register display with condition code analysis.<br>8 breakpoints with contents, address and status.
- Cursor controlled register writing
- Cursor selection of 8 bieakpoints
- Breakpoints can be positioned, activated and de- activated.
- Flag to show which breakpoint caused last exit.
- Hold command to freeze screen after exit.
- Execution from typed-in address or cursor position.
- $\star$  Block copy (move), also serving as Fill facility
- $\star$  Binary and Mnemonic code entry
- Long and short relative displacement calculator
- SWORD program is relocatable
- Some Assembler and Disassembler facilities
	- Prices shown include p&p.

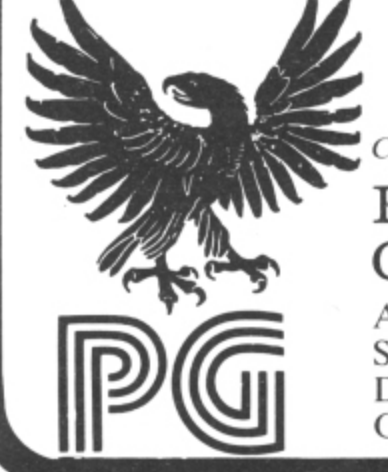

Cheques/POs to:

### Programmer's  $\operatorname{Guid}$   $(\mathrm{UK})$

Ahed House Sandbeds Industrial Estate Dewsbury Road Ossett. West Yorkshire

## Order with confidence

ttitAI

All programs in this advert carry a 10-day money-back warranty — if you are disappointed in the programs send them back for a full refund!!!

# **A US showcase for the Dragon**

Craig Hanna previews Colour Expo '83, to be held in Pasadena, California, this month

THE WORLD OF the Dragon seems to keep growing and growing. Here on the Dragon users in the UK do. For instance, this November the first Colour Expo is  $\bigcap$ US front, I see some different things than being held.

a , Now, you may be asking yourself. "What is this Expo thing?" Well, it's being  $\bigcap$ sponsored by Colour Computer Expositions, a subsidiary of the American magazine, and is being hosted by Colour Amersponsored by Colour Computer Exposiica Users Group (formerly the Los Angeles Colour Computer Users Group). It is the first time a non-profit organisation has ever hosted an event of this kind.

Expo '83 will be held in Pasadena, California. and is expected to draw 15- 20.000 people from all over the world. And yes, you guessed. Dragon/Tano will be there in full force'

This convention has certainly received some high-powered backing. The mayors of both Los Angeles and Pasadena have proclaimed the weekend of the show as "Colour Computer Weekend" in both cities. The mayor of Los Angeles. Tom Bradley, urged people to attend Colour Expo '83 saying: "This exposition will provide ... lectures and classes about computers, and a class on programming. all open to the public, emphasising 'Education Through Technology'.

Dragon/Tano will be at the Expo with a , brand new national convention booth. "We wanted something that really showed off the Dragon 64," George Merchant, direcb e tor of microcomputer products at Tano Corporation in New Orleans, said.

a "It'll be done in time for the Expo, and t it's going to be a really great event. Were really looking forward to it. premiering the Dragon 64 on the west coast at the Expo and, according to George, "... we have a lot of other x exciting things to preview at the show p new stuff everyone will be talking about.

### o w - **Hall of Fame**

•

•

The Colour Expo also has a list of guest speakers that looks like a Dragon Proh grammers Hall of Fame. William Barden,  $\overline{\phantom{a}}$ Dennis Kitz, Jake Commander. Steve Bjork, and many others will be speaking. Also in attendance will be the programmers of games such as The King, Blockhead, Junior's Revenge, Pac Attack, and many others. The convention floor will have around 70 booths with retailers and companies displaying their hardware and software goods.

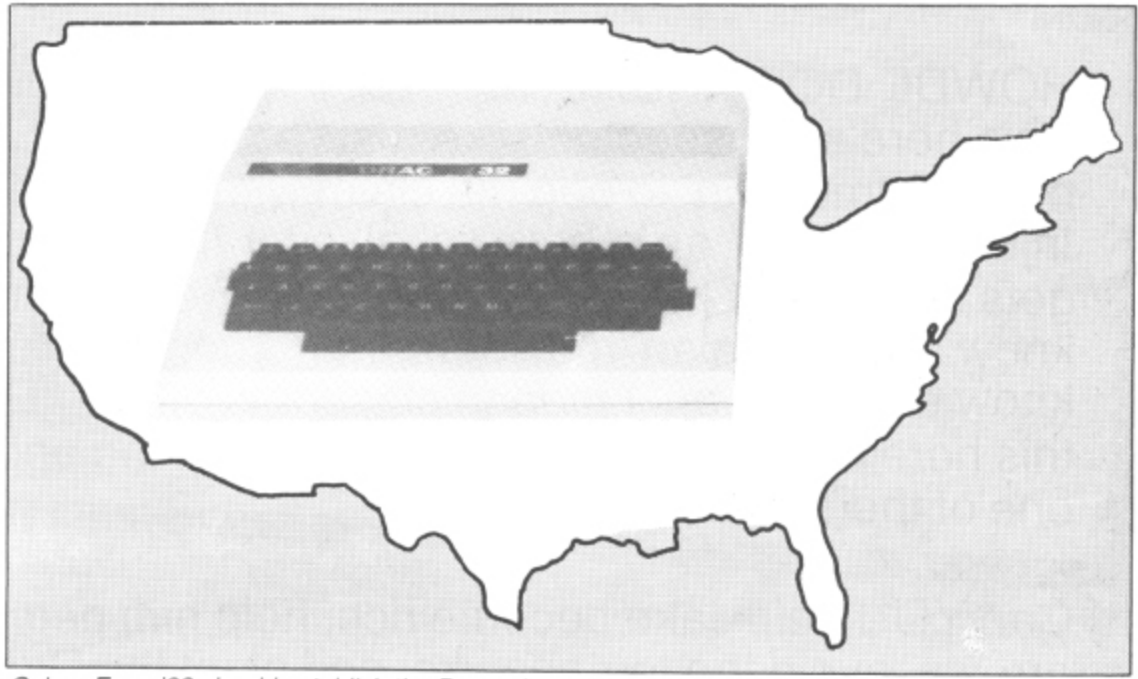

Colour Expo '83 should estabiish the Dragon's position in the US

"We are really looking to the Expo as being the biggest event of this kind for the Colour Computer and the Dragon in the United States," Kerry Leichtman, editor of Colour Computer magazine, said. He thought a moment and added: "Maybe the world!

 $\frac{1}{1 + \sum_{i=1}^{n} a_i}$  $\frac{1}{1000}$ worthwhile for anyone anywhere with an o interest in 6809 to come.'" "There is going to be a lot of things going on at the Expo that'll make i

Kerry told me that tickets for the event were being sold around the world with people expected from as far away as the UK, France, Germany. Asia and Australia.

I spoke with one of the founding fathers of Colour Expo and President of Colour America Users' Group. Mark Randall. "We've (the group) put a great deal of time and effort into this project, but we think it'll be worth it," he said. "The proclamations, the television interviews, and the events planned by the major computer firms . (referring to Dragon Tano and Radio Shack) were done generally by us. All of  $\frac{1}{2}$ fellow users from the UK.' us at the group are really excited about it, and I am really looking forward to meeting<br>fellow users from the UK."

The Colour America Users' Group has faced a massive task in preparing for the convention. Colour America has had a hand in practically every planning aspect from arranging the convention hall to choosing a hotel

The three-day event will also have a Special panel discussion on software piracy — the illegal trading of copyright software, a major problem in the US and

around the world.

This controversial subject will be handled by mediator Kerry Leichtman. Both pros and cons to piracy will be presented, and word has it that some of the largest pirates in the United States will be attending incognito to discuss their reasons for piracy. There will be representatives from users groups, programmers, dealers, manufacturers and magazines on the panel.

### **Surprises planned**

There are also a number of surprises planned for the Expo — both Kerry and Mark informed me that they had a lot of things up their sleeves. They hinted at a spectacular video presentation on the Dragon and Colour Computer. They also mentioned a game simulator. This would be like "actually being in the environment the game revolves around", the director of the simulator project, Robin Hudson of Colour America. said.

With around 70 booths at the show, many Colour Expo '83 goers are wondering if three days will be enough. The roster of businesses is impressive. Mark Data, Computerware, Tom Mix, Radio Shack, Dragon/Tano, and many other big names in software and hardware will be in attendance.

"It's an exciting weekend no one with a Dragon or Colour Computer should miss," .Kerry Leichtman said. I'll be there — too bad Freddie Laker isn't around any more to fly over more UK visitors.

# YEP FOLKS - IT'S HERE

AVAILABLE NOW Spectrum 48K

Dragon Com. 64

# **CALIFORNIA**

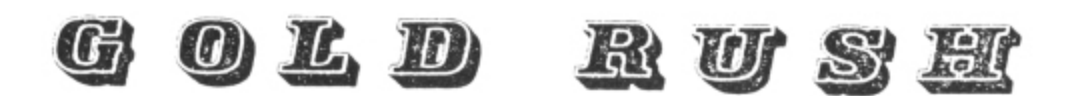

HOWDE DO PARDNERS

This here's Prospector Jake, I sure am havin' one helluva time tryin' to peg ma claim with those damned Injuns a hootin' an a hollerin' all over this territory. Ma job gets harder as I move from one Gold Field to another. I know, that is me an' ma stubborn hornery ol' Mule here

know of 24 rich an' I mean rich seams of pure Gold. All it needs to make this here ol' critter happy is that you help me peg every doggone last one of them claims.

Can YOU help Jake become rich, help him peg his claim, dodge the arrows, avoid the tomahawks, and plant the Dynamite in just the right place? . . . YOU CAN!!!

YIPPEE . . . Git yer Picks an' Shovels and join the CALIFORNIA GOLD RUSH... NOW

Amazing Arcade Action . . . Stunning Sound and Graphics Available NOW for Commodore 64, Spectrum 48, and Dragon

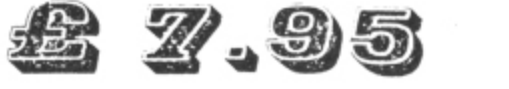

including P&P

## 11 **SPECIAL OFFER SPECIAL OFFER SPECIAL OFFER**

 $\overline{a}$  $\frac{1}{2}$ ...<br>' Order CALIFORNIA GOLD RUSH before October 3 and get a 10-game Cassette of terrific games **FREE**

### / **COMING SOON**

LEAPIN' LANCELOT: Medieval Machine Magic to enthral you<br>CALACTIC SUBVIVAL BAK: Exerc Astro Treveller reset have  $\overline{a}$ GALACTIC SURVIVAL PAK: Every Astro-Traveller *must* have this!

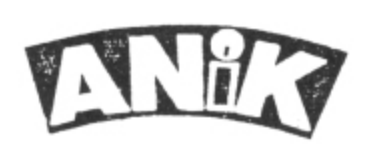

- We always need Dynamic Dealers 6 and Imaginative Writers

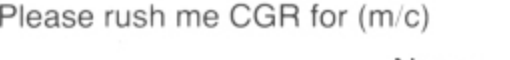

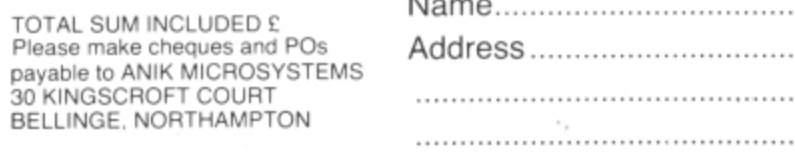

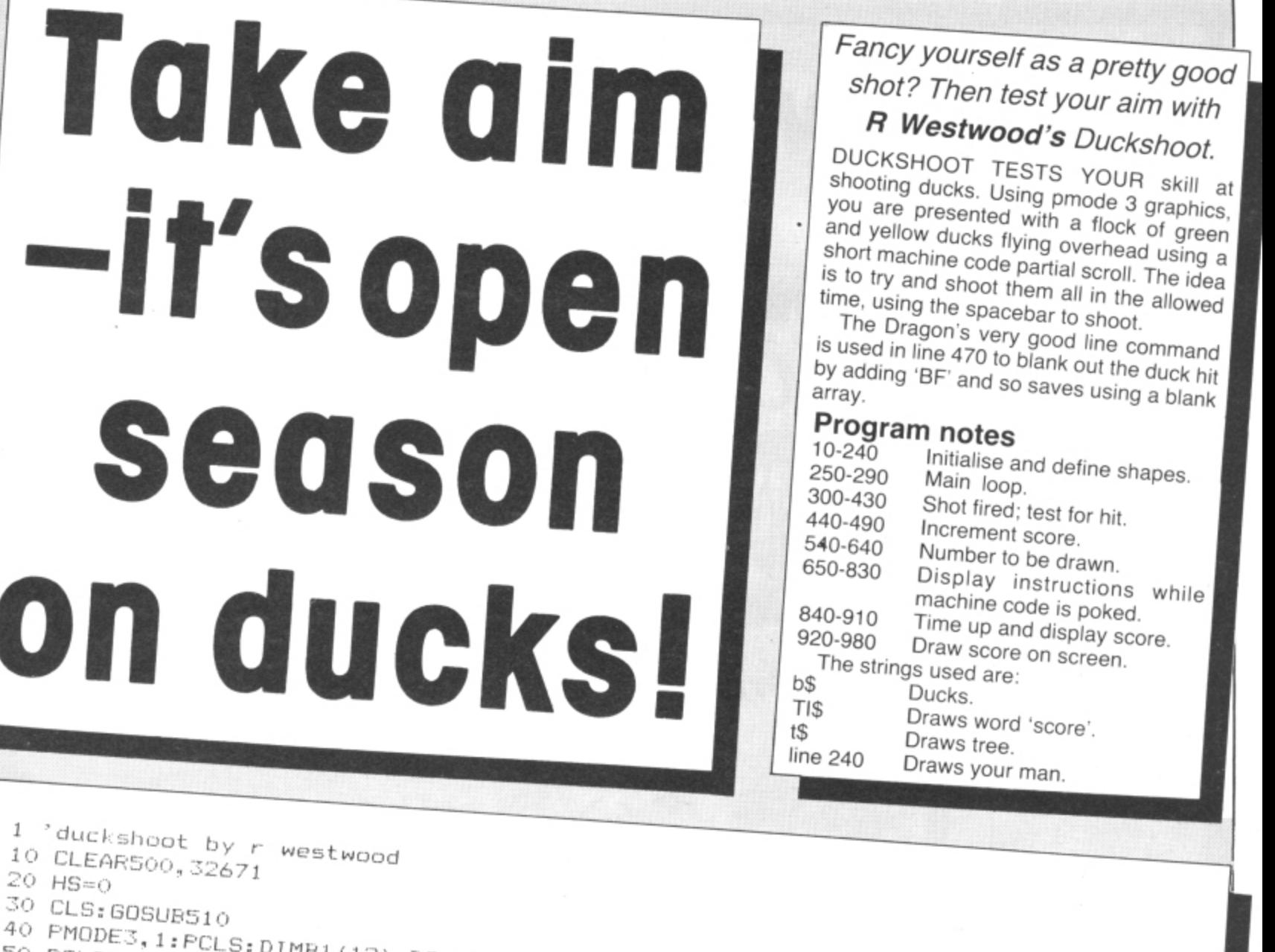

; DIMB1(12), B2(12) 50 PCLS3

60 B\$="BM1,7;R3E2R2F2R4E6R6G3L2G3R2F2R5G2L3G4L4H2L2H2L2H4"

80 PAINT (6,8), 2,2

90 GET  $(0, 0) - (30, 15)$ , B1, G 100 PCLS3

110 DRAW"C1; S4; "+B\$

120 PAINT (7, 7), 1, 1

130 GET (0, 0) - (30, 15), B2, G

140 TI\$="BM2,10;C2;R6U4L6U4R6BD8BR4U8NR6D8R6BR4U8R6D8NL6BR4U8R6D4L6R4F2D2BR4U8NR 150 PCLS3

160 FORX=0T0210STEP45

170 PUT  $(X, 18) - (X + 30, 33)$ , B1, PSET

180 PUT (X+15, 39) - (X+45, 54), B2, PSET 190 NEXTX 200 COLOR2: LINE (0, 100) - (255, 191), PSET, BF

210 T\$="C4;U15R1D15R1U15R1D15R1U15L2;C1;H5U4H3G2U3H4E5R3E5R2F4D2F5G3F4D3G2D4L6" 220 DRAW"BM50, 191"+T\$:PAINT(50, 165), 1, 1:DRAW"BM150, 180"+T\$:PAINT(150, 160), 1, 1 230 TIMER=0:SC=0:DRAWTI\$ 240 DRAW"BM221, 191; C4; NL2U3R1U3NL4U1H2E2F2G2D1NR4D3R2D3R2": SCREEN1, 0

270 GDSUB300 280 IFT>3000THENGOT0840

290 GOTO250

300 IFINKEY\$=""THENRETURN

310 SOUND1, 1 320 X=220

330 FORI=191T0101STEP-5

Continued on page 33.

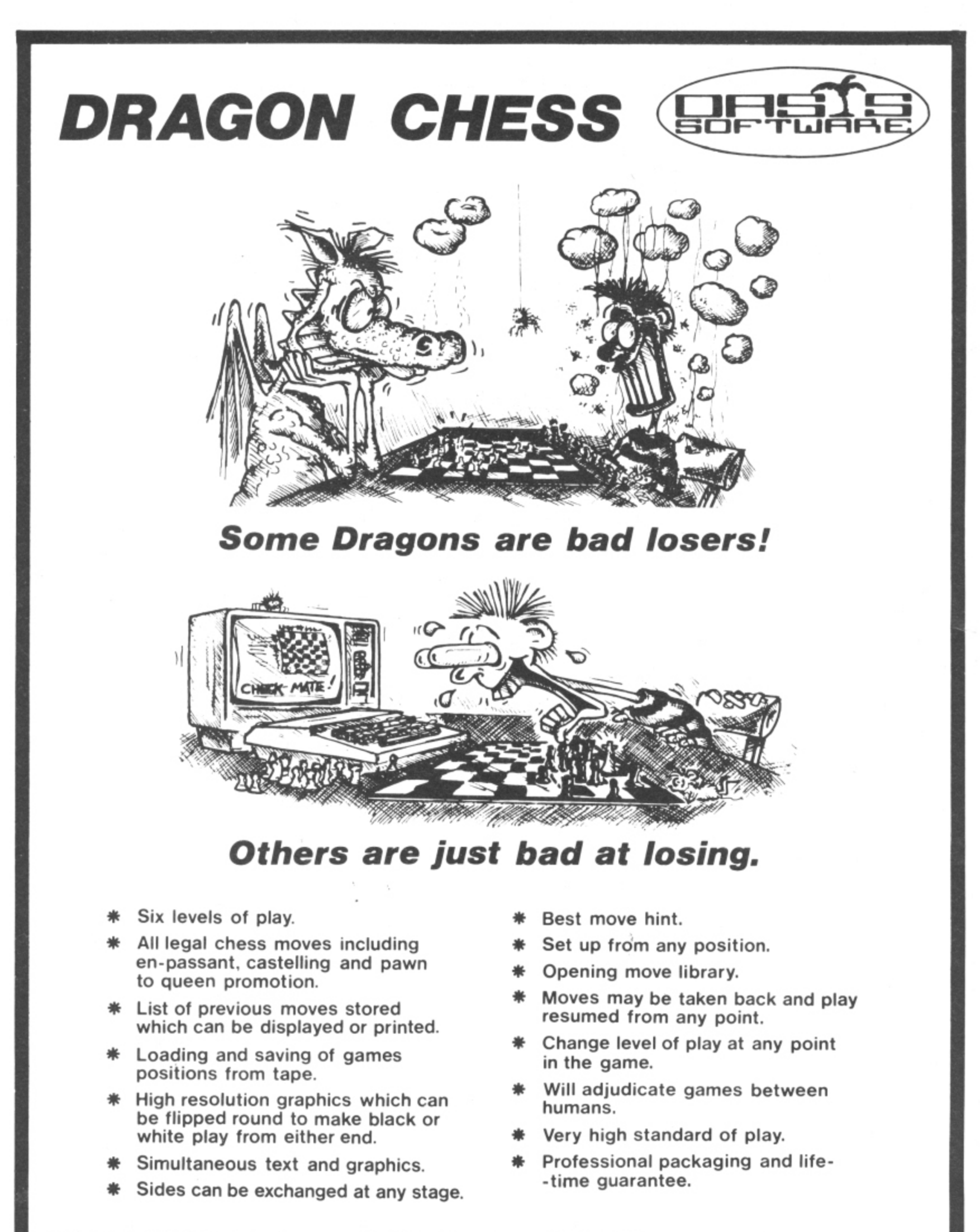

### **DRAGON CHESS is available for just E9•95 from:- OASIS SOFTWARE, Lower North Street, Cheddar, Somerset.**

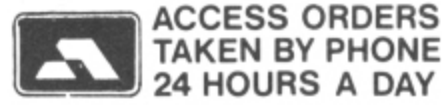

**TAKEN BY PHONE COMPONE CONSUMING A DEALER ENQUIRIES**<br>OURS A DAY **20034 515265** WELCOME

340 COLOR1, 2: PSET  $(X, I, 1)$ : PSET  $(X, I-1, 1)$ : D=USRO(O) 350 PRESET  $(X, I):$  PRESET  $(X, I-1):$   $X=X-3$ 370 FORI=96T016STEP-5 380 COLOR1, 3: PSET  $(X, I, 1)$ : PSET  $(X, I-1, 1)$ 390 PRESET  $(X, I)$ : PRESET  $(X, I-1)$ : X=X-3 400 BH=PPOINT(126, I+3): IFBH<3THENGOT0440 410 D=USRO(O) 420 NEXTI 430 RETURN 440 PLAY"01L200AFGCD04ED02E" 450 IFBH=2THENSC=SC+50 460 IFBH=1THENSC=SC+20 470 COLOR3:LINE(110, I-11)-(148, I+13), PSET, BF 490 IFSC>340THEN CLS4: GOTO850 500 RETURN 510 CLS4 520 FLAYE\$ 530 PRINT@202, "DUCKSHOOT";:SCREENO, 1 550 A\$(0)="BR2U8R6D8NL6BR2" 560 A\$(1)="BR5U8L1D1R1D7BR5" 570 A\$(2)="BR2U4R6U4L6BD8R6BR2" 580 A\$(3)="BR2R6U4NL6U4NL6D8BR2" 590 A\$(4)="BR5U8G4R7BD4BR2" 600 A\$(5)="BR2R6U4L6U4R6BD8BR2" 610 A\$(6)="BR2U8NR6D4R6D4NL6BR2" 620 A\$(7)="BRSUSE3NL6BD8BR2" 630 A\$(8)="BR2NR6U4NR6U4R6D8BR2" 640 A\$(9)="BR8U8L6D4R6D4BR2" 650 FORI=32672T032754 660 READN: POKEI, N 670 SOUND N+1,1 680 NEXTI 690 DEFUSR0=32672 700 CLS: PRINT@10, "INSTRUCTIONS" 710 PRINT"YOU MUST TRY AND SHOOT ALL THE BIRDS BEFORE YOUR TIME RUNS OUT TO GET 720 PRINT"THE LARGE BLUE BIRDS ARE WORTH 730 PRINT: PRINT"THE SMALL YELLOW BIRDS ARE WORTH 50 POINTS" 740 PRINT: PRINT"PRESS SPACEBAR TO SHOOT" 750 PRINT: PRINT"PRESS ANY KEY TO START GAME" 760 IF INKEY\$=""THEN760 ELSE SOUND3,5 :RETURN 780 DATA 16, 142, 0, 45, 142, 8, 32, 166, 16, 238, 17, 239, 16, 238, 19, 239 790 DATA 18, 238, 21, 239, 20, 238, 23, 239, 22, 238, 25, 239, 24, 238, 27, 239 800 DATA 26, 238, 29, 239, 28, 238, 31, 239, 30, 238, 1, 239, 132, 238, 3, 239 810 DATA 2, 238, 5, 239, 4, 238, 7, 239, 6, 238, 9, 239, 8, 238, 11, 239 820 DATA 10, 238, 13, 239, 12, 230, 15, 231, 14, 167, 15, 48, 136, 32, 49, 63 840 CLS4: FRINT" \*\*\*\*\*\*\*\*\*\*TIME UP\*\*\*\*\*\*\*\*\*\*\*\*\*\*\* 850 PRINT: PRINT"YOUR SCORE="; SC 860 IF SC>HS THEN HS=SC 870 PRINT"\*\*HIGH SCORE="; HS 880 IFSC>340THENPRINT"WELL DONE!! YOU GOT ALL OF THEM" 890 PRINT@320, "ANOTHER GO (Y/N)"; 900 INPUT A\$ 910 IFA\$="Y"THENGOT0150 ELSE END 920 COLOR3:LINE(60,0)-(110,10), PSET, BF:DRAW"BM60,10;C2" 940 FORQ=1TOLEN(TD\$) 950 J=VAL (MID\$ (TD\$,  $Q$ , 1)) 960 DRAWA\$ (J) 970 NEXT 980 RETURN

# **Prand Masters Sasters Of Times**

# **l; Protector**

Somewhere on the edge of the galaxy lies a planet threatened with invasion of alien craft, you are the sole DEFENDER of the human population as you sweep the skies with your sensors to locate and destroy before they carry off your charges to who knows what fate, as they mutate and swarm over the planet's surface.

**l**

This program features a Hall of Fame where your current rank is shown. There is also a menu to show the controls and scoring system etc.

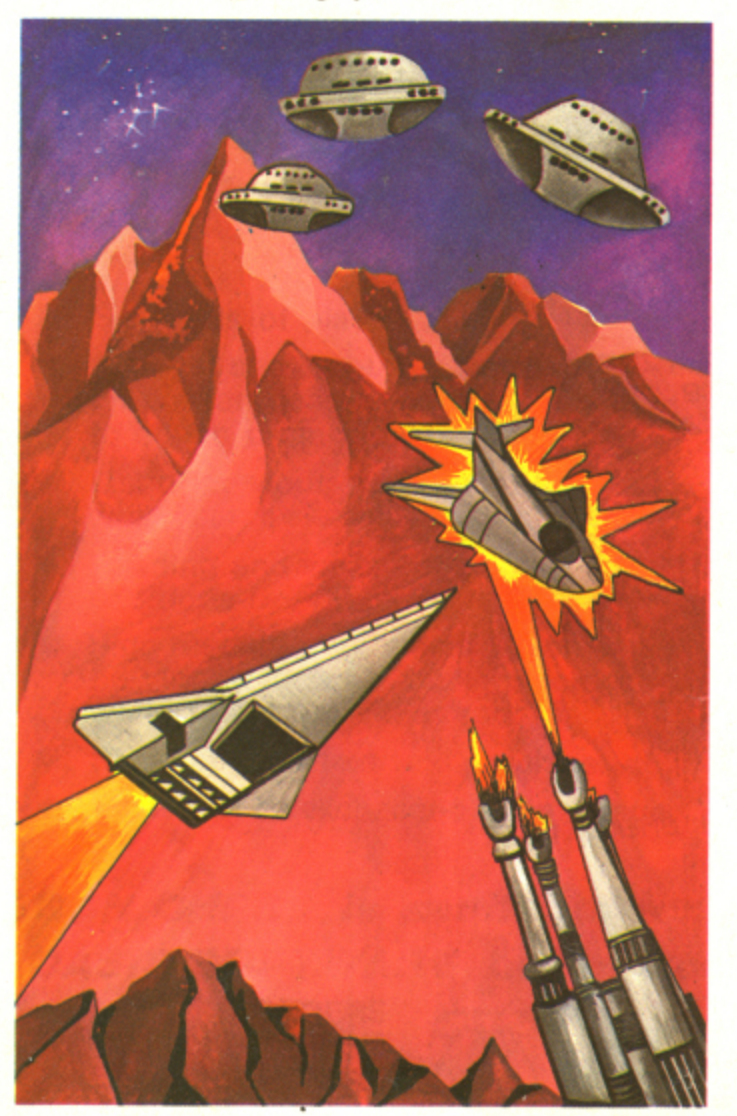

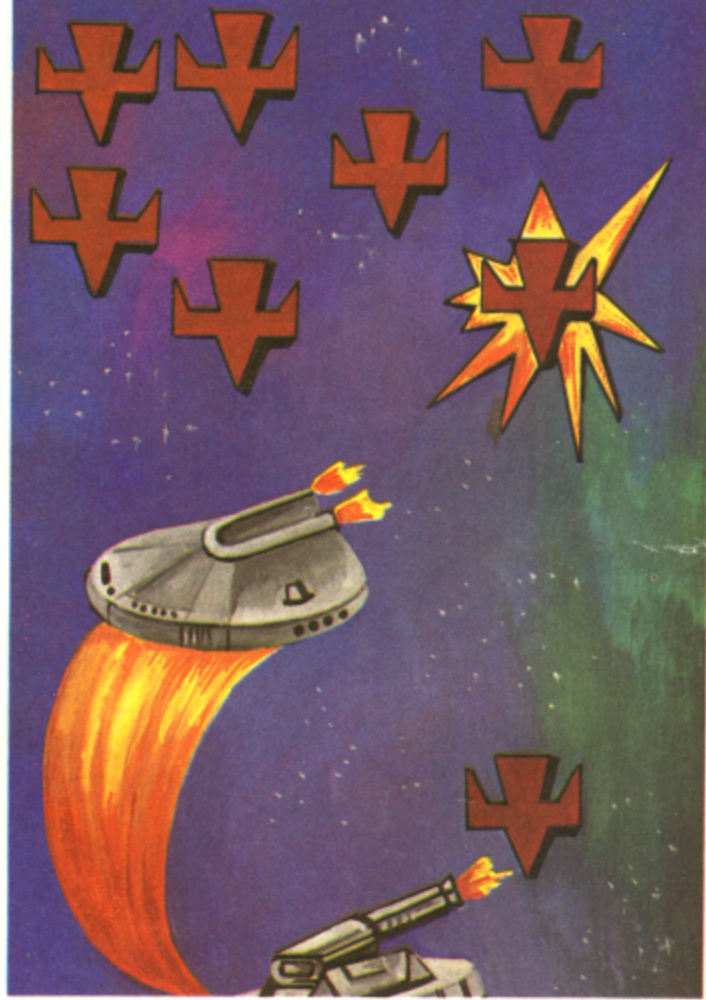

# **Galactic Raider!**

The controller of KS - 5 wiped the beads of sweat from his forehead, the screen was clearing. A quick check of the 'pute only 3 ships operational, reinforcements not to be relied on. How could Galactic control be so negligent. The KS - 5 sector was of paramount importance.ft held the only known reserves of Kynite. If this fuel source was lost the whole galaxy could be overun within 6 months. "Ileads will roll for this" he cursed silently.

Still no time to worry about the future. He noticed the first blip appear, then another, then another. The beads returned - he'd seen this pattern in sector KH - 4 before it was overun. The GALACTIC RAIDERS had come in waves that swamped bigger defences than he could muster. His only hope of holding the situation until reinforcements arrived was by trying to cut the raiders down before their formation was complete. It meant sending his own ships in individually to almost certain destruction. But it had to be done. He found his hand had already thumped the communicator orb. The words croaked out of a dry throat.

Alert, Alert GALACTIC RAIDERS !! Scramble flights 1, 2 and 3.This is not a drill. Repeat THIS IS NOT A DRILL.

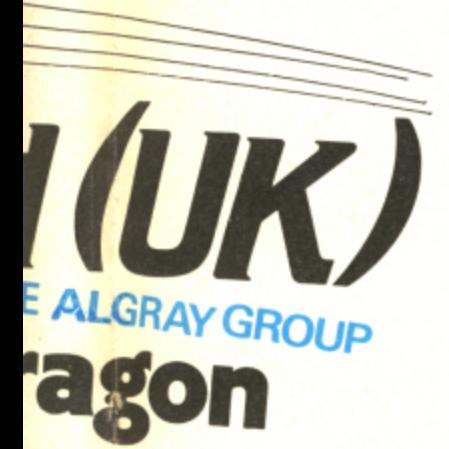

## Order with confidence

All programs in this advert carry a 10-day money-back warranty — if you are disappointed in the programs send them back for a full refund!!!

# TASKSHIP

# **Task Ship**

Your mission is to penetrate the underground caverns destroying the fuel dumps, missile sites and enemy rockets, avoiding the occasional showers of meteors and if that is not enough. there is the occasional black hole, which may hurtle you into oblivion or pop you into unexplored caverns or ?

Taskship comes with two big pluses over all other Scramble type programs 1. The ability to change the scenario: if you are having problems with a particular part simply enter the change option and alter it. 2. The ability to draw a new scenario; when you have conquered the massive standard scenario, try your hand at drawing your own. Challenge your friends to beat your scenario, and that's not all, if you think yours is better, send it in and if we use it. you will receive a 2.5% royalty on all further games sold using 0 your scenario !

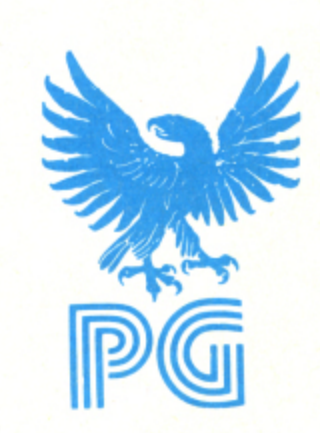

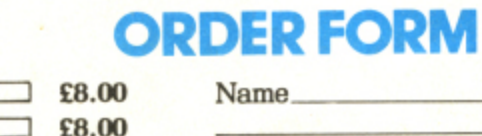

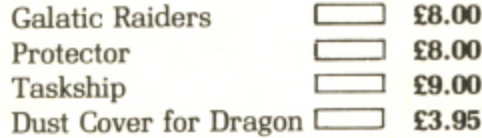

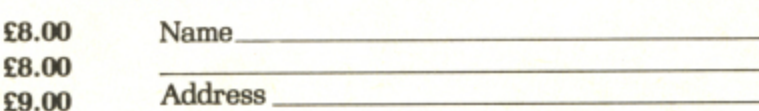

m

t

i s Buy all three and get the Dust Cover free (offer limited until 31st Dec. 1983) All prices include Postage. Packing and V.A•T• NOTHING MORE TO PAY

s Cheques or Postal Orders payable to : Programmers Guild [UK], Dewsbury Road. Ossett,<br>Mast Verkehine, Tel., 0024-278181 - Access Cards Welcome l West Yorkshire. Tel : 0924 278181. Access Cards Welcome.

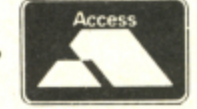

m

1,

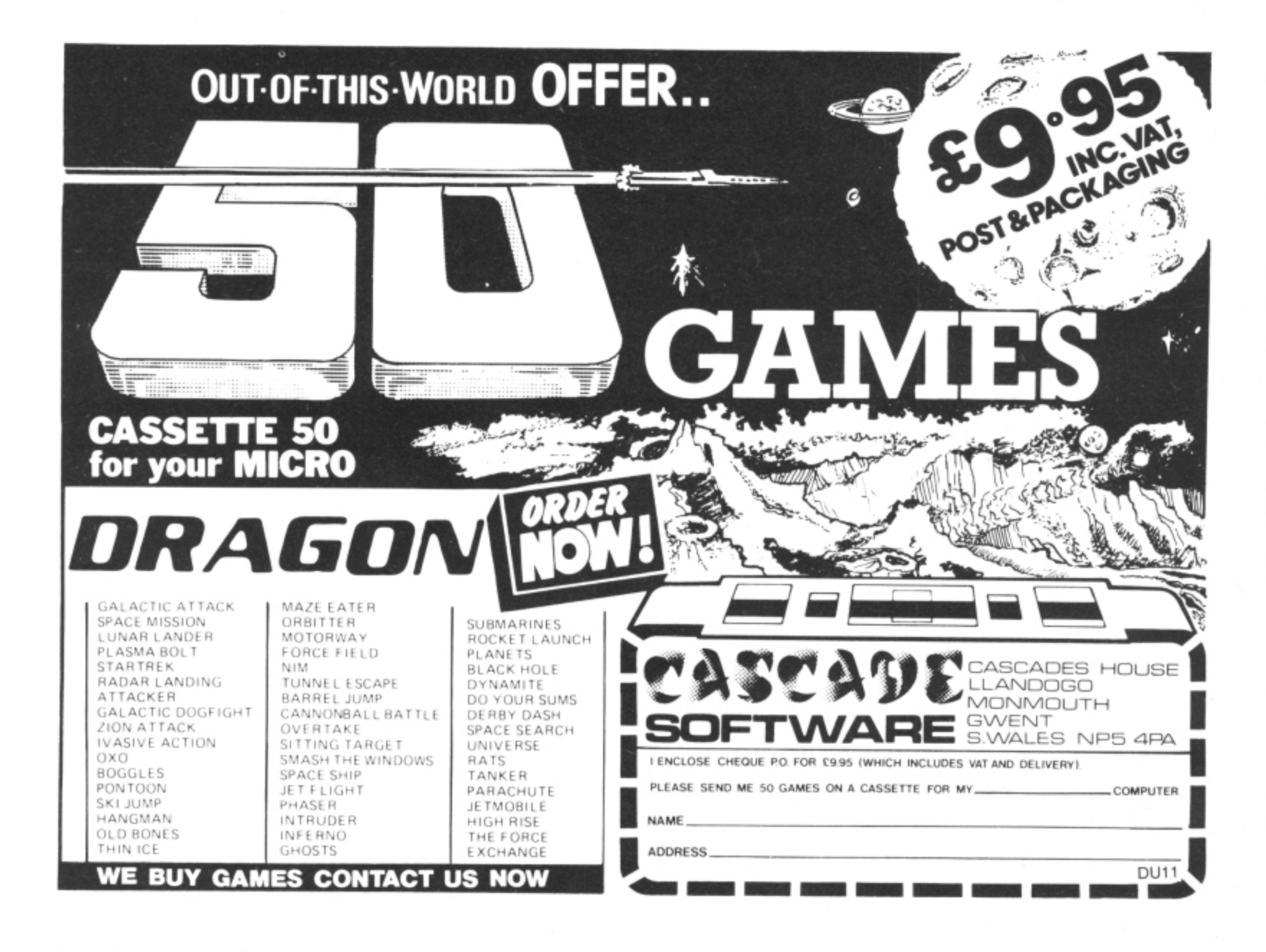

### The best books for the 00 n 32  $\bullet$  1 NSHINE

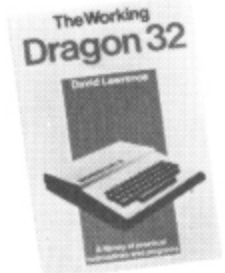

the dragon

Britant

0lus

### The Working Dragon 32

A library of practical sub-routines and programs. ISBN: 0 946408 01

- "There clearly is a need for books of this kind which provide more than just games" - Practical Computing, Sept 1983.
- . It's a good one" Personal Computer News, May 20 1983

### The Dragon Trainer

Written as a combined manual and beginners course on the power of Dragon Basic. It is aimed at the beginner and assumes no previous experience of computing. ISBN: 0 946408 09 2

### Look out for the Sunshine range in W.H. Smith's, Boots, John Menzies, other leading retail chains and through our national network of bookshops and specialist stores.

**Dealer enquiries:** 01-734 3454.

### **Dragon 32 Games Master**

Learn how to write your own top level games. ISBN: 0 94068 03

. "If you can't write a half way decent game after this then it will be down to your own lack of imagination. I would recommend the Brains book as the best of this selection." Which Micro - Sept 83

### **Advanced Sounds & Graphics** for the Dragon Computer

All the major aspects of the sound and graphics capabilities of this machine are covered in extensive detail. ISBN: 0 946408 06 8

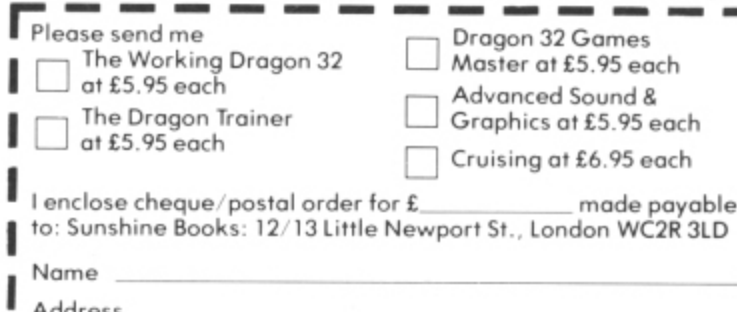

Signature. We can normally deliver in 4/5 days.

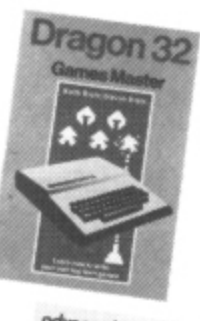

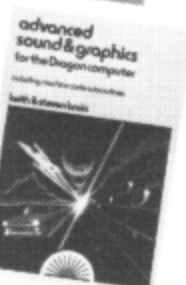

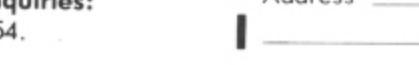

Sunshine Software

Cruising

Quick thinking

required to

and dexterity are

master this high

speed chase game

 $\mu$ o Cike Company  $\frac{1}{2}$ ON SATUROAY  $dt = \frac{\rho ARTJ}{T}$ **Invite a Dragon to your party** rtr /  $RSHP$  $\overline{a}$ 

And to avoid any arguments put him in charge of the music for the night.<br>For the Dragon," I **Boris Allan** (below) seasette motor. A numbe

'thought to myself as I listened to the ramming. The music was coming from the "GREAT MACHINE. THE Dragon," I Brandenburg Concerto No 3 whilst proglittle cassette player I use for loading and saving programs whilst still connected to the Dragon, so the sound was being routed through the TV loudspeaker. I was using AUDIO ON: MOTOR ON.

I then tried using a "Fame" cassette, . and found it was fun to AUDIO ON and AUDIO OFF in time with the music. I then experimented with turning the sound on and off from within a program: trying to find how much could be cut out before it became unrecognisable. (Some psychologist is bound to try that one out.)

### **Inspiration**

..-

However, being a serious-minded person, I found something missing. What I was missing was utility, usefulness, a practical application for my Dragon. But I didn't want to keep my accounts - I said serious, not boring. Being unwise enough to have children. my inspiration came from them (they often inspire me, but usually it's against the law).

Imagine yourself at a children's party (oh horror!) or at an "adult" (who's kidding?) party where there are those obnoxious games-things. What happens? The music goes on and on, the parcel gets passed. the chairs are circled, the music stops and cries of "unfair" are heard. Computers cannot be unfair, and so I have written a party program.

**Boris Allan (below)** explains how to do it

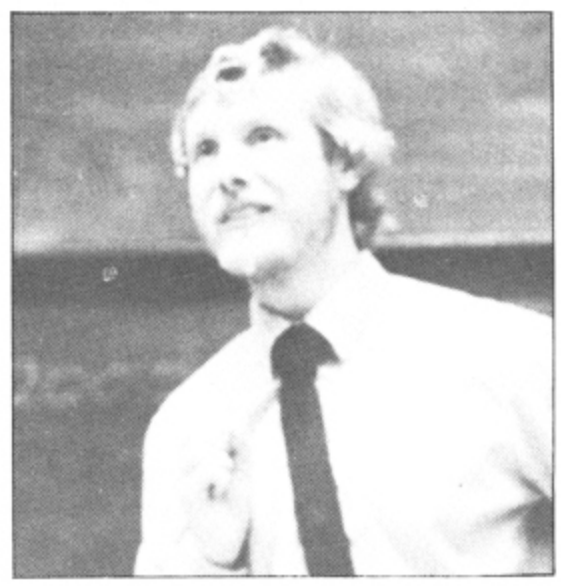

The idea is that the computer controls the tape recorder, switching the sound on and off randomly. To add a touch of excitement there is a loud "ticking" noise, end when it stops it blows a raspberry (my favourite part). The sequence starts with C being pressed. and is restarted after each scrimmage with C again. So, if you want to be heart and soul of the party, here is the way to do it.

### **Program proper**

The program proper starts with line 1040, The computer waits until the key C is pressed (INKEYS is a "C''): and clears the screen, switches on the sound. starts the

cassette motor. A number between 400 and 1000 is then chosen, and the value stored in  $T1 -$  the timer is set to zero. A jump (line 1060) is then made to the subroutine at 1080.

### **Subroutine**

The subroutine paints a random-colour blob, at a random place on the screen except the bottom right-hand corner (or the screen would scroll), which is why the parameter for the RND function is 511, and not 512. At line 1090 the current value of the timer is stored in T. and if the value of T is a multiple of 35 then the computer plays a sound over the music (a "tick"). It the computer plays a sound then the cassette sound is automatically switched off, and so we have to put audio back on. This is the end of the routine.

### **Value of timer**

If, instead of T. one uses TIMER then the ticks are less frequent. The value of the timer changes from one side of the equality, in the IF, to the other: so to be safe store the value of TIMER (and this will go for many other programs).

Back at line 1060, the current value of the timer is checked against T1, and if the timer is less than T1, the line is repeated.

At line 1070 the motor is stopped, a raucous sound is made. and we go back to the start at line 1040.

A short program, an exceptionally useful program, and - I think - a program which could only work on the Dragon.

1000 ' PARTY MUSIC CONTROLLER 1010 1020 ' BORIS ALLAN 1030 1040 A\$=INKEY\$: IF A\$="C" THEN 1050 ELSE 1040 1050 CLS: AUDIO ON: MOTOR ON: T1=400÷RND(600):TIMER. , 1060 GOSUB 1080:IF TIMERcT1 THEN 1060 1070 MOTOR OFF: SOUND100,8: GOTO 1040 1080 PRINT @ (RND(511)-1), CHR\$(143+(RND(7)-1)\*16); 1090 T=TIMER: IF INT(T/35)\*35=T THEN PLAY"T200; V15; 05; C": AUDIO ON 1100 RETURN

# **String power at your fingertips**

**Tim Copsey** helps to unravel some of the knots in string manipulation

HOW LONG IS a piece of string? Of course this question has no answer, but when talking in terms of computing the maximum length of a string is fixed according to the hardware available. To discover why this is so, you have to consider two questions: What really is a string?; and how does a computer deal with one?

### **A string defined**

A string is a character or a collection of characters and because a computer works in binary (base 2) each character has a binary code. The Dragon has an eight-bit processor, which means that this code takes the form shown in the diagram.

Thus, if all the stores shown contained a 1 the largest number possible would be represented. 255. The maximum length of a string therefore is 255 characters.

The method used to discover this is very useful as it explains things like why the ASCII codes for characters are from 0 to 255, giving 256 different ones, and the reason that it is convenient to have 512 locations ( $256\times2$ ) on the Dragon's lowresolution graphic screen.

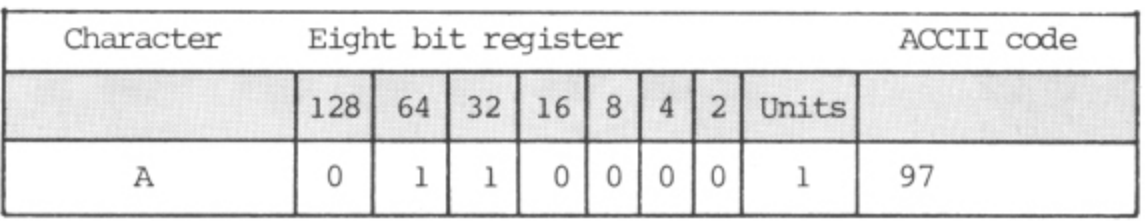

The Dragon has an eight-bit processor so its binary code takes this form

Returning to the subject of strings, the Dragon user is fortunate to have at his or her fingertips a powerful set of string handling commands provided by the resident Microsoft Basic interpreter. Once you can master string handling you realise how invaluable strings are and the potential they offer.

### **Example program**

To demonstrate the usage of stri.ig and string associated commands I have written a program for you to type in. The program instructs your Dragon to create anagrams for you to solve. The words are in data statements from which, on each game, the computer selects one word at random and then jumbles the letters up. You then have

to guess the original word which is on the theme of computers. To maximise your enjoyment when using the program I have arranged the letters in the words in the data statements in such a way as to make them difficult to read whilst keying the program in

The commands I have used in the program that deal with strings are as follows:

CLEAR 1000 - This reserves memory for string storage and zero's variables. The amount of memory reserved is defined by the number following — in the case of this program, 1,000 bytes.

DIM W\$(30)— This dimensions a string array of the size defined in the brackets. In the program the string WS has been divided into 30 different locations  $\blacktriangleright$ 

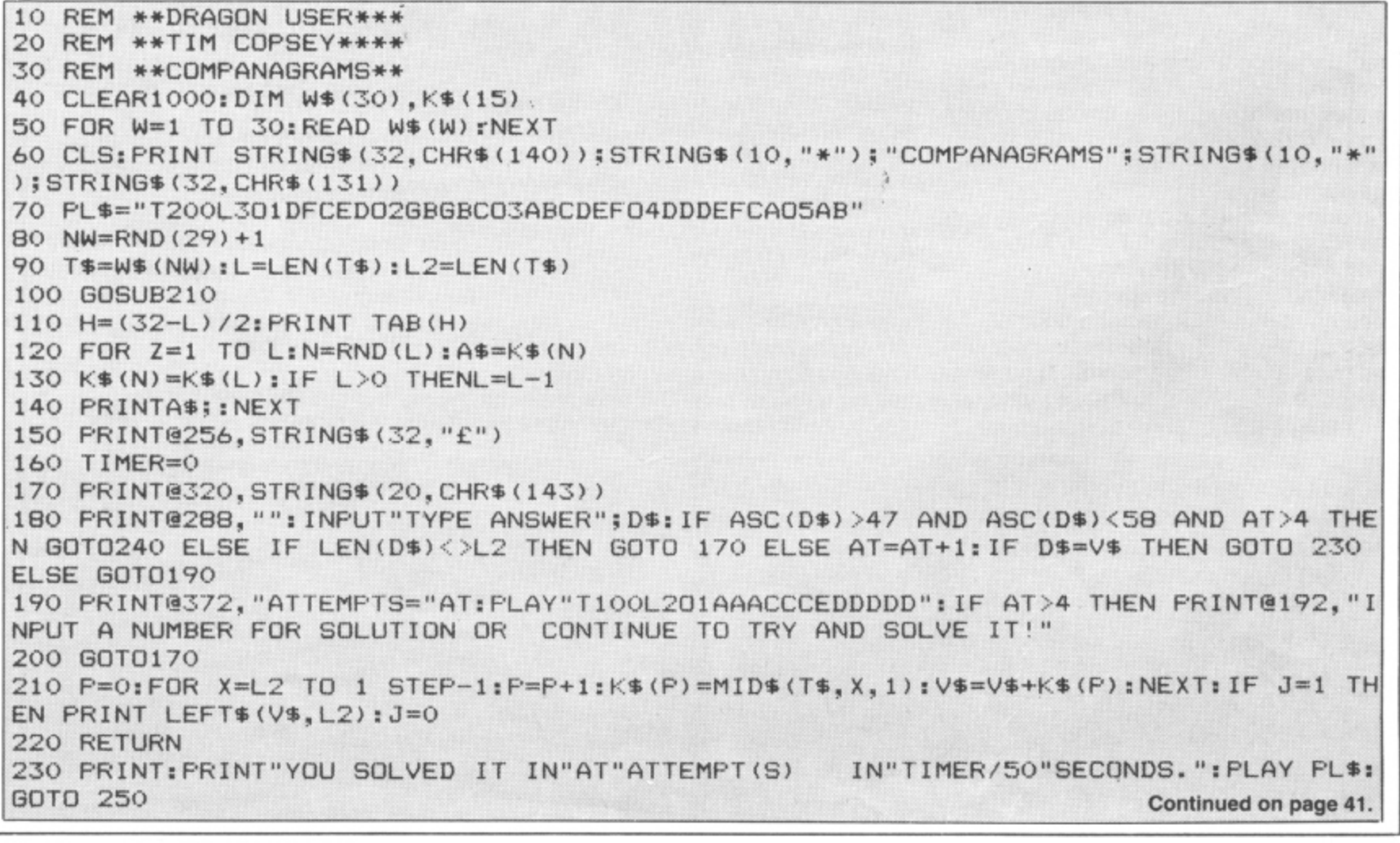

38 Dragon User November 1983

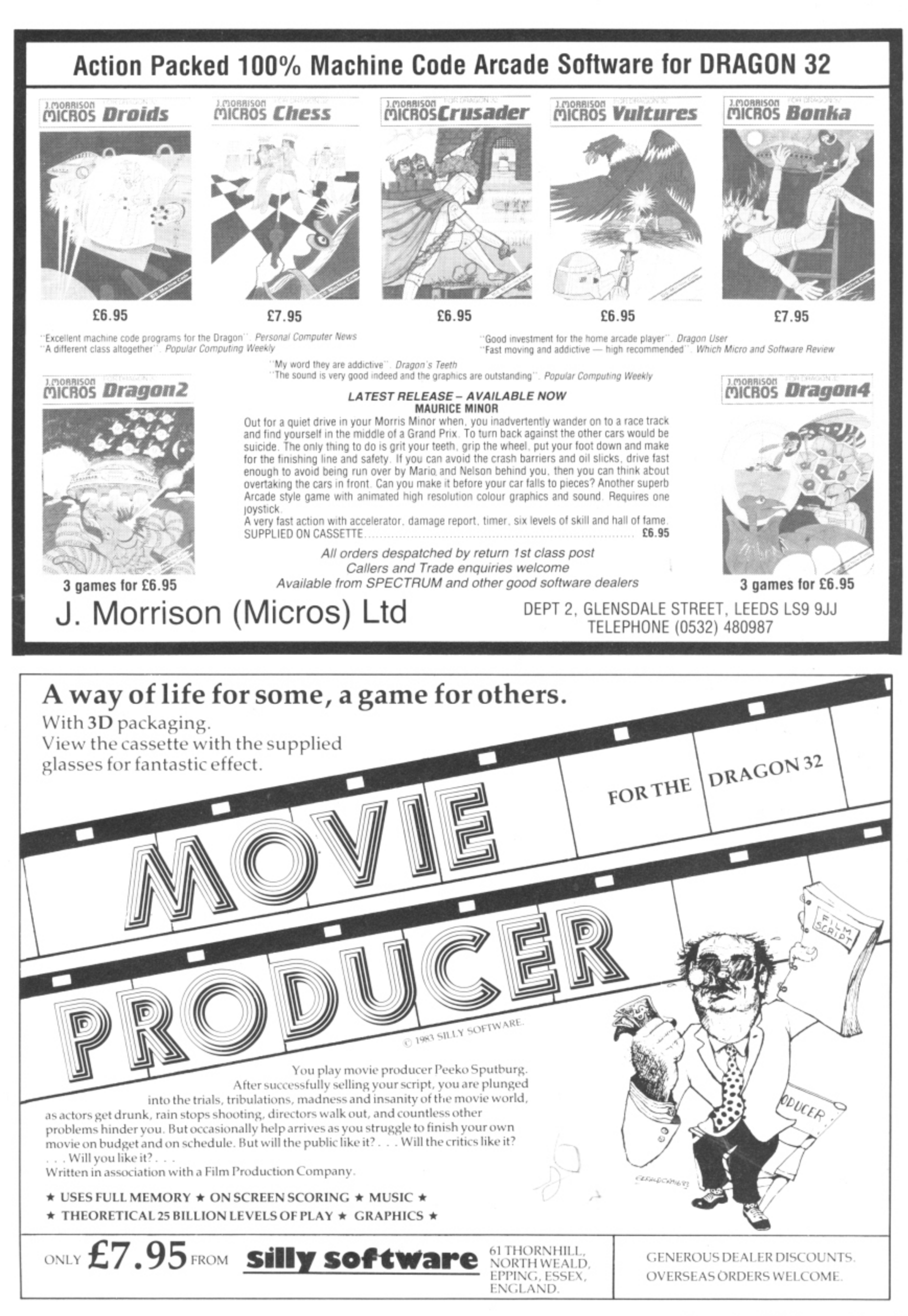

 $\mathbb{I}$ 

# **Wizard Software NEW RELEASES**

### **CLOWNS**

### £7.95

A highly colourful Arcade games pack containing three manipulative and reactive games featuring clowns. All three games are presented in high resolution colour graphics.

SPECIAL OFFER: first 1,000 mail orders receive free blank cassette.

### **RED ALERT**

### £7.95

An original machine coded Arcade game, presented in high resolution colour graphics using all 9 colours simultaneously, featuring alien spaceships, energy bolts, homing torpedoes and meteor showers. Includes digitised speech. One joystick optional. 5 skill levels.

### **TIME PORT 1**

### £8.45

The first in a series of five adult strategy adventure games. Direct your robot and acquire the object that the Keeper will ask for and bring it back safely to the Time Port.

All prices inclusive, mail order, cheques or postal orders to:

### **WIZARD SOFTWARE** DEPT. DU PO Box 23 DUNFERMLINE, FIFE KY11 5RW

Also available from software retailers Send large SAE (7 in  $\times$  5 in) for full program catalogue. Royalties paid for superior quality DRAGON software.

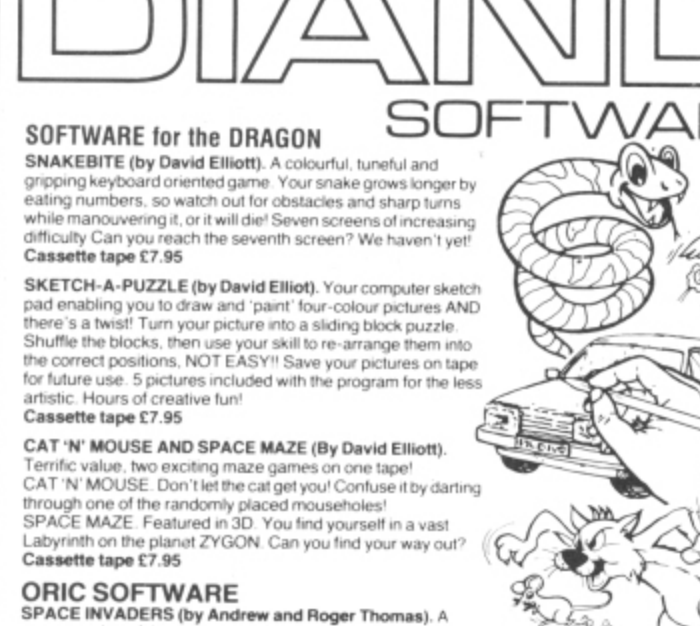

SPACE INVADERS (by Andrew and Roger Thomas). A<br>super version of the traditional arcade game, highlighting the<br>graphic capabilities of the ORIC computer. Can you<br>exterminate the aliens before they land? 4 levels of skill. ette tape £5.95

DIAND SOFTWARE, Well Park, Knelston, Reynoldston, Swansea, West Glamorgan, SA3 1AR Name Please send me<br>□ SNAKEBITE □ SKETCH-A-PUZZLE Address

CAT 'N' MOUSE AND SPACE MAZE<br>SPACE INVADERS Die ase allow 28 days for delivery<br>Postage and package is included (for U.K. only) payable to DIAND SOFTWARE

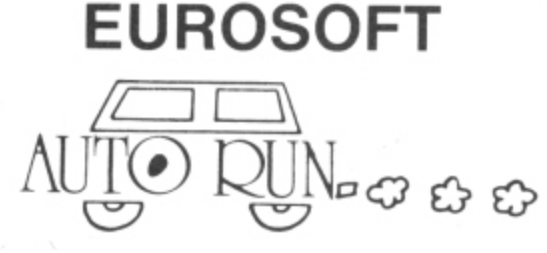

Auto Run is a utility program. It is used to add convenience and professionalism to your software

editor allows you to choose a background colour and border style. Using the arrow keys<br>and several other commands you can draw pictures, block letters and also include text.<br>Auto Run will generate a machine language loader on the tape. Then, to start up your program, simply type CLOADM to load in the Auto<br>Flun loader program, which will then automatically start itself up, display your title<br>screen, load your program and then RUN

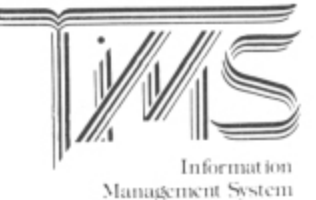

A user-orientated, easy to use personal A user-onemated, easy to use personal<br>database management system with<br>these outstanding features:

- "keeps files of programs, names, addresses, birthdays, recipes, class or club<br>rosters, anything
- vosters, anywing<br>'variable record and field lengths
- "phrase substitution editor"<br>"phrase substitution editor"<br>"up to eight user-definable fields 'ML sort (up to three fields), search and

,,,,,,,,,,,,,,,,,,,,,,,,,,,,,,,,

delete functions

2 search modes range and item 'user-definable printer format, for any printe

For £19.95 you get the database management system, our full documentation which<br>For £19.95 you get the database management system, our full documentation which a reference guide and a programmer's guide.

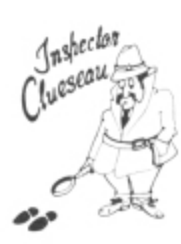

### **Inspector CLUEseau**

Sherlock Holmes Agatha Cristie fans - it's finally here - a murder mystery game. Mr Goodbody has been killed in his marision and you must solve the mystery. WHO committed the maximum marision and you must solve the mystery. WHO committed the maximum surface of the secret passage, and break the code to get clues. Hi-Res graphics enhances finger. A fast, fun game that will sharpen your deductive skills Every game is different!.. £7.95

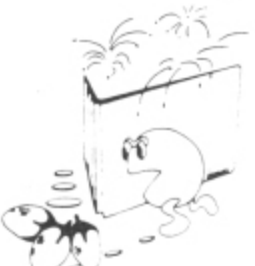

### **PATTI-PAK**

Two Intermission Screens (Fireworks and chase)<br>"extra man every 10,000 points

"16K machine language<br>"invisible maze every fourth screen<br>"difficulty level auto-increases as you progress"

just like the arcade and more!. £7.95

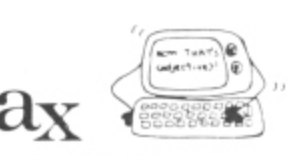

A sensational and educational version of a popular party game.<br>For 1 to 10 players. Load a story into the computer. The players are asked to supply a<br>noun, verb. part of body, celebrity, etc. which the program uses to comp Subset of the Subset of the Subset of the Subset of the Subset of the Subset of the Subset of the Subset of the Subset of the Subset of the Subset of the Subset of the Subset of the Subset of the Subset of the Subset of t

SS-007 - Potpourri Each story tape is £7.95.

### **DRAGON DISK DOCTOR**

Imagine the situation that ALL disk users eventually get themselves into, namely failing to back-up the disk that just crashed. Don't panic, take two aspirins, count to 10 then<br>call for — DISK DOCTOR.<br>DISK DOCTOR's features include:

- examine disk
- text screen display of sector<br>Hi-res Ascii and hexadecimal display
- printer Ascii and hexadecimal
- copy disk
- copy ulas<br>--- copy complete disks, individual tracks and sectors<br>"recover file remove protection
- list print directory
- tape archive
	-
- rape arcnive<br>"detailed tutorial and caring for disks"<br>DISK DOCTOR is one software product that no Dragon Disk user will want £19.95

### **EUROSOFT LTD**

1 Plunch Lane. Limeslade. Swansea. West Glamorgan, UK

Most programs available on tape or disk. (Send SAE for full list.) ● Dealer inquiries invited ●

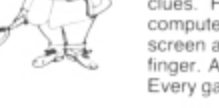

240 PRINT"THE ANSWER WAS ";:J=1:GOSUB210<br>250 INPUT"ANOTHER COMPANAGRAM";Y\$:IF LEF<br>THANK YOU FOR PLAYING":END 250 INPUT 'ANOTHER COMPANAGRAW;YS:IF LEFTS(YS.1)="Y" THEN 601040 ELSE OLS:PRINT THANK YOU FOR PLAYING": END 260 DATA RETUPMOC, ROSSECORP, ERAWTFOS, YROMEM, ERAWDRAH, GNIDAOL, ECAFRETNI, ROTINOM, S CIHPARG.DRAO8YEK 270 DATA RETNIRP, KCITSYOJ, RELBMESSA, RELIPMOC, TRAHCWOLF, ETYB, YRANIB, RETERPRETNI, C LACISIV, GNIVAS 280 DATA TXETELET, YGOLONHCET, SMEDOM, NOITANETACNOC, ELBAIRAV, SEGDIRTRAC, LAREHPIREP ,SROTAREPU,SCINORTOLLE,LEXIP

### $\blacktriangleleft$  each containing a word.

STRING\$(10,"\*") - This gives a string of the length specified by the number in the first part of the brackets, consisting of the character in the second part of the bracket. In the program it is used for display purposes.

s A\$ — This is an example of a simple string variable. There are a few of these in the program for storing things such as words and one of the tunes.

CHR\$(141) — This gives the character representing the ASCII code in brackets. In the program it is again for display purposes.

 $LEN(T\$ ) — This gives the length of the string in brackets. It is used in the program to find the length of the guessed word and the length of the anagram.

 $ASC(D$)$  - This gives the ASCII code of the string in brackets and is used in the program to see if the input by the user is a number, after 5 guesses.

MID\$ LEFTS RIGHTS — These three commands are used for slicing strings and I have found them to be the most useful

 $\equiv$  BACCARAT<br>  $\equiv$  CAVE FIGHTER  $\left\{\begin{array}{l} \texttt{L8.75 each} \\ \texttt{(inc, P/P & N)} \end{array}\right.$ 

\_ DRAGRUNNER \_ DRONE

 $\_\$  DOUBLE PACK - @  $£9.99$  (inc. P/P & VAT  $\sim$ 

string functions. To slice a string is to split it into its composite parts. The command MIDS(T5,X,N) gives N characters of T\$ starting at position X in the string. For example, MID\$("LOUD",2,2) would give - "OU RIGHT\$(''WALKING'',4) gives ''WALK' because the 4 told the computer to give the first four characters of the string from h the left. Similarly RIGHTS("WALKING",3) e gives "ING", the last 3 characters starting c program it was only necessary to use only program it was only hossessary to doe only which have been used to split words into m the letters that make them up. I used LEFT\$ in conjunction with INPUT to ensure that the computer accepted "Y", "YES", "YEP" etc. in response to asking the user if another anagram was required. at the right end of the string. In the

E those dealing with strings that are avail- $\tilde{ }$ ones that are not used in the program are:<br>INKEY\$ — A commonly used command These commands make up the bulk of able on the Dragon but some important INKEY\$ - A commonly used command

that instructs the computer to scan the keyboard to check for a depression.

INSTR(X.AS.BS) — This causes a search of the string AS looking for occurrences of B\$ starting from position X.

STR\$(A) — This translates a numeric expression into the string counterpart. A particularly useful application of this command is when using the DRAW command to draw something with co-ordinates that are variables. For example.

10 DRAW" $BM$ " $+STRS(X) +$ ", " $+STRS(Y)$  $+$  A\$.

In the example A\$ is the thing you want to move according to the variables X and  $^{\prime}$ ,  $^{\prime}$ ,  $^{\prime}$ V.

value of a number. In other words, it  $HEX\$(A)$   $\longrightarrow$  Finds the hexadecimal changes a number from base 10 to base 16.

By looking at the way that I have manipulated strings in the program and examining the information given you should find strings easier to handle and a very important part of Basic programming.  $\blacksquare$ 

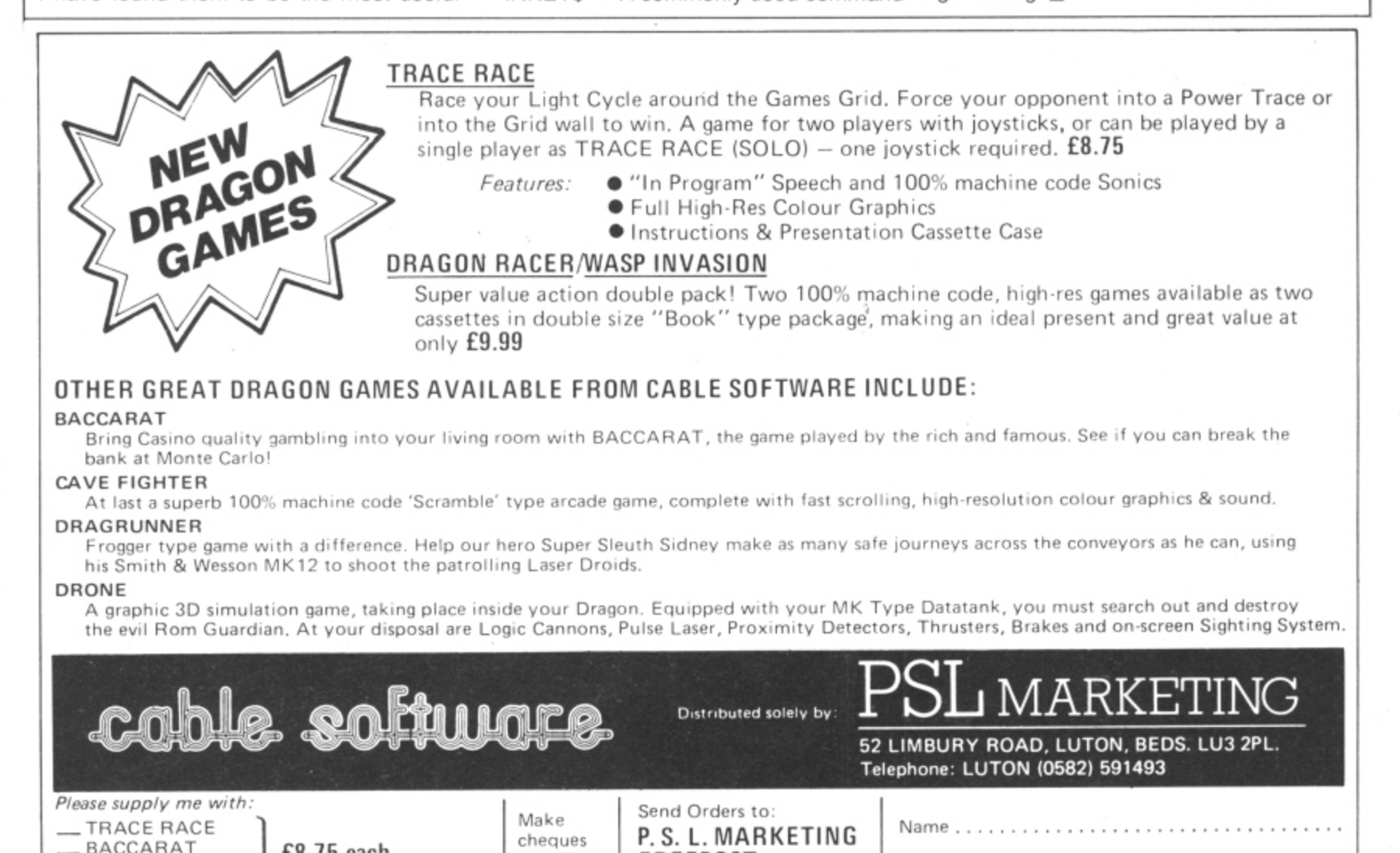

**FREEPOST**

**LUTON LU3 28R** (No STAMP REQUIRED) Address.........

November 1983 Dragon User 41

payable to P.S.L. **Marketing** 

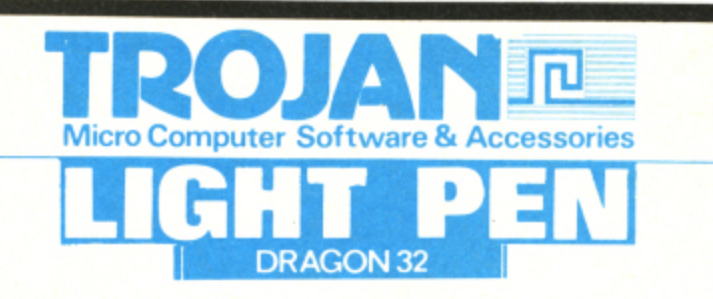

Introducing a NEW program for the Trojan Light Pen. This new **ADVANCED** program includes the following graphics facilities:

- Draw Box
- Draw Circle
- Draw Line
- Draw Picture
- Colour Fill Designated Areas
- Save and load pictures to and from tape

All in Hi-Res Screen in any of four colours. The following functions are for use on the Text Screen:

- 
- Data entry and processing<br>Menu selection and control
- Games playing the fascinating game of NIM included on cassette

This is a first-class program which gives hints and tips on how to write programs for the pen. Ideal for many educational uses.

**A TOP QUALITY PEN PLUS A FIRST-CLASS PROG-**RAM FOR ONLY £10 which is fully inclusive. **THE BEST PEN PACKAGE AVAILABLE** Dealer enquiries welcome.

Send cheque or PO to: **Dept. D.L.J.7**

> **Trojan Products, 166 Derlwyn, Dunvant, Swansea SA2 7PF. Tel: (0792) 205491**

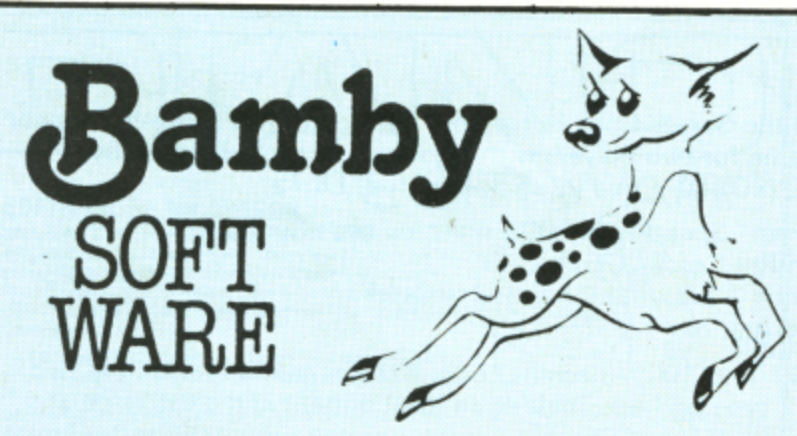

### **SCANNER 13**

**£8.45**

**Destroy the drones and their master, but you'll need to think. No ordinary invader this!**

### **FROG-HOP E7.75**

**Our version of "Frogger" on hi-res screen.**

### **GALACTIC SLUGS E7.75**

**Destroy all the mutated slugs before they manage to get you. A hi-res all-action game.**

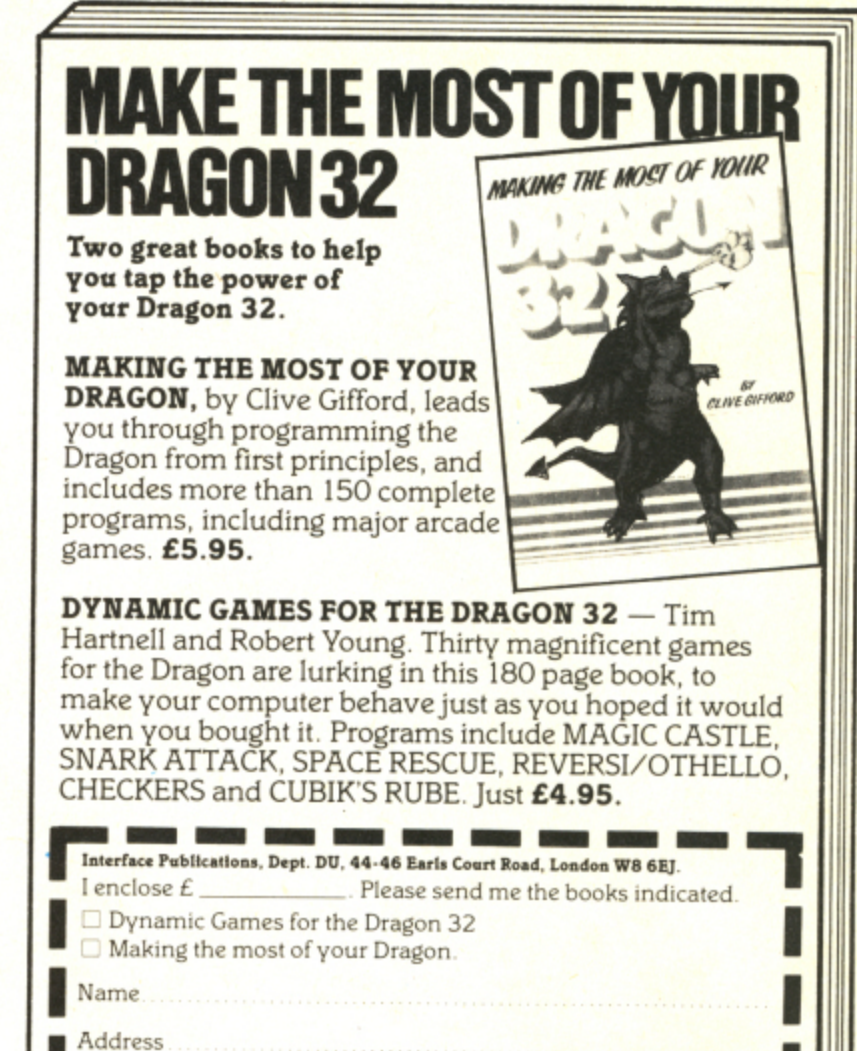

# **For DRAGON**

### GOLDEN APPLES **E8**

Find the stolen apples, then defeat the t warlock.

### e **PLANETARY TRADER**

D Buy your cargo, and lift your ship. The hard a **part is delivery. £5.95**

### g **SURPRISE**

**E**

m

**I M**

c G

m

**£8.45**

n **A dragon, spells, a magic ring, but this is not** <sup>1</sup> 2 **another 'Lord of the Rings'.**

**DATABASE £15.95 Complete with full change, sort, store, etc.**

**ALIEN ODDESSY (PARTS 1 & 2) £9.95 The first two parts of a gigantic six part adventure game set on an alien world.**

### **BOPSWIZZLE** £5.95

**A Splendiferous Fun Game. Find the treasure but avoid the Smoochers, Yerkles and Wiggles.**

### All available immediately from Bamby Software, Leverburgh, Isle of Harris PA83 3TX. Includes our no quibble guarantee. **orders welcome by mail or**

**All all good dealers. Bamby Software is a member of the Computer Trade Association. telephone: 085982 313. Dealer Enquiries Welcome and 48 hour delivery. Available from**

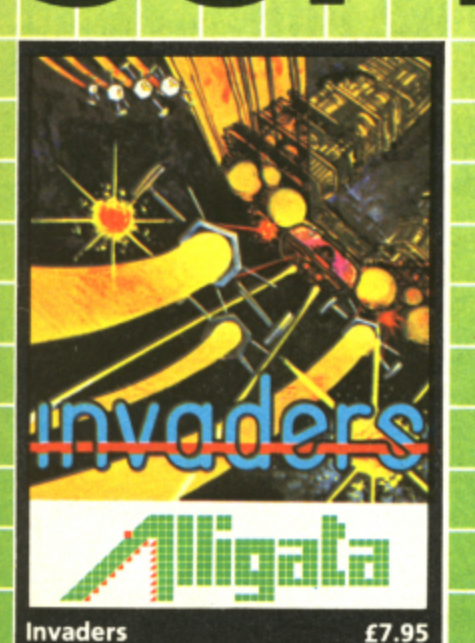

EXECT:<br>Test your skills against the invading<br>alien hordes in this fast machine<br>code action version of the famous<br>arcade classic. Outmanoeuvre,<br>Outhink, Kill and be killed, in this<br>totally enthralling atmosphere of<br>sound an

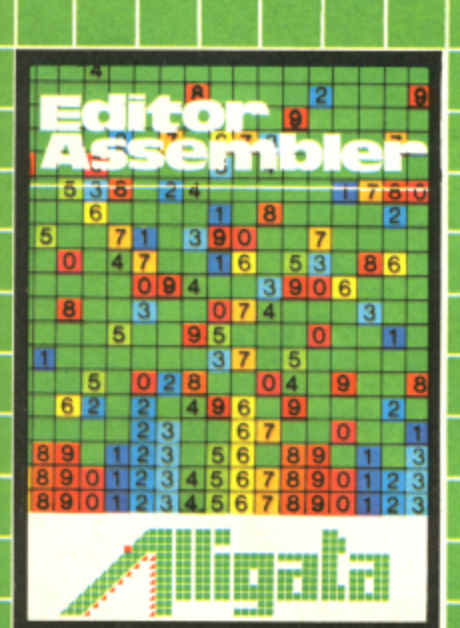

**Editor Assembler** 

Lation Assembler<br>The best cassette based assembler available—<br>only 3½ of memory featuring ORG, EQU, FCB,<br>FDB, FCC, RMB, END. 8 operators (addition,<br>subtraction, multiplication, division etc.)<br>allow the entry of numerics in

**SOFTWARE** WITH BITE

£9.95

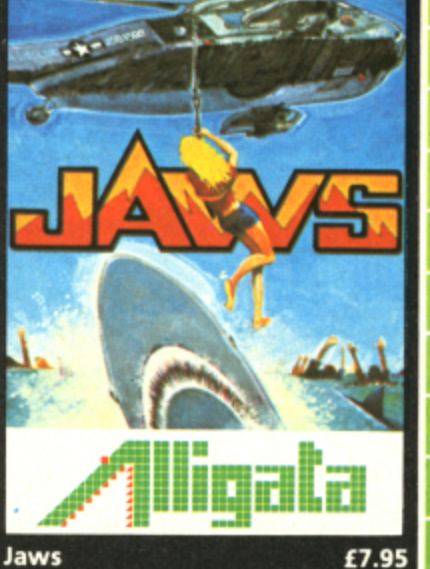

NAVARE WV

E7.95<br>
Race against time in your search for<br>
the last survivors of an ocean<br>
tragedy – lost in a vast expanse of<br>
shark ridden seas. As you locate<br>
each survivor, you must quickly and<br>
skilfully manoeuvre your helicopter<br>

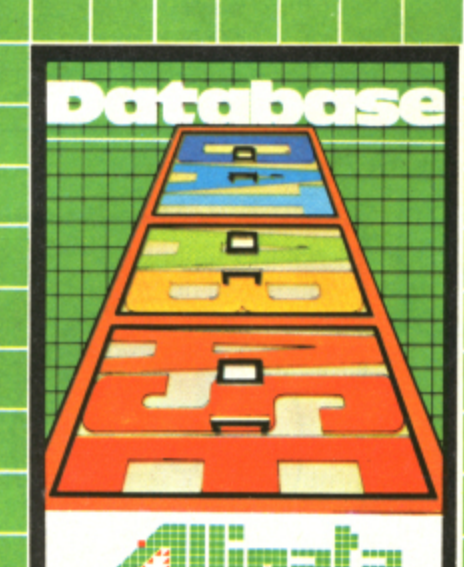

rll.rl **Database** £7.95

A compact, easy-to-use, database<br>with a capacity of 150 records and<br>up to 8 fields/record. Records can<br>be sorted into alphabetic, numeric<br>or date order and are searched by the use of  $\geq$ ,  $\leq$  AND, OR.

**Alligata presents an exciting** range of games and utilities applying full machine code and high resolution, full colour graphics to the limit. Whether it's hours of absorbing fun or the hours saved through data manipulation – Alligata has been designed for you.

T

DК

32

Oatabase

TRI. OTAZ

lendose cheque po tot &

C. Editor Assembled

didelere

Address

Street, Ste

C lays

**York** Name

Card No:

15 to 76 west

1 maders

Move Tape # P

**Outstanding quality,** unbelievable value.

Order todav by post or telephone

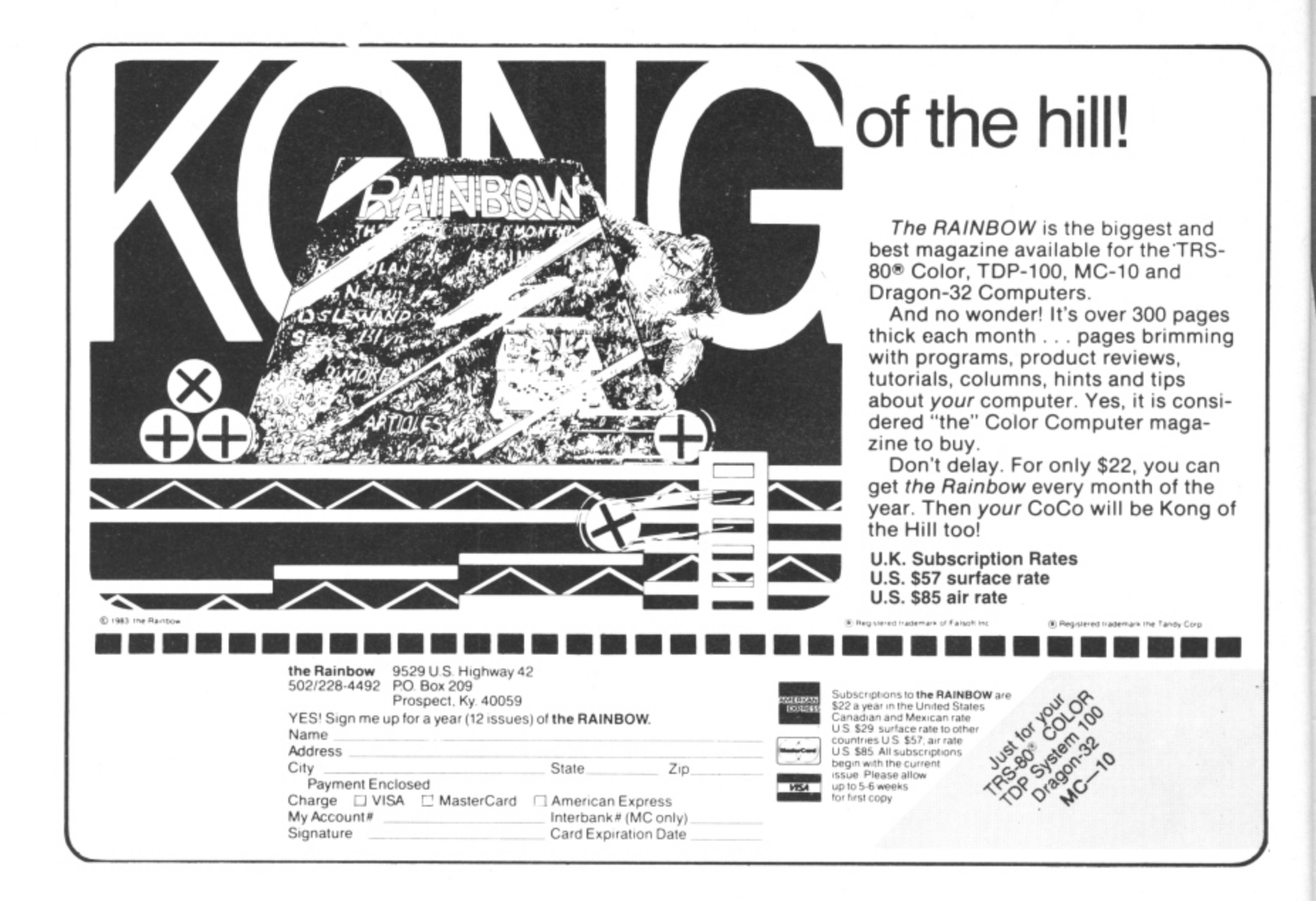

"RAINBOW" magazine available in U.K. & Europe. U.K. edition contains exclusive DRAGON compatibility chart. Sample copies £2.25 (+ 63p p & p) from ELKAN

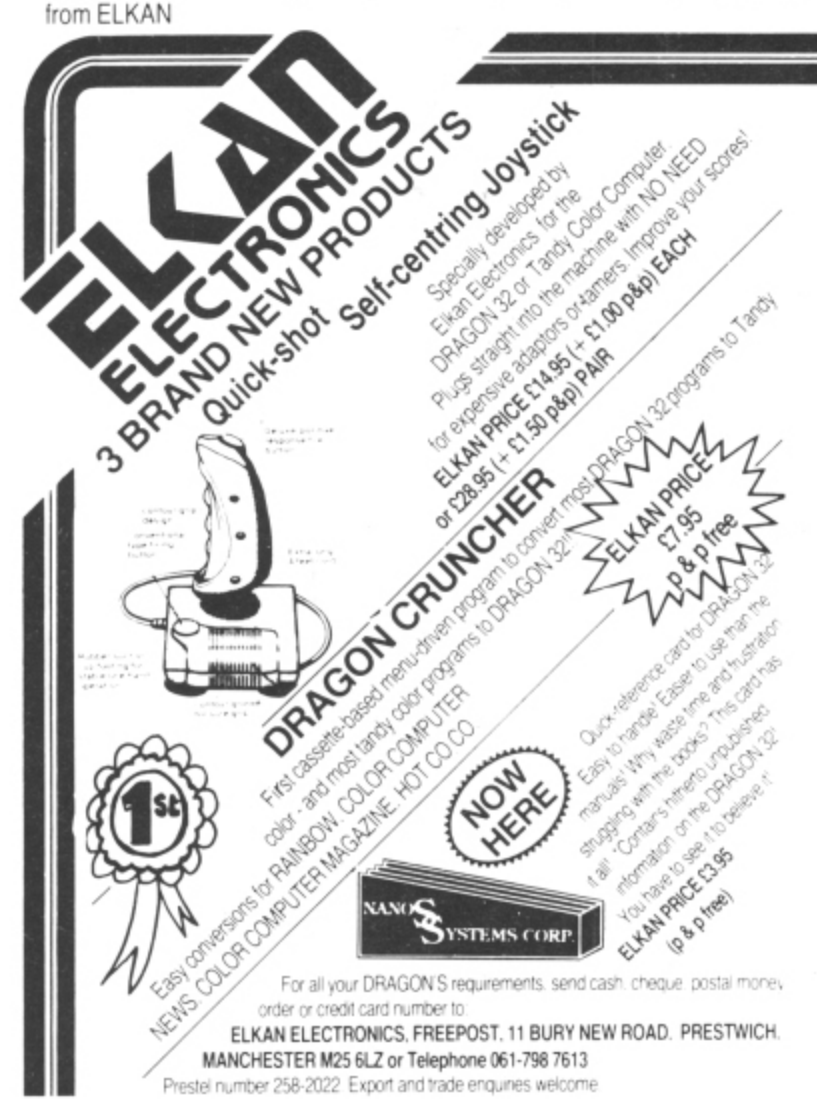

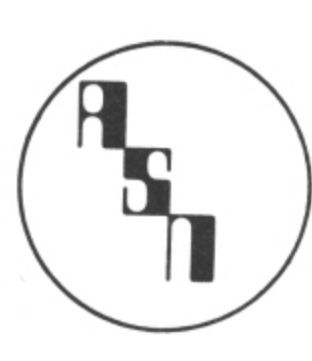

# **NEW DRAGON 32 SOFTWARE**

DRAGON OTHELLO (C) £5.95

PROBABLY THE BEST **VERSION OF THIS ANCIENT CHINESE GAME EVER TO** BE SEEN ON A DRAGON. HOURS OF ENJOYMENT.

**DEALER INQUIRIES** WELCOME

SEND CHEQUES/PO TO:

**DRAGON CHARSET (C) £7.50** 

**SCREEN. YES THIS UTILITY** 

DIAGONALLY, BACKWARDS,

**ALTOGETHER AN EXCELLENT** PROGRAMMING TOOL.

**TEST ON THE HI-RES** 

LETS YOU WRITE TEXT

**BIG, SMALL PLUS MANY** 

**OTHER VARIATIONS** 

**ASN COMPUTERS LTD DEPT DU 89 STATION CRESCENT ASHFORD, MIDDX TW5 3HN** TEL: 0782-57599

★ CAN YOU WRITE GOOD QUALITY PROGRAMS? WE PAY TOP ROYALTIES FOR GOOD SOFTWARE. SEND FOR DETAILS

1

Alan Evans' Battle for Jirdha pits you alone against the combined strength of the Empire. You are the planet Jirdha's only hope. May the Force be with you...

AT THE HEART of this game are two rectangle of high resolution screen in the contents of a rectangle that is  $10 \times 10$  powerful graphic statements, GET and Dragon's memory. The syntax of the state- screen points in size. powerful graphic statements, GET and Dragon's memory. The syntax of the state-<br>PUT. Used in conjunction with DRAW, ment requires that you specify the co- place in line 140. But notice that prior to PUT. Used in conjunction with DRAW, ment requires that you specify the co- place in line 140. But notice that prior to<br>CIRCLE, PAINT and the rest of the Dra- ordinates of the top left and bottom right GETting this area, li CIRCLE, PAINT and the rest of the Dra- ordinates of the top left and bottom right GETting this area, line 130 ensured that gon's shape-making armoury. GET and corners of the rectangle. Because the the 10  $\times$  10 rectangle gon's shape-making armoury, GET and corners of the rectangle. Because the PUT enable the user to define his own Dragon organises the contents of this PUT enable the user to define his own Dragon organises the contents of this buff-coloured circle with a diameter of 10<br>sprites and to slap them on to a high small section of screen as an array you screen points. sprites and to slap them on to a high small section of screen as an array you screen points.<br>resolution screen wherever and whenever need to select an array name and DIM it Lines 100-300 contain several examples resolution screen wherever and whenever need to select an array name and DIM it he wishes.

Because of this versatility it is worth In line 20 a number of arrays are by GETs.<br>spending a little time examining the use of DIMmed. The first of these is called CK and Having designed and stored your

for Jirdha".<br>GET stores the contents of a small

1

y

spending a little time examining the use of DIMmed. The first of these is called CK and Having designed and stored your<br>GET and PUT as illustrated by "The Battle is given a 10  $\times$  10 DIMension. This means sprites, you ca is given a 10  $\times$  10 DIMension. This means sprites, you can now use PUT to produce that when we GET the array CK, later in them on the screen. The PUT syntax is

he wishes being GET.<br>In line 20 a number of arrays are by GETs.

the program, we will be GETting the similar to GET in that top left and  $\blacktriangleright$ 

.  $CLS: PRINT@32*8.$ " the battle for jirdha": PRINT: PRINT" BY": PRINT: PRIN alun evans":FOR DE=1 TO 1000:NEXT DE  $\ddot{\phantom{0}}$ 20 CLS: TIMER=0 30 PRINT"MOST OF THE SPACE-FLOTSOM THAT FIND THEMSELVES IN MIRFFEE'S . HAVE A STORY TO SELL, INCLUDING MIRFEE...WHEN HIS SPEECH CIR- CUITS ARE FUNCTIONING' 40 PRINT:PRINT"AND HERE IT WAS THAT I HEARD FIRST OF THE BATTLE OF JIRDHA HERE A LONE KNIGHT DEFENDED A PLANET AGAINST THE EMPIRE' 50 PRINT:PRINT"HIT ANY KEY' n 60 F\$=INKEY\$:IF F\$="" THEN 60 ELSE CLS:PRINT"WITHIN SECONDS NOW, YOU TOO WILLFAC E THAT EMPIRE. USE THE ARROW KEYS TO CONTROL YOUR HOVER-GUN USE THE SPACE BAR T U SHOOT..BUT BEWARE,FOR THE GUN IS OLD AND YOU WILL HAVE ONLY 2 SHOTS FOR EAD H PASS OF " E YO PRINT"THE ENEMY":PRINT"FIVE BOMBS ARE NEEDED TO DESTROYTHE WORLD YOU DEFEND.. t ":P FIVE BOMBSOR ONE death star":PRINT"YOU ARE DOOMED. GOOD LUCK AND GOOD BYE" BO DIM CK(10,10), CB(10,10), GB(10,14), GN(10,14), BF(11,10), TF(11, YG=150 e 400 BMBR 4.1 Mg screen/s 90 REM preparing screen/sprites 100 PMODE 4,1 r r 1 120 REMdraw the death star a **Continued on page 46.**

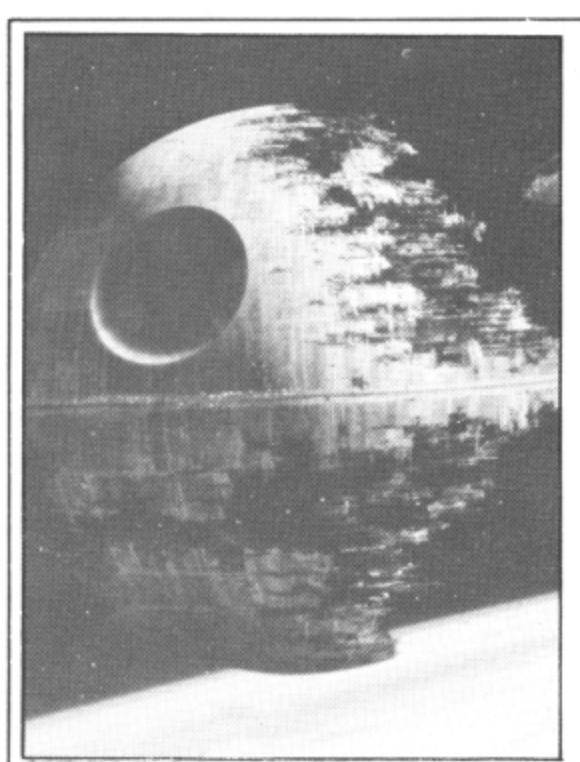

Beware the power of the Death Star

1 bottom right co-ordinates of the area must be given, as must the name of the array you are PUTting. In addition, however, you must give the computer information on how to handle the graphic details it has stored away. Using PSET in a line like:

PUT (XD-5, YD-5) - (XD+5, YD+5), CK, PSET

simply reproduces the sprite CK as it was when it was first drawn.

Animation of sprites, of course, involves firstly producing them on the screen, then wiping them out and producing them again in a slightly different location. As including fighters.

the word PSET in the PUT statement caused the sprite to appear, it was my belief that using PRESET should remove the image. That is. the wipe-out line should read:

PUT (XD-5, YD-5) - (XD+5, YD+5), CK, PRESET.

The actual effect of PRESET was unexpected. As required, all the lit pixels that formed the image were turned off. But the previously unlit pixels that had formed the background were now turned on. What appeared on the screen was not a blank section but a negative image of the original sprite.

This is made use of in lines like 610 to show an explosion, but that still leaves the problem of wiping out the sprites unsolved.

This is overcome by GETting areas of blank screen that are the same size as the image to be covered. This is what is being done in line 170: a blank area the same size as the player's gun is being stored, and later PUT on to the gun when that item is being animated. Something similar is going on in line 380 but this time a few random stars are being swept up into the blanking arrays so that flying sprites used in the game do not de-stellarise the galaxy.

### **Program structure**

Lines 10-70 — story and rules displayed. Lines 80-380 — preparing sprites and battleground.

Lines 420-710 — battle with the Death Star.

Lines 720-890 — end of the world and replay option.

Lines 900-1220 — battle with the T-

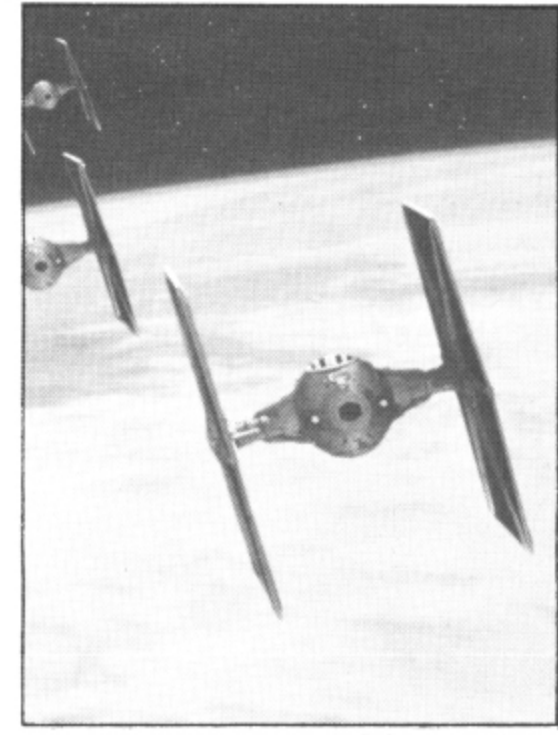

Match wits with the Empire's fighters

Lines 1230-1270 — subroutine to move

the gun. Lines 1280-1370 — sound effects sub routines.

### **Main variables**

Arrays: CK, GN, TF and BM — sprites: CB. GB, BF — blanking out sprites.

GP, YG — co-ordinates of the user's gun.

- XD, YD co-ordinates of the Death Star.
- XI, YT co-ordinates of enemy fighters.
- XB. YB co-ordinates of enemy bomb.
- ST fighter sound pitch.
- SC current score.
- HI best score so far.
- T and  $T2$  variables related to TIMBER

130 X=50:Y=50:CIRCLE(X,Y),5,1,1:PAINT(X,Y),5,5 140 GET(X-5, Y-5) - (X+5, Y+5), CK, G 150 PCLS 160 REM draw the gun 170 H=0: V=150: GET (H, V) - (H+9, V+13), GB, G 9 180 HH=3:V=150:LINE(H4V)-(H+3.V+10),PSET,BF 190 H=0:V=160:LINE(H,V)-(H+9,V+2),PSET,E 200 H=0:V=150 210 GET(H, V) - (H+9, V+13), GN, G 220 REM draw t-fighter  $230 \text{ X}=50:Y=X$ 240 CIRCLE (X, Y), 2, 5, 1 250 DRAW"BM50,50;BM-3,+0" 260 DRAW"U5;D10;U5;BM+6,+0;U5;D10" 270 GET(45,45)-(56,5 1 **280 R**REM draw the bomb 55),TF 290 LLINE(X,Y43)-(X.Y+5).PSET 1 300 GGET(X,Y+3)-(X,Y+5),BM 6 310 PPCLS 310 PCLS<br>320 REM draw the planet 330 LLIRCLE(126,190),126.5..2 340 PAINT(126,190),5,5 350 REM draw stars 360 S1=RND(250):S2=RND(140):SS=SS+1:PSET(S1,S2):IF SS<100 THEN 360 ELSE SS=0 370 PUT(GP,YG)-(GP+9,YG+13),GN,PSE1 380 GET(X-5,Y-5)-(X+5,Y+5),CB,G:GET(45,45)-(56,55),BF,G (25 390 RREM screen is now ready 400 SCREEN 1, 410 REM death star or t-fighte 420 T=RND(60):T2=TIMER/50:IF T+T2>180 THEN TIMER=0:DS=1 430 IF DS=1 THEN DS=0 ELSE 900 440 REM this is d-star section Continued on page 49. 450 YD=10:XD=250:DP=RND(150)

 $\sim$ +1: 46 Dragon User November 1983

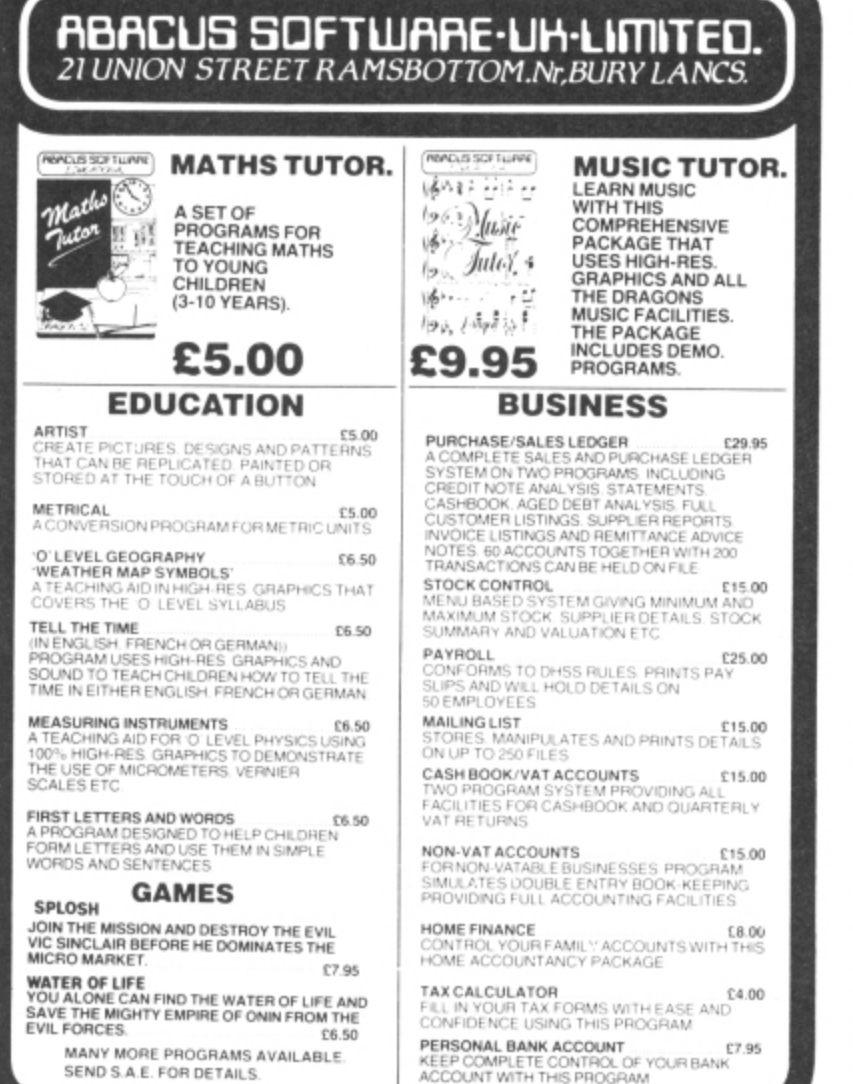

**GENEROUS DEALER DISCOUNTS** 

## **DRAGON 32 CARRYING AND STORAGE CASE**

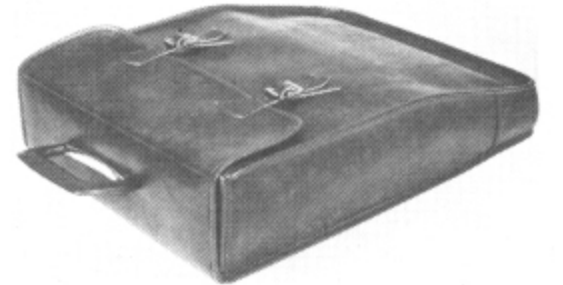

A really superb British-made, quality Carrying and Storage Case. Made from heavy-duty brown vinyl waterproof material lined with nylon foam backed material for protection against knocks. Edges reinforced for added protection. Nickel-plated buckles with real leather adjustable straps. Strong folding riveted handle. Machine sewn with extra strong rot-proof thread. The case is also designed to hold transformer and leads.

If you are not satisfied, we shall of course refund your money, if you return the case undamaged within fourteen days. Price £10.95 includes post and packing (UK only).

Send cheques or postal orders to:

### **JENART TRADING 19 SPIRE LAKE, BISHOPS NYMPTON** SOUTH MOLTON, DEVON EX36 4NY

Allow 21 days delivery. Overseas enquiries welcome

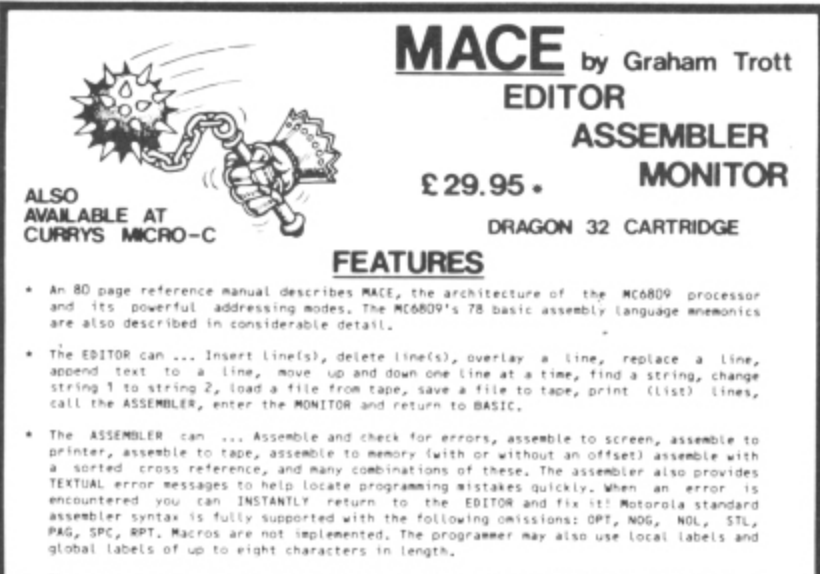

- The MONITOR can ... View memory, examine and change memory, insert a character -into .a<br>range of memory, shift the contents of memory from one location to another, find a byte<br>or a string of bytes in memory, set/clear a br
- MACE's EDITOR/ASSEMBLER/MONITOR, DRAGON's BASIC, a BASIC program, an assembly language<br>source program, and the machine. code: produced. by: MACE: may: ALL: reside: in: memory<br>together! You have instant access to any of the

### **REVIEWS**

PERSONAL COMPUTER NEWS ...... 'I would recommend MACE to anyone who wants to use the<br>Dragon – to learn: 6809 assembly language or to<br>Hrite serious assembly language programs."

PERSONAL COMPUTING TODAY .... "This package has a very professional feel about it..."

### **AVAILABLE SOON**

An EPROM programmer cartridge for the DRAGON-32 (with or without MACE), Handles 2508,<br>2516, 2532, 2732, 2732A, 2566, 2764, 27128, 27256, and MCM68764, Menu driven commands<br>include: FILL, MOVE, COPY, VERIFY, PROGRAM, EXAMIN

MC6821 PIA and BK/16K EPROM socket in a cartridge (with or without MACE), features. LED<br>hitors: and: LOGIC: level control switches for ALL PIA lines, Two debounced push-buttons<br>so provided, IDC header extends signals out t

\* INCLUDES POSTAGE & VAT. VISA/ACCESS PHONE ORDERS ACCEPTED

WINDRUSH MICRO SYSTEMS<br>WORSTEAD LABORATORIES, NORTH WALSHAM, NORFOLK, ENGLAND. NR28 9SA<br>TELEPHONE (0692) 405600 DEALER ENGUIRIES INVITED

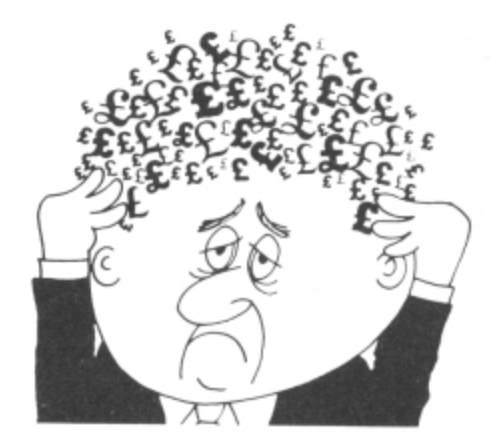

### Are your finances driving you mad?

Do you find that working out your finances makes your head buzz?<br>Do you see red? Don't worry, now you can have Hilton's Personal Banking Service on your side, giving you<br>a clear head start and

(hopefully) putting you back into the black! Maintain permanent records

and fully detailed statements of<br>your finances + Search facility. **Bank Reconciliation** module is included to automatically match your Bank Statement<br>to your PBS account.<br>\* ZX81 £9.95 (16K)

- $\star$
- **ZX SPECTRUM £12.00 (48K) DRAGON £12.00 (32K)**
- **BBC £9.95 (32K) PBS only** guaranteed after sales

maintenance provided

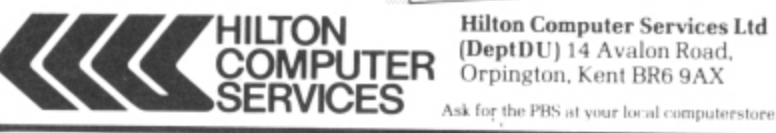

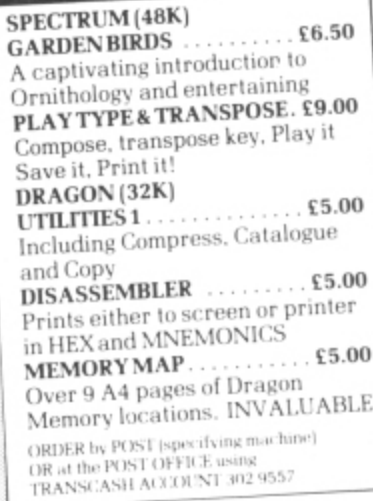

**NEW RELEASES** 

**Hilton Computer Services Ltd** (DeptDU) 14 Avalon Road, Orpington, Kent BR6 9AX

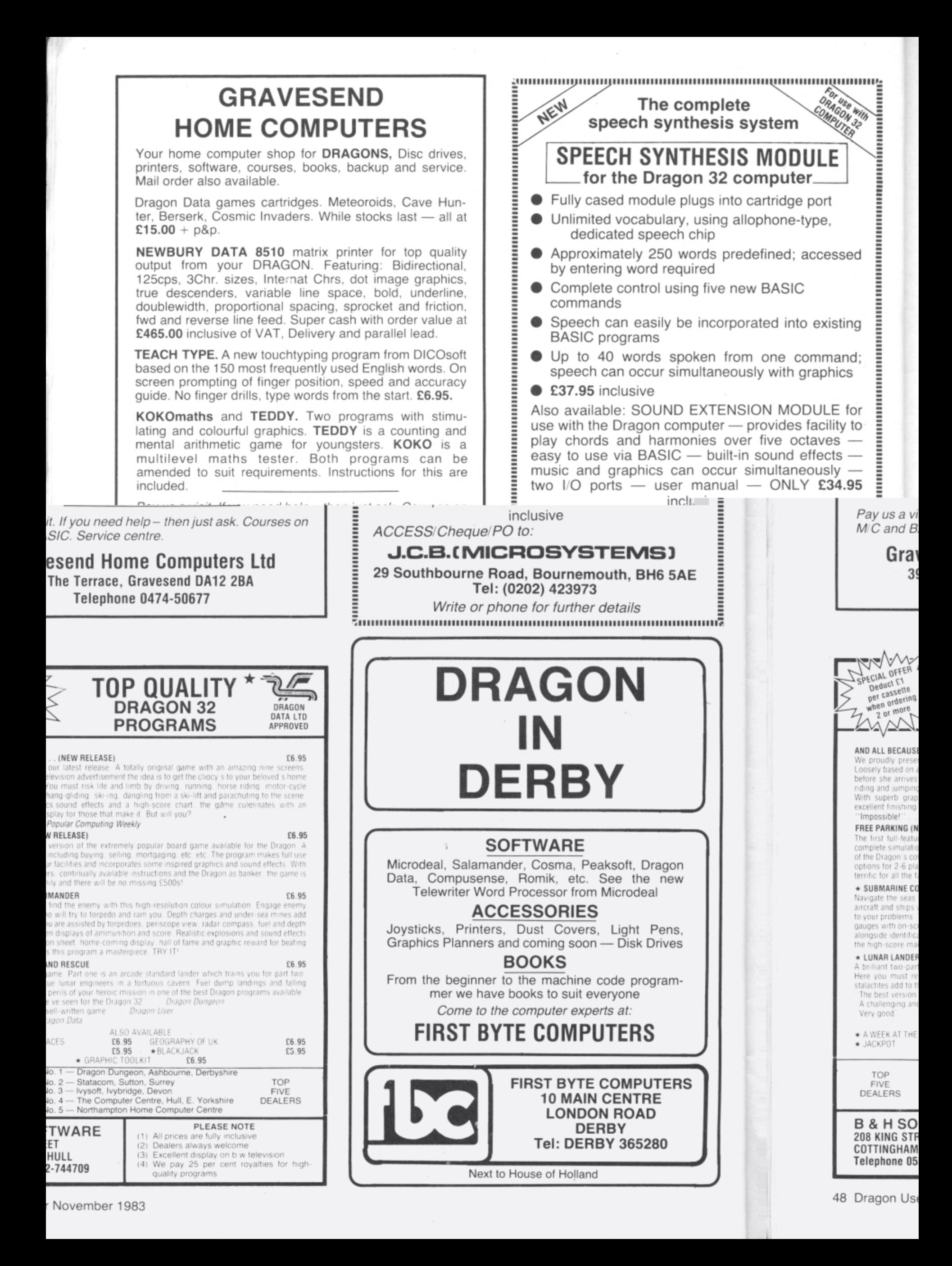

```
460 PUT(XD-5, YD-5)-(XD+5, YD+5), CK, PSET
 -
470 IF XD-5<DP THEN 540 'fall
 5,YD
480 SOUND250,1
 -
490 GOSUB 1240 'move the gun?
 5)-(XD
500 FS=INKEYS:IF FS=" " THEN FR=FR+1:IF FR<3 THEN LINE(GP+5,YG)-(GP+5,YD+11),PSE
 +5,YD
T:COLOR0,0:GOSUB 1290
 er sound
 216er suunu<br>Eto fuut (un music music)
 -
 (6P+5,YD
-
520 XD=XD-9:IF XD<5 THEN XD=5
 \frac{1}{2}540 REM death star drops<br>550 RW WURFISI TIALL
 550 PLAY "V25;01;T10;L24C"<br>540 SBSUD 1240
 \overline{a}570 REM shoot to kill d-star<br>580 IS 5837 TUDU (10
 E M
 4 0
590 FS=INKEYS:IF F$<>" " THEN 660 ELSE FR=FR+1
 (10.75 \times 10^{-11})i
610 IF GP+4>=(XD-4) AND GP+4<=XD+4 THEN LINE(GP+4,YG+1)-(XD,YD),P5ET:605UP1290:P
s
UT(XD-5,YD-5)-(XD+5,YD+5),CK,FRESET:COLOR 0,0:LINE(GP+4,YG+1)-(XD,YD),P5ET:COLOR 1,1:G08UB1330:SC=SC+1000:ELSE 630
 l
a
620 PUT(GP,YG)-(GP+9,YG+13),GB,PSET:PUT(XD-5,YD-5)-(XD+5,YD+5),CB,PSET:GOT0410 630 REM shot misses d-star
 ī
 510 PUT(XD
 530 GOTO 460
 +5.YD
560 GOSUB 1240
 580 IF FR>3 THEN 660
600 REM this is a hit
DALL DOCT.
(
650 REM death star falls on
640t4
490 \times 7 - 1-
\overline{700}710 TE 720, REM ,730 \text{ Vb} = \text{Vb}740 FOR B
750 \text{ Y}D=RNI
760 PUT
770 609
ZRO NEY
790 FOR
100 PMD
USEF+1)
810 CLS
aio c∟a<br>820 PRINT@⊰
330 PRT
840 PRINT:PRINT"THE HI-SCORE WAS ";H
850 IF HI<SC THEN HI=SC
D+6),PSET:COLOR1,1:FR=FR+1
660 PUT(XD-5,
-
670 01=RND(2):IF 01=1 THEN 0=-1 ELSE 0=1
5,YD
680 XD=XD+(0*RND(15)):IF XD>250 THEN XD=250 ELSE IF XD<5 THEN XD=5
-
690 YD=YD+9
700 \text{ FU} (XD-5)
+5,YD
-
710 IF YD<YG+35 THEN550
/20 KEM planet is destroyed
730 YD=YG+30
5 )
740 FOR BL=1 TO 35
-
750 XD=RND(250):IF XD<5 THEN 750
760 FUT(XD-5)
770 GOSUB1330
780 NEXT BL<br>---
-
790 FOR X=1 TO 5:GOSUB 1290:GOSUB1330:GOSUB1290:NEXT:GOSUB 1360
5 )
800 PMODE3,1:FOR 13=1 TO 5:SCREEN1,0:COLOR1,4:FCLS:FOR D=1 TO 50:NEXT:COLOR I,1:P CLS:FOR D=1 TO 50:NEXT:NEXT
.<br>-
820 PRINT@32*6,"THUS PERISHED JIRDHA":PRINT<br>CIL
E T
830 PRINT" BUT TAKE COURAGE. YOUR SCORE WAS ";SC
860 SC=0:AT=0
870 PRINT:INPUT"DO YOU WANT ANOTHER GAME ":ANS
880 IF AN$="YES" THEN PRINT"OK, STAND BY": GOTO100
890 IF ANS="NO" THEN PRINT"OK,BYE":END ELSE 070
900 REM this is tie fighter
910 FR=0:ST=100
920 XT=RND(200):YT=RND(100)
930 PUT (XT, YT) - (XT+11, YT+10), TF, PSET
-
940 SOUND ST,1
950 GOSUB 1240
960 IF FR>2 THEN
E
5
T
1
980 REM shoot at t-fi ghter
7
990 FR=ER+1:IF FR>2 THEN 1030
0
1000 IF GP+4>=XT+3 AND GP+4<=XT+7 THEN LINE(GP+4,Y6
90:<br>"
, YI +5) , PSE<br>1010 DEM
=
1010 REM misses t-fi ghter
I
, PSET: COLOR1, 1
\mathbf{I}\mathbf{I}\overline{1}\mathbf{r}-
1020 LINE
9
X
1,
1030 REM now move tfi ghter
YOSO INSILIIDW IIIOWE CILOILLEI<br>1040 DUTUVT VT: 70T 14 UT 15: TT TT TT
1040 PUT(XT,YT)–(XT+11,YT+<br>1050 PL-PL-5-TE PILLET TUD
\sum_{i=1}^{n}-
OLOR
1020 LINE(GP+4,YG-1)-(GP+4,10),PSET:GOSUB1290:COLOR0,0:LINE(GP+4,YG-1)-kGP+4,10) ,PSET:COLOR1.1
\frac{1000}{1000}+
YT+10),BF,PSET
1060 IX=RND(8):IY=RND(8) Continmd on page 51.
                                                   :REM go to bomb if ready
```
1

Ë

:

 $\overline{\phantom{a}}$ 

100

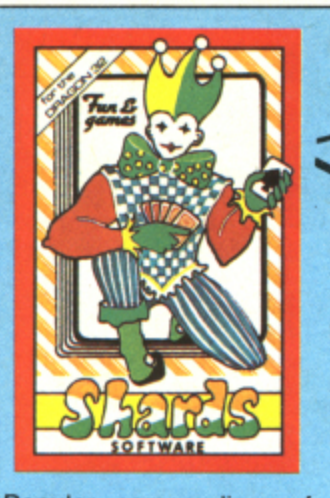

Popular compendium of ten games for young and old, single players and parties, E6.95

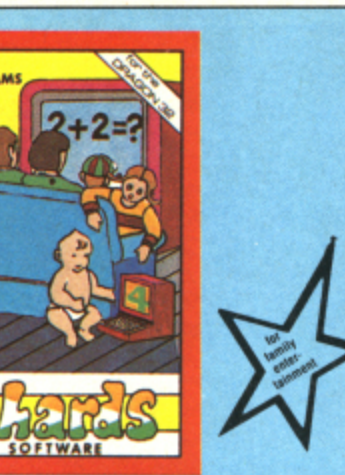

Eight programs covering games, education and utilities. Superb value £6.95

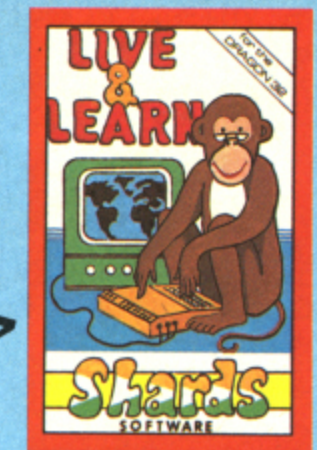

Six educational programs covering zoo animals,<br>geography, computing, music and desert survival. **£6.95**

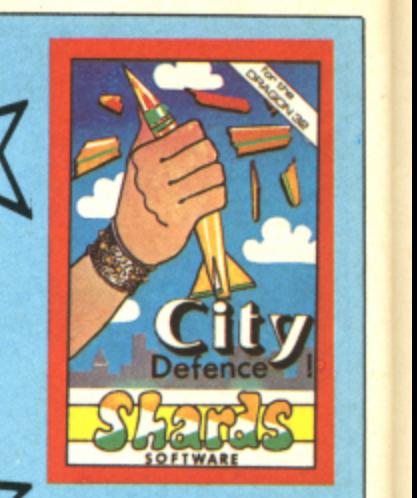

Exciting missile command arcade game for one player with joystick.  $E5.75$ 

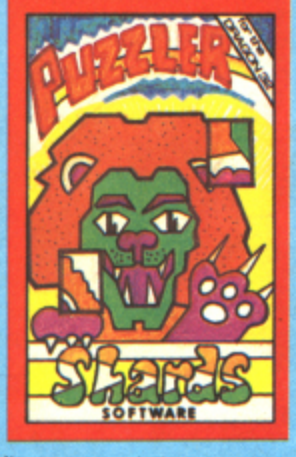

Jigsaw puzzles were never like this! Three games of skill, judgement and speed. With a range of skills to suit<br>all ages. **£6.95** all ages.

# **SHARDS SOFTWARE FOR THE DRAGON 32**

**THE FAMILY FAVOURITES**

**TITLES WIRDERS** 

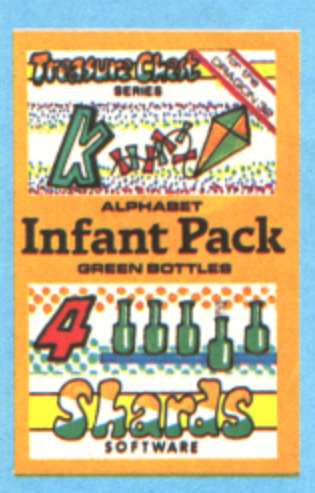

Pre-school education, learn the alphabet (upper and lower case), and simple counting. All in 100 per cent hi-res graphics with musical score. **E3.95** 

**EMPIRE**

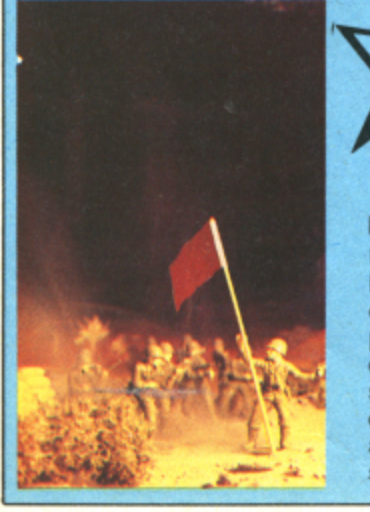

### **AVAILABLE NOW FROM BOOTS AND ALL GOOD SOFTWARE OUTLETS Or send Cheque'PO to us at**

**189 ETON ROAD, ILFORD, ESSEX IG1 Telephone 01-514 4871**

### **FOR DRAGON 32**

Defeat the evil Dragon Empire before it conquers the world. Exciting game of strategy for one player (no joystick). Suitable for older child and adult. Includes seven world maps and eight levels<br>of difficulty. On-screen scoring difficulty. On-screen scoring and 100 per cent hi-res. Must be seen to be believed. **£6.95** seen to be believed.

### **PARONTING** 30 32 27 **I 1101 99 tie ' , 9 4 . 5\_4 1 1 19 TBELES Junior Pack**  $\overline{\phantom{a}}$ **n 9** Jup **9 1 1 :**

Learn the multiplication tables and word recognition the fun way. With variable skill levels. £3.95

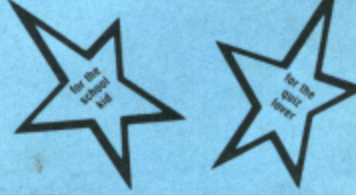

500-word vocabulary word quiz and crossword puzzle generator (with facility for creating your own clues). **E3.95**

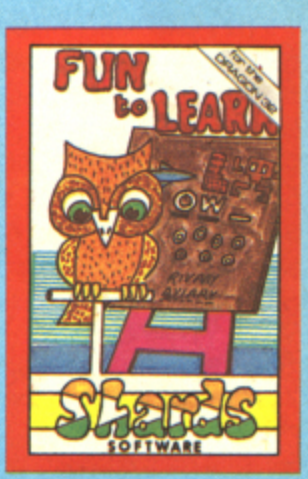

Recommended education for 6 to 12-year-olds. Designed and used in<br>schools. Menu-driven, in-Schools. Menu-driven, including Space Hangman, Counting, Word Mixer, Code Breaker and Calculator.  $E6.9$ 

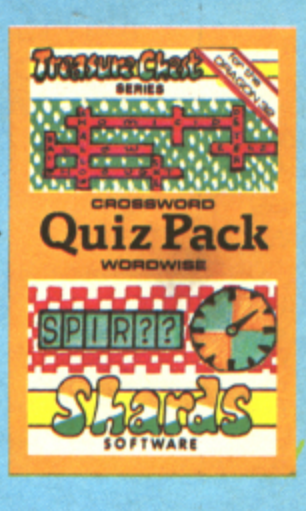

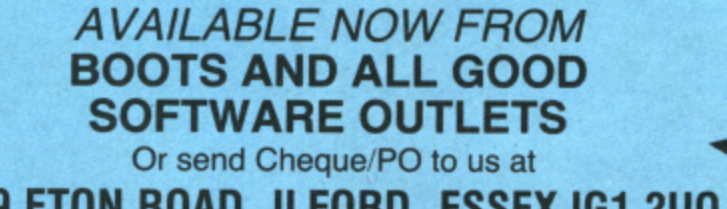

### **FOR DRAGON 32**

Epic three-part adventure with comprehensive features making it ideal family entertainment. Solve the mystery of the diary before time runs out! You start in the serene English countryside, then travel through the bustling London streets, to further adventures in France, Germany, Italy, Turkey, with a thrilling climax in Israel. The most comprehensive adventure yet for the Dragon. With hi-res graphics<br>and text, only and text, only

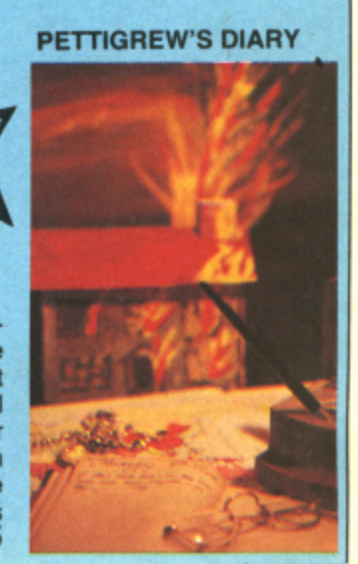

 $1070$   $XT=XT+IX:YT=YT+IY$ 1080 IF XT>244 THEN XT=244 1090 IF YT>YG+25 THEN YT=165 1100 3OT0930 1110 REM this is t--Fighter bomb 1120 PUT(XT, YT)-(XT+11, YT+11), TF, PSET  $1130$   $XB=XT+5:YB=Y$ 1140 PUT(XB,YB)-(XB,YB+2),BM,PSET 1150 SOUND RND(255), 1160 IF XB<GP+3 OR XB>GP+6 THEN 1210 1170 REM bomb to hit gun 1180 PUT (X8,Y8)-(XE,Y8+2),BM,PRESET 1190 YB=YB+5: IF YB<YG+15 THEN 1140 1200 GOSUB 1290: GOSUB1330: CLS: PRINT @32\*5, "ALAS, YOUR GUN IS DESTROYED": GOTO 820 . 1210 REM bOmb to miss gun 1220 PUT(XB,YB)-(XB,YB+2),BM,PRESET 1230 YB=YB+5:IF YB<YG+30 THEN 1140 ELSE GOSUB 1290:AT=AT+1:IF AT>5 THEN YD=YG+30 GUN :6010730 ELSE PUT (XT,YT)-(XT 1240 REM this moves gur 1250 IF PEEK(343)=223 THEN PUT(GP,YG PUT (GP,YG)-(GP+9,YG+13),GN,PSE 1260 IF PEEK(344)=223 THEN PUT(GP,YG)-(GP+9,YG+ 10:PUT(GP,YG)-(GP+9,YG+13),GN 1270 PUT(GP,YG)-(GP+9,YG+13),GN,PSET 1280 RETURN COMMERCIAL COMMERCIAL CONTROL CONTROL COMMERCIAL CONTROL CONTROL CONTROL CONTROL CONTROL CONTROL COM 1290 REM this is a laser shot 1300 C=0 P-17,000 P-17,000 P-17,000 P-17,000 P-17,000 P-17,000 P-17,000 P-17,000 P-17,000 P-17,000 P-17,000 P- $\frac{1}{200}$   $\frac{1}{20}$ 1310 PLAY"T20;L8;01;EFGAB" 1310 F 0 1320 C=C4-12IF C<73 THEN 1310 ELSE RETURN 1330 REM this is an explosion 1340 PLAY"01; T20; L8; CDFE" 1350 RETURN 1360 REM this is super-bang 1370 PLAY"01; V31; T15; L1; CDCDCDCD" 1380 RETURN 00000000000000 ,,•••••••••••••• **MICRO 1 SHOP WESSEX MICROCOMPUTERS** WYVERN MODULAR EXPANSION FOR DRAGON 32 THE STREATHAM HIGH ROAD, LONDON SW16 6HG Tel: 01-769 2887 Versatility in low-cost increments (All prices include post and packing and VAT) **C 3**

x

r

u

Open Tues-Sat 10.30 am to 5.30 pm (Closed Mondays)

**1 0 S T R**

- Sat **SOFTWARE FROM ALL THE BEST SUPPLIERS**  $10000$ **PLUS GROWING RANGE OF PERIPHERALS.**<br>CEE IT REFORE YOU BUY IT **— OVER THE COUNTER — SEE IT BEFORE YOU BUY IT.**

SAE appreciated for catalogue — but please specify for which computer.

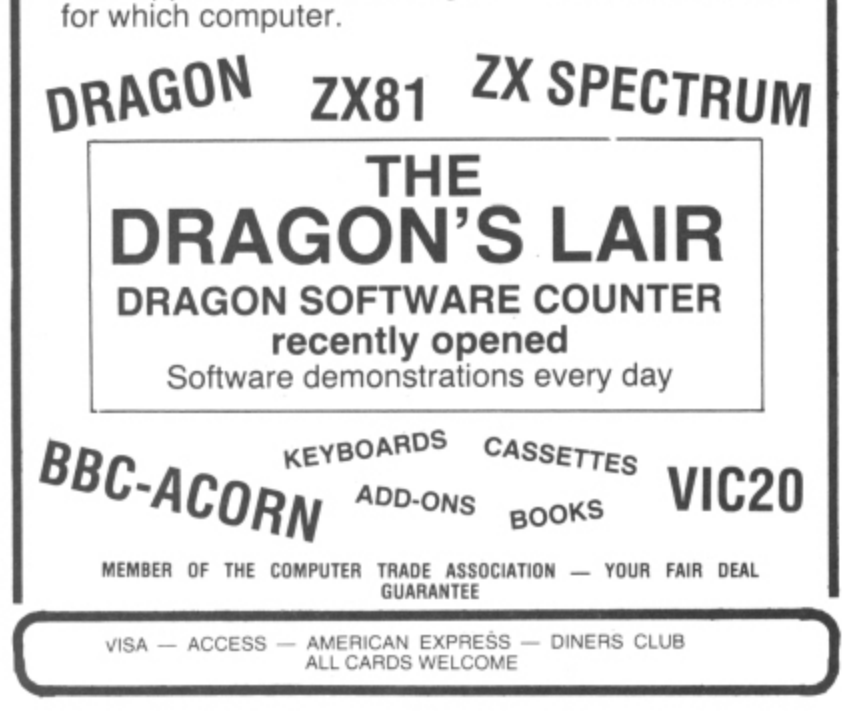

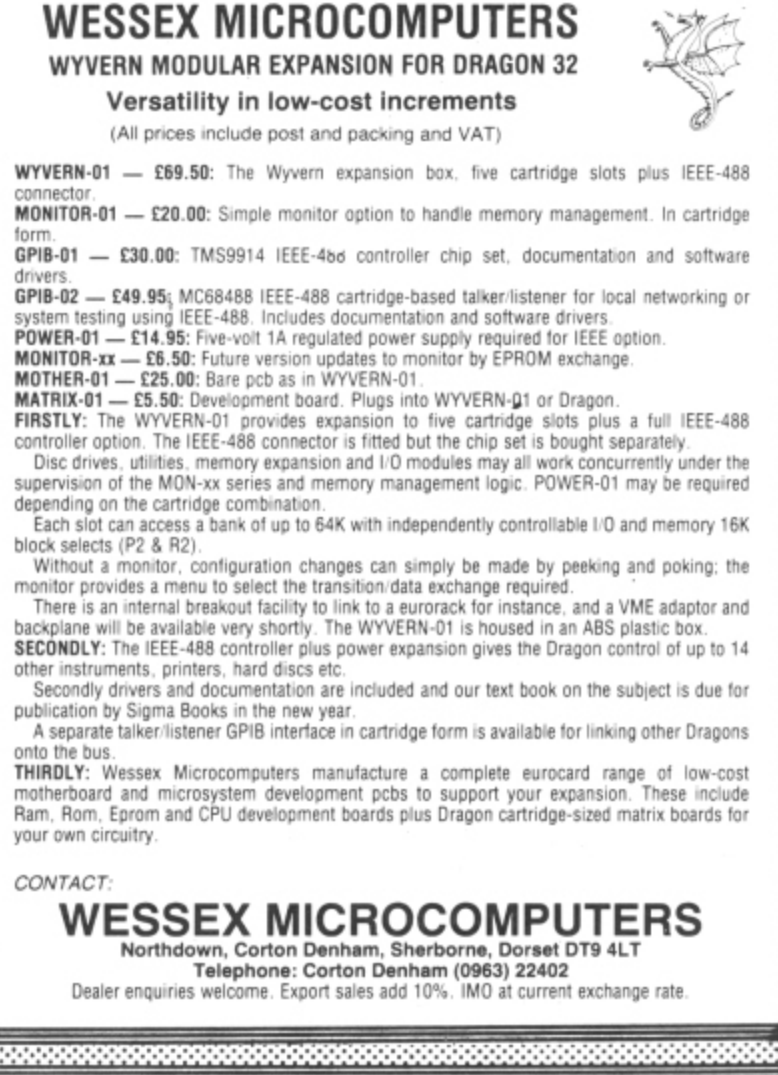

# **Interfacing: the basic technique**

### Dr Mark Varney explains the theory behind designing your own interface

ONCE IT WAS too expensive to have a computer in the science laboratory other than for the most necessary of experiments. However, the development of the relatively inexpensive personal microcomputer means that scientists now have potentially better and more comprehensive facilities for instrumental control and data collection than ever before.

But there often still remains the problem of interfacing with the outside world. This article will show how a few basic principles of design can be brought together to produce a piece of equipment that is controlled by an ordinary computer, the Dragon 32, and that can better many of the commercially available instruments.

### **Knowing the need**

In electrochemistry. my own field of interest, there are a number of different analytical techniques for measuring the extent or progress of chemical reactions at electrodes. This is not the place to delve deeply into these techniques, but the most important electrochemical parameters measured are potential, current and time. There are a number of commercially available instruments that combine several of the different techniques, but not all of them.

Thus, there is a need for a general purpose, precision unit capable of accepting a wide dynamic range of signals, acting upon them, and accurately controlling various other analogue signals over either long or short periods of time.

This method of applying a signal or series of signals and watching the result is not unique to electrochemistry and so the unit should have numerous applications to other fields (technical or otherwise). The

point of emphasis is that all is needed is a form of generating signals, a handful of amplifiers to handle them, and a method of<br>collecting and storing the resulting signals - none of which is at all difficult.

The design is quite straightforward. For practical reasons, to provide the greatest flexibility I chose to provide 16 channels for communication between the Dragon and the outside world — eight for outputting data and eight for inputting data. I shall talk about each of these in turn.

### **Analogue meets digital**

The majority of signals in electrochemistry are of the analogue type — that is, continuous. They may come in various forms (as voltage levels, currents and so on), but they all have to be converted to a form that can be understood by computers.

The traditional method of achieving this is to design an analogue-to-digital (AD) converter interface around commercially available components. There are many convenient and inexpensive A/D units on the market, such as the ZN427E, but their use in this application can be limited on several accounts.

First, eight such units would be needed for each of the eight input lines, resulting in a high component count and increased size of associated circuit boards; second, the resolution is usually limited to one part in 256 (that is. eight bits). For many other applications this might not ordinarily be of concern, but, if only to be as precise as possible. we have to assume that a higher bit-resolution is abolutely necessary. Conventional A/D components work very satisfactorily at a resolution of up to 12 bits (that is, one part in 4096 — or 0.025% o

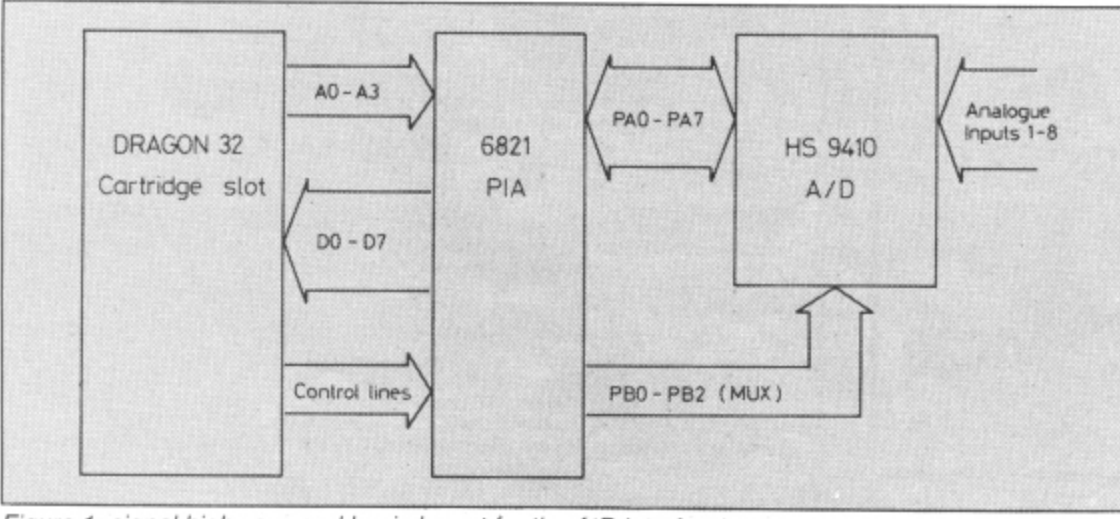

Figure 1: signal highways and basic layout for the A/D interface

full scale activity). Although they are available for higher resolution, the use of such components becomes disproportionately more expensive as the number of bits increases.

In addition, the higher the resolution of the A/D unit, the longer is the time taken to produce each value — which brings us back to the first problem. Typical conversion times for cost-effective 12-bit A/D Chips are rarely lower than about 50 usec which does not create too much of a problem under most circumstances, polling all eight channels would then take slightly longer than 0,4 msec — not long!

The present data acquisition system is designed around one single chip. the H59410, which is capable of selecting (multiplexing) one-of-eight analogue inputs and feeding this information into a 12-bit A/D converter and off to an eight-bit microprocessor bus, all within 30 usec. The outputted data has to be read by the Dragon as two eight-bit bytes (one with eight data bits, the other with four data bits and four zeros). So, in the end, what might have resulted in quite a complicated amount of circuitry has come down to a really simple solution. Figure 1 shows the signal highways and basic layout for the A/D interface.

The reason for using the 6821 Peripheral Interface Adaptor (PIA) between the Dragon cartridge slot and the AD unit is that the PIA can be used to do other things as well as present signals to and collect data from the A/D converter, as will become clearer later. The PIA has two independent input or output ports, designated Port A (PA) and Port B (PB), with eight lines each. One of these ports, PA, is devoted entirely to inputting A/D data, while three PB lines are used as the multiplexing address code in order to select one of the eight channels of analogue data.

### **'Conditioning'**

Before the analogue signals are presented to the A/D converter they normally need to be "conditioned'', particularly so if high impedance voltage signals are invovled — drawing too high a current through the input stages of the ADC can significantly alter the original potentials and upset the experiment. This is often the case when working with electrodes and the measurement of very small currents in<br>the  $\mu$ A to nA ranges. the  $\mu$ A to nA ranges.

41 Figure 2 shows a method of buffering electrode signals and amplification to useable levels (100mV to 10y). For most applications it has not been found necessary to use "sample and hold" techniques for catching a signal and holding it long enough for the A/D to be able to read it. Only in special circumstances, when it is required to synchronise the measurement with other signals are these circuits included. Anyway, they only add to the expense if there is no good reason to use them\_

### **Digital meets analogue**

Getting data from the Dragon to the outside world is perhaps a more cumbersome affair because not only do digital signals have to be sent out on each of the eight channels and converted to an analogue form (D to A conversion), they also have to be held at those values until changed again. Unfortunately, there is no one single chip to do all this.

However, the ability to generate signals by microprocessor control is potentially a big advantage in electrochemistry since it means that the waveform (sinusoidal, ramp, pulse. or whatever) can be stored in memory and then applied to the electrodes at will. The precise form of the signals, their amplitudes, frequency, and so on, are all under software control and will not need external circuitry, range switches, polarity and limit controls etc. — a big saving on equipment costs. Again for the Dragon 32 a 12-bit D/A conversion system was considered the minimum acceptable accuracy for the control of signals to within  $\pm 1$ mV on a 1V full scale sensitivity. Figure 3 shows the essential details.

### **Two-stage transfer**

, and the set of the set of the  $\mathcal{A}$ 

The transfer of a 12-bit wide word from the Dragon to the digital-to-analogue (DAC) converter takes place in two stages which the Dragon is admirably capable of handling.

If we imagine the "word" to be transferred is 010011101101 in binary, then it is manoeuvered as three four-bit words (or "nibbles"). First of all, the least significant nibble (1101) is transferred to lines  $PA0 -$ PA3 (it doesn't matter what the rest of the eight-bit word is on lines  $PA4 - PA7$ ; they

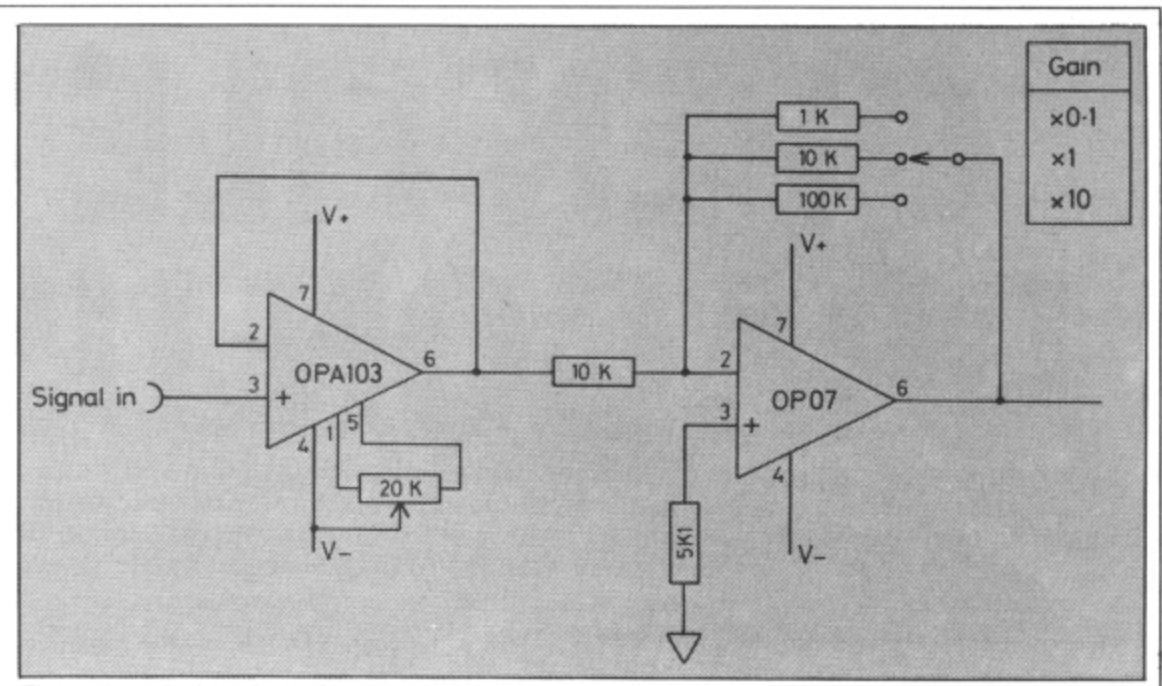

Figure 2: typical method of buffering electrode signals and amplification to useable levels

are usually set to zeros). This feeds information to the upper. intermediate and lower latches (A, B and D). PBO of PIA 2 is then set high which ''clocks" only latch D, transferring only its information on to latch C.

The second step is then for the next two nibbles or the most significant eight bits of the 12-bit word (0100 and 1110) to be put on to the output lines  $PA0 - PA7$ , replacing the least significant bits. PB1 of the PIA 2 is now set high: this "clocks" all three latches A, B and C, transferring the whole 12-bit word to the DAC which then outputs an analogue voltage signal to the amplifier Al, configured as a voltage follower so as not to draw current from the DAC output stages.

As can be seen from comparing figures 1 and 3. there are some spare lines from both of the PlAs. These are buffered via 74LS245 chips (octal bus tri-state buffers) and fed to 12V or 24V relays. These are used as simple on/off switches for the operation of ancillary equipment (in electrochemistry there is all sorts of equipment that is ideally suited to this .sort of thing — stirrers, timers, chart recorders, etc).

By designing a general purpose interface around these building blocks, it is possible to produce a high quality, versa-<br>tile instrument at low cost — even if you tile instrument at low  $cost$   $-$ 

![](_page_52_Figure_13.jpeg)

have only modest experience in electronics. The hardest problem to overcome in most applications like this is not so much the constructional part but the actual practical operation of the interface and the writing of the software. Because the interfaces often need to work at reasonably high speeds (that is, sampling at least every msec or so), machine code programming is almost always needed. With the 6809 processor this is much less of a hardship than with other processors; there are several technical features which make life a lot easier here — such as position independent coding\_

### **Start in Basic**

However, in my experience, machinecode programming is usually the last thing to be attempted. In order to ensure everything is in the right order (addressing each of the latches, setting output signals. inputting data on the required channels and so on), all initial programs are written in Basic, and then tried, tested and altered, over and over again until just right, and only then converted into machine code format, This isn't easy — but it does save time!

All of this avoids some of the finer details of interfacing the Dragon, such as using interrupts, data direction registers, control lines, and manipulating the data once in memory. Such things are probably better left until later by the beginner.

The best advice is to define as carefully as possible what one wants, both in specification and performance: then, once this has been determined, the next step is usually very easy — if books can't tell you. then there is always someone who knows how to deal with the problem.

What should be remembered is that any instrumentation envisaged is usually far simpler when implemented digitally rather than by an analogue approach, so it is well worth getting to grips with interfacing techniques. There will be a lot of companies wanting people with this sort of experience in the future!

If anyone is interested in further details about the data acquisition unit they can contact Dr Mark Varney at Electroanalytical Technology, 8 Access Road, West Derby, Liverpool L12 4YN.

**Send us your Dragon programs, beginning with a general description and then explaining how the program is constructed.** Take care that the listings are all bug-free, enclosing a printout if possible. We pay £6 for each bug-free program published, **double for the program of the month, It you have any problems with the listings, please send your queries to the appropriate author, Dragon User, 12-13 Little Newport Street, London WC2R 3LD.**

**RAGON USER** 

**OPEN FILE FOR**

![](_page_53_Picture_1.jpeg)

CHASER IS A game for two players. Each player uses his fire button for patches.<br>player controls a coloured block, one The winner is the first player to accumuplayer controls a coloured block, one yellow and one white.

The player on the left of the machine uses the right hand joystick while the<br>player on the right uses five keys, four for direction and one to drop a patch. A 'patch' is light blue and if you walk on one you are<br>transported to centre screen. The left hand From Trevor King in Craigavon<br>CHASER IS A game for two players Each player uses his fire button for patches.

late 1000 points by eating oranges.

At the bottom of the screen the score and remaining number of patches are shown for each player.

The control keys are:  $O - up$ ,  $L$ down.  $M -$  right,  $N -$  left and  $K$ patcher. Both players can be given key control. but in practice it spoils the game as the INKEYS function only picks up one key at a time, hence joystick control.

```
10 OLSO
20 PRINT@42, "*-CHASER-*";
30 PRINT@226,"-=*PRESS A KEY TO START*=-"; SCREEN0,1
40 A$=INKEY$∶IFA$=""T
50 A=1024:B
oo runi-ol<br>sa ootutaa
A
SO PRINTI2448+1,CHRS(175); NEXTI
K E
.
90 FORI=OT0384STEP32
100 PRINTQ32+1, CHR$(175);
110 PRINT063+1, CHR$(175); NEXTI
120 POKEA+227,207
130 POKER+252,159<br>118 FORI-23 IO149
150 POKEA+1+226,175.POKEA+1+61,175.POKEA+1+34,
150 FORE
170 POKER+
:POKEA+1+401,175:NE>
60 FORI=0T031<br>TA DRINT00.I
66=0
70 PRINT20+I,CHRS(175);
65=5
140 FORI=32 T0160 5TEP32
180 FORI
190 POKE
150 POKERHITISI/175
610 FUNEM?<br>000 DOKEO:
\frac{255}{220},
160 FORI=1 TO 12
POKEA+14-34,175
170 POKEA4-14-386,175P0KEA-1-14-66A75:FOKEA-
210 POKER+1+323,175
4 -
,
220 POKEA4-I+335,175:NEXTI
253
FOKEA+1
230 FORI=0T064 STEP32
,
260 POKER+1+155,175
ረግ<br>27
280 FOR
1
,
180 FORI=1T011
240 POKEA+1+132,175
250 POKEA+1+260<br>250 POKEA:1155
29
300 POKEA+I
310 POKEA+1+272,175<br>333 DOKEA:1:333 175
1 7
320 POKEA+14-208,175
190 POKEA+1+131,175<br>233 SakeSiiliilo 175
270 POKEA+1+283,175:NE<br>200 FOR
,
280 FORI=1T09
290 POKEA+I<sup>.</sup><br>200 POKEA+I
340 MUNEUT<br>220 RAMEAI
340 POKER+270,128:NB
330 POKEA+206,128
,
350 POKE664-A,223
360 POKE93+A,223<br>333 BOKE94396 33
370 POKER*386,223
380 POKEAA-413,223
390 FORJ
-
400 IF JOYSTK10)<1 THEN B1=-1
:
410 IF JOYSTK<O)>62 THEN 61=1
.
420 GT=JOYSTK<l) Continued on page 55.
```
![](_page_54_Picture_4.jpeg)

![](_page_55_Picture_0.jpeg)

ESO RETURN 260 REM\*\*SUBTRACTION\*\* 270 CLS 280 TIMER=0 290 FOR Z=1 TO 20 300 TI=TIMER 310 A=RND(100):B=RND(100):IF B>A THEN360 320 A\$="-":PRINTA:A\$:B:C=A-B CEO INPUT Y: IF Y=C THEN400 340 PRINT"WRONG"; C: "IS THE CORRECT ANSWER" 350 GOT0410 360 A\$="-":PRINTB:A\$;A:C=B-A 370 INPUT Y: IF Y=C THEN 400 IBO PRINT"WRONG!":C;"IS THE CORRECT ANSWER" 390 GOT0410 400 E=E+1 410 IF TI>3600 THEN 430 420 NEXT Z 430 GOSUB750 440 RETURN 450 REM\*\*MULTIPLICATION"\*\* 460 CLS 470 TIMER=0 480 FOR Z=1 TC 20 490 TI=TIMER SOO A=RND(10):B=RND(15 510 A\$="\*":PRINTA:A\$:B:C=A\*B 520 INPUT Y: IF Y=C THEN 540 530 PRINT"WRONG":C; "IS THE CORRECT ANSWER":GOTOSSO 540 E=E+1 550 IF TI>3600 THEN 570 560 NEXT 2 570 GOSUB750 580 RETURN 590 REM\*\*DIVISION\*\* 600 CLE 510 TIMER=0 620 FOR Z=1 TC 20 630 TI=TIMER 640 A=RND (100) : B=RND (10) 550 C=A/B:D=INT(C):F=C-D:IF F>OTHEN640 660 A\$="/":PRINTA; A\$:B:C=A/B 570 INPUT Y: IF Y=C THEN 700 680 PRINT"WRONG!"; C: " IS THE CORRECT ANSWER" 690 GOTO710 700 E=E+1 710 IF TI>3600 THEN730 720 NEXT Z 730 GOSUB750 740 RETURN 750 REM\*\*RESULT\*\* 760 IF Z<19 GOTO 790 ELSE CLS7:PRINT@256, "YOU SCORED";E; "OUT OF 20" 770 IFZ>19 ANDE=20 GOSUB 810 780 GOT0800 790 CLS4: PRINT@10, "TIME UP!!": PLAY"V31L1T4003ABDFGABCEDF": PRINT@256, "YOU SCORED  $"; E; "OUT OF"; Z$ **SOO RETURN** B10 REM\*GRAPHICS DISPLAY\* 820 PMODE3, 1: PCLS: SCREEN1, 0 830 CIRCLE(40, 40), 40: CIRCLE(215, 40), 40: CIRCLE(40, 152), 40: CIRCLE(215, 152), 40 840 PAINT(40, 40): PAINT(215, 40): PAINT(40, 152): PAINT(215, 152) 850 LINE(92,76)-(96,89), PSET:LINE-(100,85), PSET:LINE-(104,89), PSET:LINE-(108,76) , PSET 860 LINE(112,76)-(119,76), PSET:LINE-(112,76), PSET:LINE-(112,89), PSET:LINE-(119,8 9), PSET:LINE(112,84)-(115,84), PSET 870 LINE(124,76)-(124,89), FSET:LINE-(133,89), FSET:LINE(138,76)-(138,89), PSET:LIN  $E - (1.47, 89)$ , PSET

Continued on page 59.

![](_page_57_Picture_0.jpeg)

```
880 LINE(92,92)-(92,106),PSET:LINE-(100,103),PSET:LINE-(100,95),PSET:LINE-(92,92
 890 LINE(107,92)-()
 900 LINE(121,106)-
 910 LINE(142,92)-()
 ).PSET
 ,92), PSI
 96) – (13)
 N
-
.
-
FOR I=I TO
 920 SCREEN1,1:FOR T=1 TO 5:SOUND60,1:NEXT
 930 SCREEN1,0:FOR T=1TO 5:SOUND200,1:NEXT
 935 NEXT I
 940 RETURN
 7
 .
 -
 (
 \ddot{\phantom{0}}0
THIS IS A two-player simulation of the light
 7
,
10 CLS
1
20 PRINT TAB(8);"TRON LIGHT CYULES"
0
30 PRINT :INPUT 'WHAT WINNING SCORE";WS
40 POKE 65495,0
50 FOR SO=
60 SOUND SO, 1:NEXT
70 X1=128:Y1=30:X2=128:Y2=160:S1=0:S2=0
E
255
80 PCLS
 E
90 LINE (0,0)—(256,192),PSET,B
:
E P
100 SCREEN lvl:PMODE 3;1
110 \text{ J1} = \text{J}0120 IF INKEY$=" "THEN 570
130 IF J1<31 THEN CX=-2:CY=0:GOTO 180
140 IF J1>32 THEN CX=2:CY=0:GOTO 180
150 IF .
160 IF J2>32 THEN CX=0:CY=2:GOTO 180
 .<br>I
 1
180 CH=PPOINT(X1+CX,Y1+CY):IF CH=7 OR CH=8 THEN S2=S2+1:EX=X1:EY=Y1:GOTO
 4
190 LINE (X1,Y1)—(X1+CX,Y1+C
200 X1=X1+CX:Y1=Y1+CY
210 J3=JOYSTK(2):J4=JOYSTK(3)
)
220 IF INKEYS=" "THEN 570
.
230 IF J3<31 'THEN CX=-2:CY=0:G010 2130
240 IF J3>32 THEN CX=2:CY=0:GOTO 280
250 IF J4<31 THEN CX=0:CY=-2:GOTO 280
 \ddot{\phantom{0}}T
260 IF J4>32 THEN CX=0:CY=2:GOTO 280
:
270 GOTO 110
280 CH≕PPOINT(X2+CX,Y2+CY);IF CH≡7 OR CH≡8 THEN S1=S1+1;EX=X2:EY=Y2:GOTO
 I
340
290 DRAW"C7"
300 LINE (X2,Y2)—(X2+CX,Y2+C)
-
1
310 DRAW 'CO'
320 X2=X2+CX:Y2=Y2+CY
1
330 GOTO 110
-
340 FOR A=0 TO 15 STEP 3
 ,<br>,
,
350 CIRCLE(EX;EY);ArRNI(8)
9
360 SOUND A+1;1:NEXT
370 FOR A=1 TO 15 STEP 3
)
380 CIRCLE(EXrEY);A;RND(8)
390 CIRCLE(EX,EY),A-1,5
400 SOUND A+1,1:NEXT
 ı.
410 FOR A
     -
     (127,92).F
 SET 2, E 1
 -
 <u>(175,100,000,000,000,000,000,000</u>
 :LINE-
 \sim \sigma6).PSEF
From Murray McGowan in Glasgow
 96) -<br>9150<br>920 550<br>9350 - The Maria San Andrews<br>100 - The Maria San Andrews
 4
 F S
 Light cycles
        J2 < 31 THEN CX = 0:CY = -2:GOTO 180cycles in the movie Tron. The game first
                                asks for a winning score, then it
                                begins. When a cycle crashes the oppo-
                                nent gets the point. For an update on the
                                score press the space bar.
                                Program notes
                                50-60 Starts tune.
                                         Sets up.
170 GOTO 210
 340
                                                                 110-200
                                                                 210-320
                                                                  340-430
                                                                  440-450
                                                                  470-560
                                                                  570-620
                                                                           Reads joysticks. cycle 1 check
                                                                          for crash, move.
                                                                          Reads joysticks, cycle 2 check
                                                                          for crash. move.
                                                                          Displays explosion. Checks for winner.
                                                                          Says who won.
                                                                          Displays score.
                                                                               Continued on page 60.
```
,

420 CIRCLE(EX,EY), A,5 430 SOUND A4-171:NEXT 440 IF S1=WS THEN 470 , 450 IF S2=WS THEN 520 460 GOTO 80 , 470 FOR A=0 TO 20 480 CLS RND(9)-1 490 PRINT @233,"ORANGE WON"; N 500 NEXT 4 7 510 POKE 65494,0:END 0 520 FOR A=0 TO 20 530 CLS RND(9)-1 540 PRINT 0233, PURPLE WON"; 550 NEXT 560 GOTO 510 570 CLSO 580 PRINT (P16EWORANGE";CHRS(128)+CHRS(128);"PURPLE"; 590 PRINT 0234,81;:PRINT 0242v62; 600 FOR DLAY=0 TO 500:NEXT 610 SCREEN ivi:PMODE 3'1 620 FOR DLAY=0 TO 100:NEXT:GOTO 100

### From Kevin Murray in Edinburgh

THIS PROGRAM IS designed to both let the user get to grips with the Dragon 32's PLAY command and to help him design and construct larger and more complex instruction combinations as well as perfect typing mistakes but this will not deal with<br>the shorter ones. the shorter ones. syntax-type errors.<br>The program stores the instructions in **Program notes** 

The program stores the instructions in **Program notes**<br>n array so that they can be easily 20 Sets character memory and an array so that they can be easily 20 Sets character memory and manipulated. If you run out of space for dimensions the instruction manipulated. If you run out of space for your instructions simply change the DIM array (maximum of 500 in-<br>statements in line 20 and extend the loops structions). statements in line 20 and extend the loops structions).<br>
and so forth where appropriate. The prog- 30 Sets strings for typing error and so forth where appropriate. The prog- 30 Sets string for the elementary error checking for the checking. ram has elementary error checking for

![](_page_59_Picture_4.jpeg)

60-110 Loads data from tape, function. 600-630 Plays the data,

150-210 Checks input for errors. 330 Branches program to chosen 390-470 Stores data on tape. 480-520 Prints out data to printer. 590 Resets play command to initial conditions.

**10 REM MUSIC COMPOSER 2 0 CLEAR 1024:DIMP\$(500):CLS;LC=0 3 0 PC\$="ABCDEFG":PN\$="\*+—":CS\$="OLTVP":NU\$="1234567890<>+—." 4 0 INPUT"DO YOU WISH TO WORK ON A STRING STORED ON TAPE (Y—N) ";A\$ 5 0 IF A\$="N" THEN 120 6 0 INPUT" WHAT IS THE NAME OF THE STRING ON TAPE (FILE NAME)";SNSIMOTOR ONIAUDIO** enter AND THEN PLAY ON THE TAPE RECORD **ER";A\$:AUDIO OFF 7 0 OPEN"I",\*-1,SN\$ 8 0 FOR L=1 TO 400 9 0 INPUT\*-1,PS(L) 100 IF EOF(-1) THEN 110 :ELSE NEXT L 110 CLOSE \*-1:1..C=L 120 CLS:PRINT" CODES ARE AS IN THE MANUAL BUT THE CODE X AND THE NUMBER 'NOTE CO** DING' DO NOT WORK. THE EXTRA KEYS ARE space;clear;enter;t. space DELETES THE LAST NOTE ENTERED AND PLAYS THE WHOLE **STRING; clear PLAYS THE WHOLE 130 PRINT"STRING AND ALLOWS YOU TO EDIT/ STORE/PRINT THE STRING AND enterEXECUT ES A NON—NOTE STRING(E.g.Tor V but not \* or + or —; notes are automatically play** AND  $\uparrow$  PLAYS THE MUSIC YOU HAVE JUST C **OMPOSED"; 140 IF LC>500 THEN 310:ELSEGOSUB 530 150 IF INSTR(1,PC\$,P\$)<>0 THEN IF PS\$="" THEN PS\$=P\$: ELSE T\$=P\$13OT0220 160 IF INSTR(1,PN\$,P\$)<>0 THEN IF PS\$="" THEN 140:ELSE IF INSTR(1,PC\$,P9\$)=0 THE N 140:ELSE PSS=PS\$+P\$:G0T0220 170 IF INSTR(1,CS\$,P\$)=0 THEN 140 180 PSS=P\$ 190 GOSUB 530 200 IF INSTR(1,NU\$, P\$) = 0 THEN 190** Continued on page 61.

**210 PSS=PSS-1-PS:GOT0 190 220 LC=LC+1 i PLAY PSS I PS (LC) =PSS 230 PSS=TS: P\$=" ": T\$= " ": 3010140 240 REM SPACE BAR PRESSED 250 LC=LC-1: GOSUB 590 260 GOTO 148 270 CLS: REM CLEAR PRESSED 280 GOSUB 590 290 PRINT416 1380 ""; FORL=1 TO LC:PRINTPS (L) ; " "; ;NEXT L 310 INPUT" DO YOU WISH TO EDIT [1]OR STORE[2] OR PRINT OUT E33 THE STRING OR CON TINUE COMPOSING C43 OR ENDTHE PROGRAM (5)" ; A 320 IF A<1 OR A>5 THEN 310 330 A=INT (A) :ON A GOTO 340,398,480,120,640 340 INPUT" TO EDIT THE STRING ENTER THE NUMBER OF THE COMMAND TO BE EDITED (E.G. 18) AND THEN CORRECT IT. WHICH COMMAND " ; WC 350 PR INT" IS " I PS ( WC ) ; " THE RIGHT COMMAND" i I INPUT AN\* 360 IF ANS="N" THEN 340** 370 INPUT" ENTER THE NEW DATA OR XXX TO DELETE "; ND\$: IF ND\$="XXX" THEN P\$ (WC) = **!GOT° 310 M O PS (WC) =NDS I GOTO 310 390 REM STORE THE PROGRAM 400 INPUT"UNDER WHAT NAME IS THE STRING TO BE STORED"; SNS 410 IF SNS-"" THEN 400 420 MOTOR ON : AUDIO ON 430 INPUT "PLEASE POSITION THE TAPE AND PRESS ENTER"; Z ZS: AUDIO OFF 448 INPUT" PLEASE PRESS RECORD AND PLAY ON THE RECORDER AND THEN PRESS enter "** ; ZZ\$: OPEN"0", #-1, SN\$ **450 FOR L=1 TO LC 460 PRINTS-1 PS (L) 470 NEXT Li CLOSE \*-1: GOT0310 480 REM PRINT OUT 490 FOR L=1 TO LC 508 PRINTS-2,P\*(L);** 510 **NEXT L: PRINT#-2 528 60TO 310 530 PII=INKEYS:IF P\$="" THEN 530 540 VP=ASC(PS):IF VP=13 THEN PS="":610T0 228 550 IF VP=32 THEN 240** 560 IF VP=12 THEN 270 **570 IF VP-94 OR VP-95 THEN GOSUB 590 580 RETURN 590 PLAY"T25502L4V15P1T2" 600 FOR L=1 TO LC 610 PLAYPS(L) 620 NEXT L 630 RETURN 640 END 650 REM\*\*\*PRINTED ON THE EPSON RX-80 PRINTER IN DOUBLE STRIKE AND EMPHASIZED MOD ES\*\*\* 660 REM\*\*\*\*\*\*\*\*\*\*\*\*\*\*\*\*\*\*\*\*\*\*\*\*\*\*\*\*\*\*\*\*\*\*\*\*\*\*\*\*\*\*\*\*\*\*\*\*\*\*\*\*\*\*\*\*\* 670 REM\*\*\*\*\*\*\*\*\*\*\*\*\*\* WRITTEN BY K. MURRAY 15/8/83 •\*\*\*\*\*\*A\*\*\*\*\* 660 REM\*\*\*\*\*\*\*\*\*\*\*\*\*\*\*\*\*\*\*\*\*\*\*\*\*\*\*\*\*\*\*\*\*\*\*\*\*\*\*\*\*\*\*\*\*\*\*\*\*\*\*\*\*\*\*\*\* Program notes** 30 - Draws random positioned circle with 10 - Sets mode/clears screen. **random diameter**. **20 — Sets random diameter and X,Y 40 - Returns to 20 to give new values to co-ordinates of circle. T, X and Y to repeat itself. Barbeobsnow From Jason Amopp THIS PROGRAM IS called Barbcobsnow because at first the pattern is like barbed wire, then a bit later it looks like a mass of cobwebs and finally changes to look like the aerial view of a snowy patch of ground. Variables T - Diameter of circle in screen points.**  $X =$  Vertical position of circle.  $Y =$  Horizontal position of circle. **5 REM BARBCOBSNOW 1983 10 PMODE 4,1: SCREEN 1,1: PCLS**  $20$  T=RND(100): $X=RND(256)$ :  $Y=RND(192)$ **I = 30 CIRCLE (X, Y), T,1 R 40 GOTO 20**

**D**

![](_page_61_Picture_0.jpeg)

prices include VAT, carriage extra

Spa S.P. ELECTRONICS, 48 Limby Road, Hucknall, Notts

Shu (Nottingham 640377) **CHAL OF ALGACIATE AREA**<br>Christial Dragon Servicer **VISA** 

### $\overline{\phantom{a}}$ **• IMMEDIATE DELIVERY COMPUNTA RACING FORECASTER**

### g **NEW NATIONAL HUNT ED/TION**

A tried and tested program. e

Simple to use — no records to update.<br>-. Tape contains data for races at any of 42 National Hunt courses.

High success rate.

t i e .

m p

c DRAGON 32, SPECTRUM 48K, TANDY COCO 32K.

**Only £5.50 inclusive**

**RED ROM DATA 72 LAMBERT ROAD, GRIMSBY DN32 ONR**

### **COTSWOLD COMPUTERS THE DRAGON SPECIALISTS**

![](_page_61_Picture_610.jpeg)

### **JOIN OUR SOFTWARE CLUB— WHY?**

It will turn an £8.00 tape into a £7.20 tape - pure magic - a £5 membership fee entitles you to 10% discount off all software on cassette cartridge and disc. SAE for list

> SHOP NOW OPEN AT 6 MIDDLE ROW, CHIPPING NORTON, OXFORDSHIRE<br>Tel: 0608-41232 or 737472 (evenings) DRAGON DATA APPOINTED DEALER

![](_page_61_Picture_18.jpeg)

INCLUSIVE

**FULLY** 

### MONSTER SOFTWARE SOFTWARE LIBRARY FOR THE DRAGON  $\Omega$   $\mathbb{C}$  LUB

**\* Software for hire from 11 manufacturers**

- **\* Over 90 titles to choose from, and growing**
- **\* TWO YEARS membership for only £8.00**

Send for details of FREE three months trial membership enclosing SAE to:

**MONSTER SOFTWARE CLUB 32 Lennox Drive Lupset Park, Wakefield, WF2 8LU**

### **Computasolve Ltd. 8 Central Parade, St Mark's Hill Surbiton**

Telephone: 01-390 5135. Opening hours: 9.30-6.30, Mon—Sal

![](_page_61_Picture_611.jpeg)

Plus a full selection of software for the Dragon including the latest Microdeal releases All prices including VAT.

![](_page_61_Picture_29.jpeg)

If you've got a technical question or problem write to Brian Cadge, Dragon Answers, Dragon User, 12/13 Little Newport<br>Street, London WC2R 3LD.

# **Dragon Answers**

# **Robot arm problem**

I WISH to plug in a robot arm to the printer port. I have been advised that this can be done, but have come across a problem. Could you tell me whether the port is memory mapped or port mapped? If it is port mapped which one is it mapped on to?

M Eaton. Deal, Kent.

ALTHOUGH THE Dragon's Basic only uses the parallel I'D socket for the printer, it certainly can be used for any control operations such as controlling a robot arm. The actual pin connections are to be found in the additional information booklet.

The port is memory mapped as location \$FF02, which is also used as a column select register for the keyboard, so your software will have to take care that a conflict doesn't occur. There are also a couple of other connections other than these 8 data bits. The BUSY line is controlled by bit 0 of location FF22 and the printer strobe connection is addressed as bit 1 of location FF20.

On power up all except the BUSY pin are programmed as outputs (to the printer). You can reprogram the PIA to read these as inputs by use of the data direction register. To use this just clear bit 2 of SFF03 and set or clear the bits for input or output in location FF02. This sounds complicated, but it's not. You will need to use some form of "handshaking" for the robot arm — perhaps the strobe connection — otherwise it is likely to swing all over the place when the keyboard is scanned.

# **Dragon's bad habit**

I HAVE a Dragon 32 (bought last December) with a most annoying habit. Perhaps you can explain it.

At any time. whether putting in a program or running. Os appear at irregular intervals to the left of centre of my screen. This causes programs to go haywire. This happens perhaps once a week for no apparent reason.

> Alex Houseman. Blackburn.

![](_page_62_Picture_12.jpeg)

THIS IS not the first time I have heard of the mysterious characters which start to appear on the screen or in the program after a few hours in use. The problem could be one of two things.

Your power supply could be at fault, in which case you should try your Dragon at someone else's house with another mains adaptor. More likely the problem is faulty memory chips. There seems to have been a duff batch of Dragons around last Christmas: the other machines I know of with this fault were bought<br>around then.

Your best course of action in this case is to return your machine to the original dealer for replacement or repair.

# **Power and the Dragon**

I HAVE a caravan which has a 12-volt power supply system and now that the winter is coming on I would like to take my Dragon 32 with me when touring. Could you please tell me what is needed to run the Dragon off this power supply and where I could obtain it?

> W H Sear. Yeovil. Somerset

YOU CAN get the power plug for the Dragon quite easily as it is the same connector as used for Atari joysticks, Unfortunately. connecting your Dragon to a car battery is not so simple,

The computer requires two separate power inputs — one at 5 volts and one at 12 volts. You should be able to obtain a transformer which converts 12-volt to 5-volt from your electronics stockist and the 12-volt will be suitable from the battery.

I would stress that you should never connect any power supply **to your machine without being** absolutely sure of what you are doing — get a knowledgeable friend to help. Also. using your Dragon with any power supply other than that supplied may void your guarantee.

# **Machine code query**

I HAVE recently encountered a problem while writing a machine code program. How would you do the following Basic statements in 6809 machine code? PMODE 4,1: SCREEN 1,1

Please could you tell me the JSR number required to do this?

D Richardson, **Wickford** 

**ALTHOUGH THERE are 6809** books available, very few of these refer to the Dragon specifically. This is OK until you come up against a problem like this one.

As there have been a number of letters asking how to access various graphic modes from machine code. I have listed below the assembly language necessary to set up the VOG chip **for Pmodes 1,3 and 4. To get the** second colour set. you should logically OR the contents of SFF22 with 8. The display will start at page one — address 1536.

![](_page_62_Picture_813.jpeg)

![](_page_62_Picture_814.jpeg)

# **Colour difficulty**

I RECENTLY ran a short program on my Dragon 32 and found some very surprising results.

It was a simple routine to move a red  $3 \times 3$  square across a yellow background diagonally, but before placing a red block on the screen I wanted to test that the space was yellow. I cannot find any error in the logic and wondered if perhaps my machine was faulty.

- 5 CLS 2
- $10 X1 = 0 : Y1 = 0$
- 20 FOR  $X = X1$  TO  $X1 + 2$ :
- $FOR Y = Y1 TO Y1 + 2$
- 30 SET (X,Y,2) 40 NEXT Y,X
- 50  $X1 = X1 + 1: Y1 = Y1 + 1$
- 60 FOR  $X = X1$  to  $X1 + 2$ : FOR
- $Y = Y1$  TO  $Y1 + 2$
- 65 IF POINT  $(X,Y)$  < > 2 THEN 100
- 70 SET (X,Y.4)
- 80 NEXT Y.X
- 90 GOTO 20
- 100 PRINT "THE COORDS OF ERROR ARE ";X;Y," THE COLOUR CODE IS''; POINT (X,Y)<br>This leads to the error mes-
- sage:

THE COORDS OF ERROR ARE 13 THE COLOUR CODE IS —1

The  $-1$  appears because we are back into text mode, but why did it jump Out of the loop at all? John Pancmarento.

Burnley. Lancashire

**USING THE low resolution** graphics screen gives you a resolution of  $64\times 32$  with all nine colours. However, only one colour (other than black) can be in any single character square at any time. If you SET(0,0,2) you will get a yellow dot in the top left-hand corner, but it you type low and blue dot but two blue dots.

You get the same problem on a Spectrum — although the resolution is high, the colour resolution is much lower. The only **thing to do is rewrite your program to use the resolution of**  $32 \times 16$  or use high resolution graphics where there is no such problem.

# **Classified**

### **DUST COVERS**

### \* DRAGON 32

made-to-measure in quality natural vinyl<br>with cut-outs for terminals and leads.<br>Just send £2.95 (no stamp required) to:

**ALLEN ENTERPRISES** Freepost, Luton LU2 8BR

![](_page_63_Picture_5.jpeg)

Non-Dragon Data hardware and software<br>
Non-Dragon Data hardware and software<br>
updated list of other suppliers of goodies<br>
specifically for your Dragon. (£1 refund or<br>
2nd year free, for new subscribers — who<br>
supply full d on your lists).

BCS Ltd, 47A Queen Street<br>Newton Abbot, Devon TQ12 2AU

DRAGON PROGRAM ENTRY SER-VICE, save time, frustration and sore fingers! Simply send any Dragon 'Basic' listing from this magazine, with cheque/PO for only 1p per line. We return it recorded on cassette, individually checked for correct loading, add £1.50 for cassette, handling etc. B. R. Software Services, 39 Tangley Drive, Wokingham, Berks.

H

ł

![](_page_63_Picture_9.jpeg)

**6 MIDDLE ROW (FIRST FLOOR)** CHIPPING NORTON, OXON Tel: 0608 412323 (for trade discount details)

![](_page_63_Picture_11.jpeg)

ever! £4.50. APC Computing, 91 Heath

Avenue, Rode Heath, S-o-T ST7 3TH.

Tel: (09363) 5502.

GREAT DRAWING, why not print it out with our Dragon screen dump? Yes, only £7.95 by return post, works on your Acorn/Seikosha GP100A, Tandy DMP100. No quibble guarantee. Order from Caveman Computers Co Ltd. 55 Iona Road, Windy Nook, Gateshead, **NE10** 

WHY PAY MORE? Caveman's "Autorun" for Basic programs on the Dragon only £5.95. Order today, delivery by return post to: Caveman Computers, 55 Iona Road, Gateshead NE10 9TA. NEED A USEFUL DRAGON IN-FORMATION BOOKLET? Only £2.50 from Caveman Computers

### **JOYSTICKS DRAGON JOYSTICKS**

**FULLY PROPORTIONAL WITH FIRE BUTTON** Only £14.50 a pair

 $+$  £1 p&p

**INTROLVE** 21 WOODHOUSE ROAD **LONDON N12 9EN** 

FOUR IN A ROW and Mastermind, only £2.95. Send SAE to D. Nixon, 42 Taunton Road, Sale, Cheshire M33 5DN. Tel: 061-973 3204.

ı

1

ı

# Here's my classified ad.

(Please write your copy in capital letters on the lines below.)

![](_page_63_Picture_234.jpeg)

-------

![](_page_63_Picture_235.jpeg)

Please cut out and send this form to: Classified Department, Dragon User, 12-13 Little Newport Street, London WC2R 3LD

-------------------

# **Classified**

**DISK SOFTWARE for small** businesses: Accounts — complete package, handles sales and purchase ledgers. VAT returns. statements, profit margins, analysis etc. £35.00 inclusive. Datadesk - powerful database. £9.50 inclusive. Morsetutor - teach yourself morse code. E9 50 inclusive. Send cheque to: Martin Vernon, 8 Trinity Square. Llandudno. Gwynedd. SAE for full details.

### 6 New Releases For The Dragon 32

Craz The craziest zaniest slap dash fun you'll ever<br>see. Paint that floor but look out for dogs. P u hu) e ! snakes, painter s mates, crazy paint eaters<br>and Turpentine bubbles. Unique running paint challenge stage

### **Intergalactic Force**

une of Americas top selling games for the<br>colour computer. Star trench warfare with hi-res graphics and machine code.  $$8.00$ 

### **Keys Of The Wizard**

As adventure games go this is the best. A<br>real-time adventure with three levels of difficulty plus points scoring routines. Handom<br>locations give you a different game evey time.<br>Save to tape feature. Machine code. 18.00

### **Cuthbert Goes Digging**

Our Crazy kid Cuthbert is in trouble again<br>fighting the Moronians on the Galactic buildmg site Guaranteed a winner Hi-res graph cs ana machine code

**Cuthbert In The Jungle**

Its holiday time for Cuthbert but his troubles<br>aren't over. Killer crocodiles, slimy snakes, stingy scorpions and tatal tires make his problems many. Hi-res graphics and machine<br>**CODD** E8.00

### **Air Treffic Control**

Another big seller from "Tom Mix". Sit tight<br>and fasten your seat belt as you take control of a busy airport Departures oiling up and planes piling into each other make tnisSkuitul game great furl te DO

All prices include VAT. P&P free

Cheques PO to **Micro Computer World** 1 Lane Close London NW2 6QZ

**DRAGON PROGRAMS! Round the** earth in 80 ways — features world maps. E4.95 me universe for rare metals, £2.75<br>Zenith Isle — retrieve lost treasures Comun 1916<br>Frans the d others. Also listing service, £1.50. Send SAF Send SAE for program details. P & M<br>Software, 10 Osprey Close, Guisbor ough, Cleveland. the universe for rare metals. £2.75: from the dark ages. E2.75: plus many Software, 10 Osprey Close, Guisbor-

DRAGON 32, fine superb games or a r quality cassette. including Pacman, invader, synthesizer + documentation economically priced, £3.50. Cheque PO to T. Harrison. 19 Fernwood. Mar. ple Bridge, Stockport SK6 5BE. Tel: 061-427 6542

**ACCURATE ASTROLOGY FROM** ASTROCALC, £18; Natal longitudes, declinations, aspects, equal, placidus, Koch Houses. etc. E33, plus Progressions. Transits. Large SAE: 67 Peascroft Road, Hemel Hempstead HP3 8ER. Tel: 0442 51809.

SOFTWARE EXCHANGE: Send any Dragon cassette with instructions and 2 50p p&p in exchange for Dragon cassette of similar price. T. Mohsan, 24 6 0 Irving Place. Blackburn. Lancs BB2 6LR.

**DATAWARE PRESENTS GAMES-**TAPE, one for the Dragon, contains-Draughts, City Attack, Sub Battle, Le Mans, only £4.95, from Dataware, 72 Langwith Hoad, Shirebrook, Mansfield Notts. Tel: Mansfield 743970.

-

![](_page_64_Picture_21.jpeg)

DRAGON. Mansion of Murder. DHAGON. Mansion of Murder, nev<br>adventure game from Sphinx Soft a • £2.99. 16 Collingham Green. Little t Sutton, South Wirral L66 4NX DRAGON. Mansion of Murder, new

e t DRAGON LISTINGS. Send program<br>cassette plus £1.00 cheque to C Ward, 348 Blackburn Road, Accrington, Lancs **DRAGON LISTINGS. Send program**

DOODLER. Tired of writing endless line commands and draw strings to. produce graphics on your Dragon? Gel Doodler — detailed Hi-Res graphics are drawn quickly and easily. Then you can paint them, caption them — even animate them! All this and more with Doodler from Greyhound Data at £4.95. Cheques/Postal Orders to Greyhound Cottage. Birchgrove Road, Birchgrove. Swansea

![](_page_64_Picture_1134.jpeg)

**CENTRONICS LEADS tor the Dra•** gon. 1.5m long to fit all standard Centronics interface printers. E13.50 inclusive VAT, postage Quick despatch. Cheques payable to: High Techn Developments. 27 Quantock Road. Weston•Super-Mare, Avon BS23 4DD.

LEMONADE STALL. Family entertain ment, Dragon version of Californian original. E2.50. I. Butcher, 20 Heaton Close, Carleton. Blackpool FY6 7TY Tel. Blackpool 882448.

![](_page_64_Picture_28.jpeg)

12 very original games of over 8K each. These arcade-type games use the joysticks and the keyboard. Includes space games, and all are fast action games. Superb sound effects and graphics.

### NO JOKE OFFER

price — £4.20 (postage included) **all orders despatched within 48 hours. Cheques made payable to Brian H. Olsen** (SC Software) 6965 Cadro Switzerland Tel: 0041-91-914737

G

н

J.

M

Hilton 47

<sup>51</sup> Interface 42

JCB 48 Jenart 47 ,,,,,,,,,,,,,,,,,,

6

62

32 58

M&J 58

Microdeal 2 & 68

. . . . . . . . . . . . . . . . . . 39

**Fig. 2.16** 

### COMPUTER CORRESPONDENCE COURSES

A complete course in BASIC program<br>ming which is designed specifically for<br>the DRAGON micro-computer. It in-<br>cludes word processing, file-<br>management, stock-control, games, and educational applications. Suitable for the complete beginner, hobbyist, teacher,<br>and business person.

> **Cost of Course** £89.50 (incl) Price per Module: £8.95 (incl)

For full details write enclosing sae to.

iinci) **COMPUTER CORRESPONDENCE COURSES (Dept 0.U.! Churchway, West Haley Nr Newbury OERKS RGIE OAH** Tel: 106328) 336

### ANYONE FOR CRICKET?

Choose the number of overs. Set your fielders<br>to suit your bowling. 10 bowling options. Full scoreboard Save game facility 1 joystick<br>required NEW- WOROSEARCH

Can you find the hidden words. 10 word categories and own choice of words, 1 to players

E1.95 each or ES OD for both. includes P&P DORSOFT, 15 GURJUN CLOSE, UPTON POOLE, DORSET BH16 5QH

R

![](_page_64_Picture_1135.jpeg)

![](_page_64_Picture_1136.jpeg)

![](_page_64_Picture_1137.jpeg)

# **Competition Corner**

**Answers to Competition Corner, Dragon User. 12/13 Little Newport Street. London WC2R 3LD**

![](_page_65_Picture_2.jpeg)

Gordon Lee provides the puzzle, Games and Computers the prize – an MCP-40 printer.

"WE SEE CLEARLY ... how rare are perfect numbers and how right we are to compare them with perfect men."

E a numbers, which we labelled — among numbers, which we labelled — among<br>other things — intriguing, mystifying and C n unpredictable. If this is the case for primes. L M then as a class the 'perfect numbers can E e only be described as the most exclusive, To date only 28 perfect numbers have been discovered in a search, closely related to certain primes, which began ir ancient times and which, at the moment, h o perfect numbers is in direct contrast to the fact that there are an infinite number of a primes. - Marin Mersenne (1588-1648) Last month we took a look at prime n e rests with the discovery of the largest known prime, 2

primes.<br>But first, w But first, what is a 'perfect' number?

we list its factors we can see why it is a 1 o called perfect. Six is exactly divisible by 3,2, and 1 and yet these three factors added together will also give the value 6. But mat, y 8 Similarly, the next highest perfect number ) is 28, and we can see that if we list all the The smallest perfect number is 6. and if whole number divisors of 28 and add them together we get a total which is equal to 28:

 $14 + 7 + 4 + 2 + 1 = 28$ 

Note that we always include 1. but, of course, not the number itself as a divisor.

The next highest perfect is 496 and you might like to verify this for yourself.

But what has all this to do with prime numbers? To understand that we must go back to the time of Father Marin Mersenne, who in 1644 announced the theory that

![](_page_65_Picture_12.jpeg)

### **Prize**

THIS MONTH WAREHAM-based Games and Computers is offering an MCP-40 Colour Printer/Plotter as the prize in our competition. The MCP-40 has a number of features that make it a very attractive addition to a computer system — it runs at an average 12 characters per second, prints up to 80 characters per fine and can produce charts, lines and graphs in four colours and in tine detail. It is available at a special price from the Dragon 32 Users' Club based at Games and Computers, 31 North St, Wareham, Dorset, BH20 4A0.

### **Rules**

TO WIN THE MCP-40 Colour Printer/Plotter you have to send in the most elegant solution to the puzzle. You must show both the answer to the competition and how to solve it with the use of a Basic program developed on your Dragon 32. As a tie-breaker, complete the following sentence in 15 words or less:

I want to add on MCP-40 Colour Printer/ Plotter to my Dragon 32 in order to..................

certain numbers in the form  $2^p - 1$  were prime, where p itself was also a prime number. Of course, Mersenne realised that not all prime numbers could be used as p in the formula but he did state that 2° - 1 was prime for

 $p = 2,3,5,7,13,17,19,31,67,127$  and 257. Unfortunately he was wrong in two of his values, as 67 and 257 do not produce primes. He also missed 61. 89 and 107 which do.

• Nevertheless, considering the enormity of working out even these values using the methods then available it was still a remarkable achievement, and because of this all primes in this form are now called Mersenne primes.

The largest known prime that we have mentioned is of this type, and is the 28th known Mersenne prime. Now. we have mentioned that there are also 28 known perfect numbers, so does this mean there could be a link somewhere between the two? The answer is that there is, and the link is remarkably simple. It is such that for every Mersenne prime there is a corresponding perfect number, and it is found by the formula:

1

-

Your entry must arrive at Dragon User by the last working day in November 1983. The name of the winner, and the solution to the puzzle, will be printed in the January issue of Dragon User. You may only enter the competition once Entries will not be acknowledged and we cannot enter into correspondence on the final result. Please send your entries to Dragon User, 12/13 Little Newport Street, , London WC2R 3LD.

...............................

### **Cantami** September winner

THE WINNER OF our September competition **DRG Business Machines and an RS232 inter**face from Cotswold Computers, is David and recipient of a Namal Superialker from Simons of Pinner. Middlesex. He correctly answered that the values of the dice thrown were 4, 4 and 3. This puzzle caused some confusion among readers, many of whom could get three possible answers but could not narrow it down to one. People who struck this problem and would like an explanation of how to solve the problem should write to Dragon User and we will send one out to them.

### $2^{p-1}(2^p - 1)$

. **The value within the brackets is any** 'Mersenne prime, and this is multiplied by  $2^{p-1}$ . The table  $\overline{a}$ numbers generated when p =<br>0.05.7.10.17.001.10 T 2,3.5,7,1317 and 19.

P As you can see the numbers are getting As you can see<br>rapidly larger. 1 e which is derived from the largest known prime so far will prime so far will be given by:<br>– 986243 <sub>/2</sub>86243 rapidly larger. and the perfect number

### $2^{86242}$  ( $2^{86243}$  - 1)

l also what are called multi-perfect numbers, whose sum of factors equal two, l three or more times that number. For i example, the factors of 120 are 1, 2. 3, 4, s **5, 6, 8, 10, 12, 15. 20, 24, 30, 40 and 60.** In addition to perfect numbers, there are

s above factors plus 120 will equal 360. As  $\frac{1}{1}$ we have so far considered would really be bi-perfect if we were to include the number i itself as one of the factors). In dealing with multi-perfects the number itself is also included so the sum of the this is three times 120. we say that 120 is tri-perfect. (Note that the perfect numbers

perfect. What is the next highest triperfect? **The number 120 is the smallest tri-**

![](_page_65_Picture_1015.jpeg)

**4**

**=**

6

e

1

6 M 66 Dragon User November 1983

![](_page_66_Picture_0.jpeg)

![](_page_66_Picture_1.jpeg)

# $\bullet$ **Blood and Thu Adventures for the bolder D32 owner**

**Mike Meineck's first sagas for the more** courageous Dragon-based on elements. Column cunning, rather than random adventurers.) sheets available for trapped and sheets and the state of the state of the state of the state of the state of the state of the state of the state of the state of the state of the state of the state of the state of the state

**TEMPLE OF ZOREN** Nobody made it back endefences and a Security need plans of the laser gun. sample of the new Zore **Last Communication** 

**THE CRYSTAL CHALICE The Klarz scattered the shards of the Chalice** and darkness reigns car Swords and Sorcery in **mind-bending Quest for Swords and Sorcery fans.**

**TREASURE TUMPE** A real-time graphics adventured for Armula massive tomb complex. **With an article of Arthur**'s complex of Arthur's control of Arthur St. **treasure?**

**£7.95 per adventure from all good Dragon dealers or if in difficulty direct from:**

![](_page_66_Picture_11.jpeg)

**DUNGEON SUFTWARE Milton House, St JGH.** Street, Ashbou **Derbyshire Decisional Telephone: Mall order (0335) 42529 Trade & Retail (0335) 42639**

![](_page_66_Picture_13.jpeg)

![](_page_67_Picture_0.jpeg)